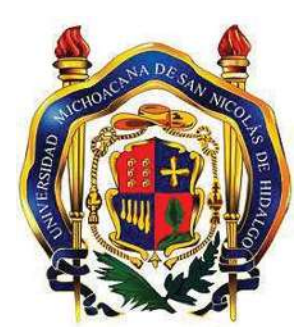

### **UNIVERSIDAD MICHOACANA DE SAN NICOLÁS DE HIDALGO**

FACULTAD DE INGENIERÍA ELÉCTRICA

DIVISIÓN DE ESTUDIOS DE POSGRADO

**DIVISIÓN POSGRADO** 

# **ANÁLISIS DE CONFIGURACIONES DE PARQUES FOTOVOLTAICOS DEBIDO A SOMBREADOS PARCIALES**

### **TESIS**

Que para obtener el grado de:

**MAESTRO EN CIENCIAS EN INGENIERÍA ELÉCTRICA** 

Presenta:

**Ing. Luis Felipe Tinoco Tinoco**

Director de Tesis:

**Dr. Juan Anzurez Marín** 

Co- Director de Tesis:

**Dr. Manuel Madrigal Martínez** 

MORELIA, MICHOACÁN Marzo de 2019

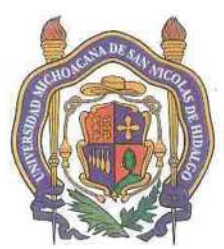

Dr.

Dr.

Dr.

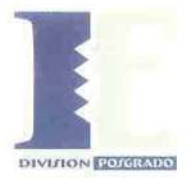

## ANÁLISIS DE CONFIGURACIONES DE PARQUES FOTOVOLTAICOS DEBIDO A SOMBREADOS PARCIALES

Los Miembros del Jurado de Examen de Grado aprueban la Tesis de Maestría en Ciencias en Ingeniería Eléctrica de Luis Felipe Tinoco Tinoco

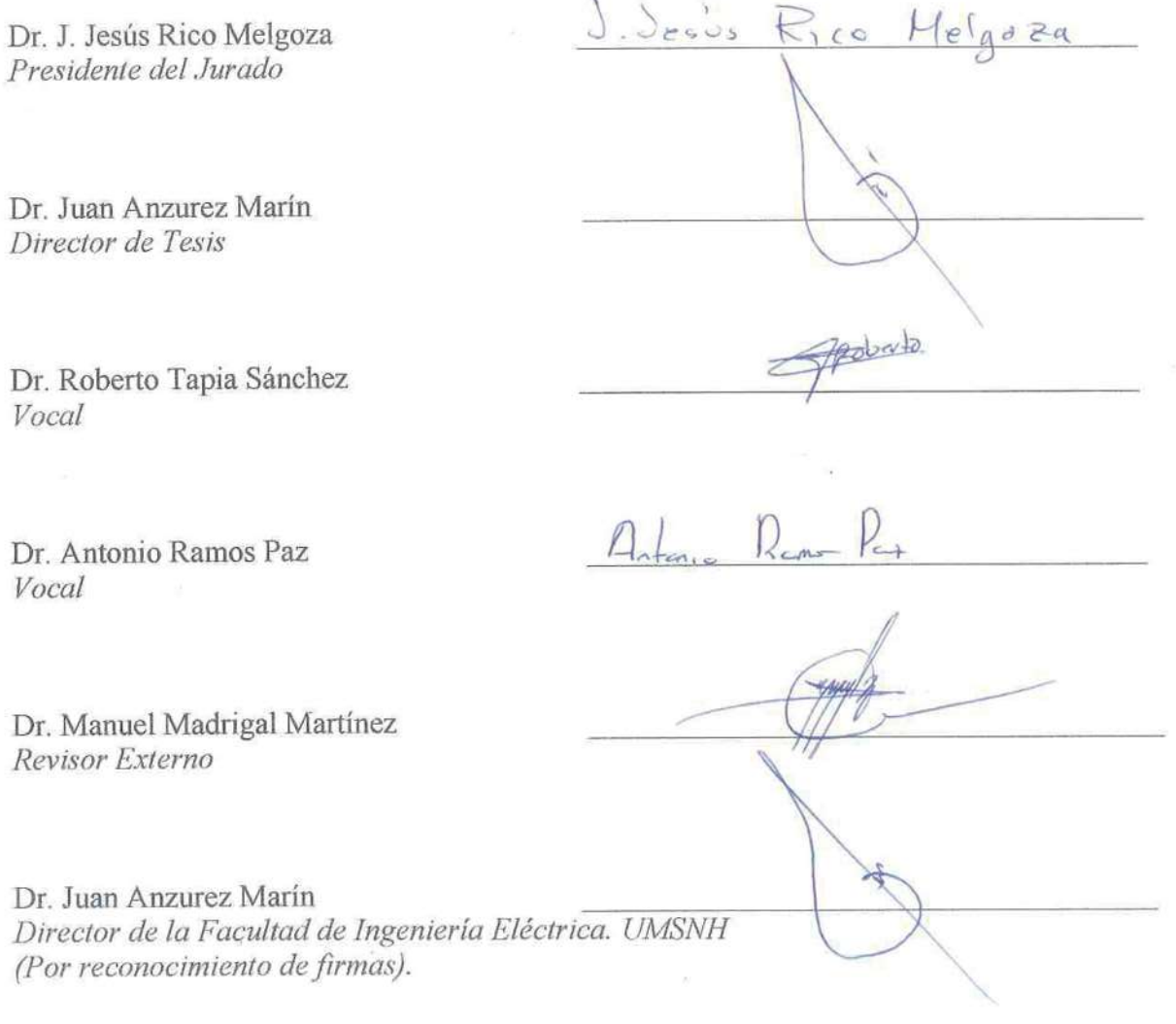

UNIVERSIDAD MICHOACANA DE SAN NICOLÁS DE HIDALGO Febrero 2019

# Dedicatoria

Dedico este trabajo a mi familia, que gracias a su apoyo incondicional y grato esfuerzo a lo largo de mi formación me ha servido de gran motivación en mi vida profesional y gran impulso para culminar esta tesis.

Dedico este trabajo a mis padres ya que sin su ayuda no podría haber logrado tal acontecimiento. En particular, dirijo esta dedicatoria a mi madre que durante su tiempo de vida fue un gran ejemplo a seguir y con sus buenos consejos me supo guiar por un buen camino.

A mis hermanos que han estado a mi lado apoyándome en momentos difíciles. Por darme fuerza cuando la necesitaba.

# Agradecimientos

*Doy gracias a Dios por darme la vida y la oportunidad de cumplir con mis metas y retos que se han ido presentando a lo largo de mi vida.*

*Agradecer a mi familia, por contar con su apoyo en cada momento, en las buenas y las malas y por ser un gran impulso para mi formación profesional.* 

*A mis padres Javier y Elvia, que por su ayuda en todo mi trayecto han puesto todo de su parte para apoyarme y aconsejarme en todo momento para lograr mis metas y ser una persona responsable. A mis hermanos Patricia, Jorge, Javier y Armando por todos los bellos momentos que he vivido a su lado, además de sus buenos consejos y regaños que me sirvieron de gran apoyo.*

*A mi novia Alejandra, por estar a mi lado y llenarme de amor, cariño, estando en todos y cada unos de los momentos dificiles dandome consejos, apoyandome en las buenas y en las malas.*

*Agradecer a todo el personal docente de la División de Estudios de Posgrado de la Facultad de Ingeniería Eléctrica por su gran apoyo y dedicación en mi formación y realización de este trabajo.*

*A los Dr. Juan Anzurez Marín y Dr. Manuel Madrigal Martínez, por haber compartido sus conocimientos, haber aprendido de ellos, además de sus buenos consejos para llevar a cabo este trabajo de tesis.* 

*Al M.I. Isidro Lazaro Castillo, por su incondicional apoyo tanto en el ámbito social como profesional. Brindandome sus buenos consejos y regaños ya que fueron fuandamentales para culminar este trabajo.*

*Debo agradecer al Consejo Nacional de Ciencia y Tecnologia (CONACYT), por la beca que me fue otorgada lo cual hizo posible mi trabajo de investigación.* 

# Resumen

En la presente tesis se analiza el efecto del sombreado parcial sobre la generación de energía de un parque fotovoltaco de 11.52 MWp. El parque de 11.52 MWp está conformado por 38,400 módulos fotovoltaicos de 300 Wp, los cuales fueron programados en Matlab/Simulink. El sobreado parcial en parques fotovoltaicos, es debido a las sombras ocasionadas por las nubes que pasan sobre los parques, los cuales abarcan una extensión de entre 1.5 a 3 hectáreas por MWp. Los resultados obtenidos en las simulaciones, indican que el parque de 11.52 MWp puede producir de 40 MWh/día a 83 MWh/día dependiendo de las condiciones de nublado, nublado parcial, orientación y/o conexión de los módulos. De aquí la importancia de analizar las configuraciones que deben de tener los parques fotovoltaicos de gran escala, para obtener la mayor cantidad de energía eléctrica producida.

Las características del módulo fotovoltaico que se implementó en Matlab/Simulink corresponden a un Solartec S72PC-300 el cual se tiene en operación en el Departamento de Posgrado de Ingeniería Eléctrica de la Universidad Michoacana de San Nicolás de Hidalgo. Asi mismo en los estudios realizados, se utilizaron las mediciones reales de irradiación solar del edificio del Posgrado. El modelo que se implementó en Matlab/Simulink fue verificado con el propio del Matlab/Simulink. El modelo propio del Matlab/Simulink no fue utilizado en la tesis por el hecho de no poderse usar para estudios de sombreado parcial.

En la tesis se muestran los efectos de las configuraciones de los módulos fotovoltaicos ante condiciones de sombreado parcial, dichas configuraciones incluyen el uso de diodo bypass, configuración serie (S), paralelo (P), serie-paralelo (SP), puente vinculado (BL), honey-comb (HC) y total cruzado (TCT), siendo el TCT el que mayor energía extrae del parque fotovoltaico ante condiciones de sobreado parcial.

**Palabras clave:** Módulo fotovoltaico, irradiancia, sombreado parcial, diodos bypass, configuración, Matlab-Simulink

# Abstract

In this thesis the effect of partial shading on the generation of energy of a photovoltaic park of 11.52 MWp is analyzed. The 11.52 MWp park is constitute by 38,400 of 300 Wp photovoltaic modules, which were programmed in Matlab / Simulink. The partial shading in photovoltaic parks, is due to the shadows caused by the clouds that pass over the parks, which cover an extension of between 2 to 3 hectares per MWp. The results obtained in the simulations indicate that the 11.52 MWp park can produce from 40 MWh/day to 83 MWh/day depending on the cloudy conditions, partial nobosity, orientation and/or connection of the modules. Hence the importance of analyzing the configurations that largescale photovoltaic parks should have, in order to obtain the greatest amount of electrical energy produced.

The characteristics of the photovoltaic module that was implemented in Matlab / Simulink correspond to a Solartec S72PC-300 which is in operation at the *Departamento de Posgrado de Ingeniería Eléctrica de la Universidad Michoacana de San Nicolás de Hidalgo*. That´s it, in the studies carried out, the real measurements of solar irradiation of the *Posgrado* building were used. The model that was implemented in Matlab / Simulink was verified with the own Matlab / Simulink. The model of the Matlab / Simulink was not used in the thesis because it could not be used for studies of partial shading.

In the thesis the effects of the configurations of the photovoltaic modules by partial shading conditions are shown, these configurations include the use of bypass diode, series configuration (S), parallel (P), series-parallel (SP), linked bridge ( BL), honey-comb (HC) and total cross-Tied (TCT), being the TCT the one that extracts the most energy from the photovoltaic park before partial overlap conditions.

**Keywords:** Photovoltaic module, irradiance, partial shading, bypass diodes, configuration, Matlab-Simulink

# Contenido

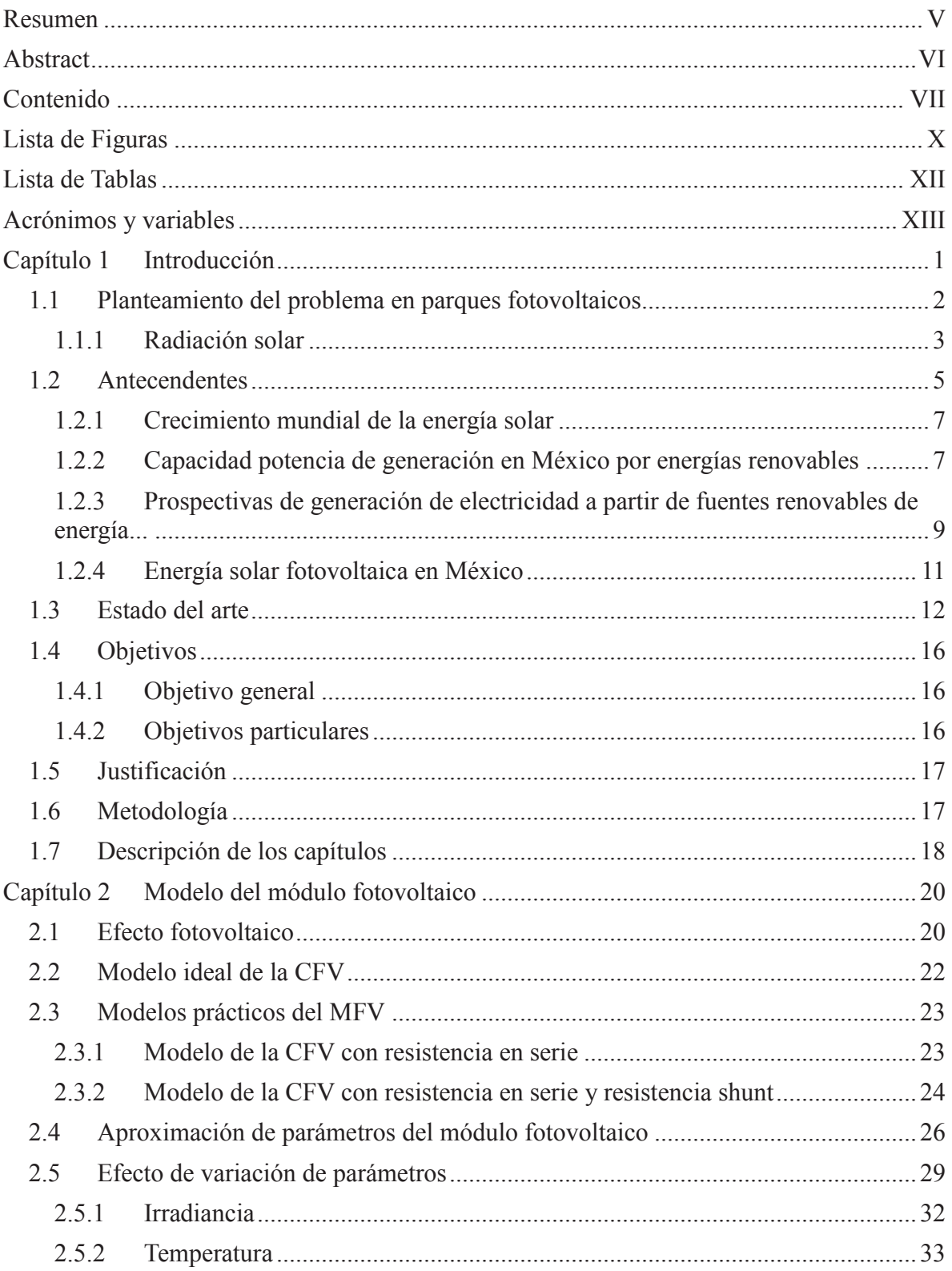

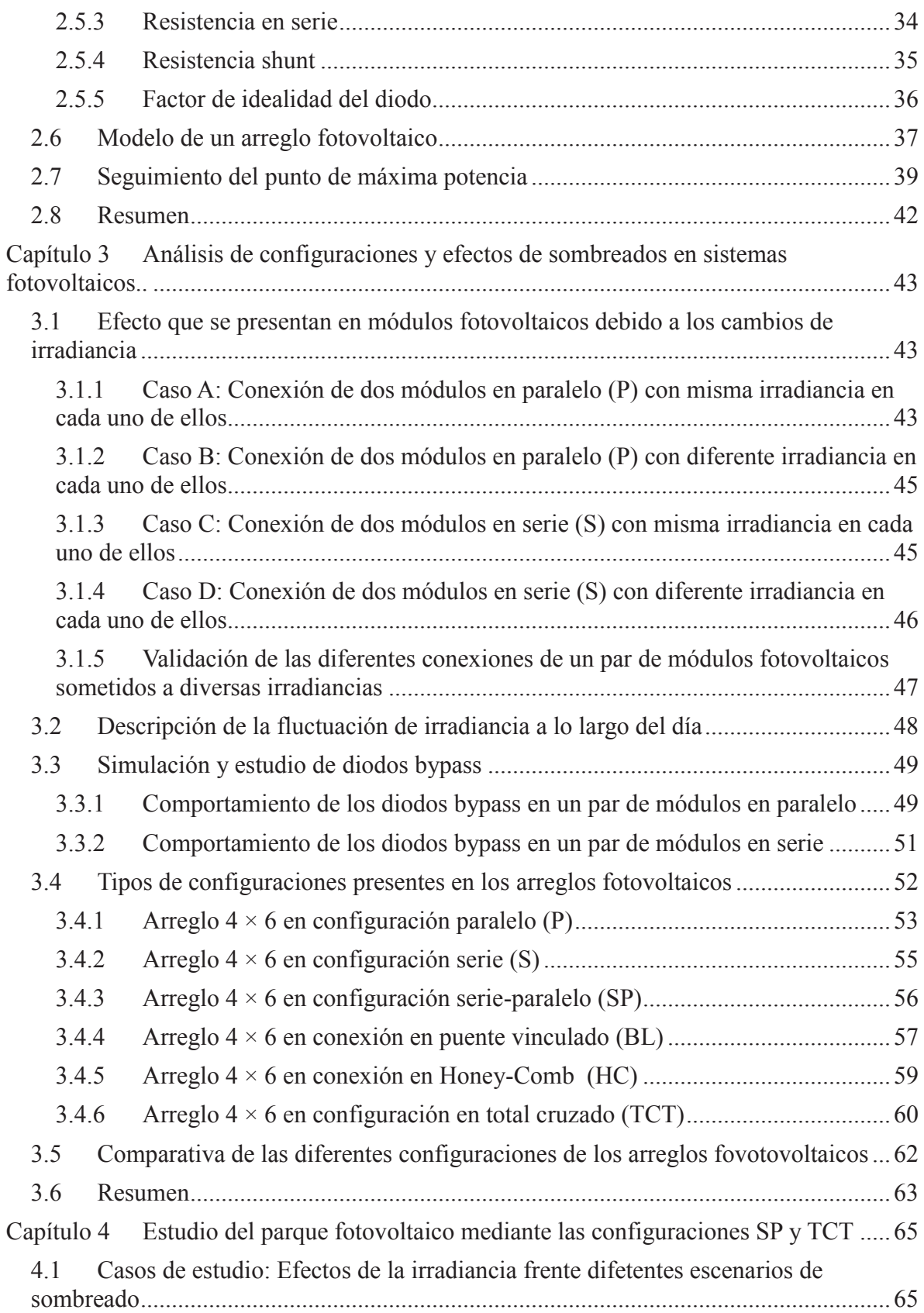

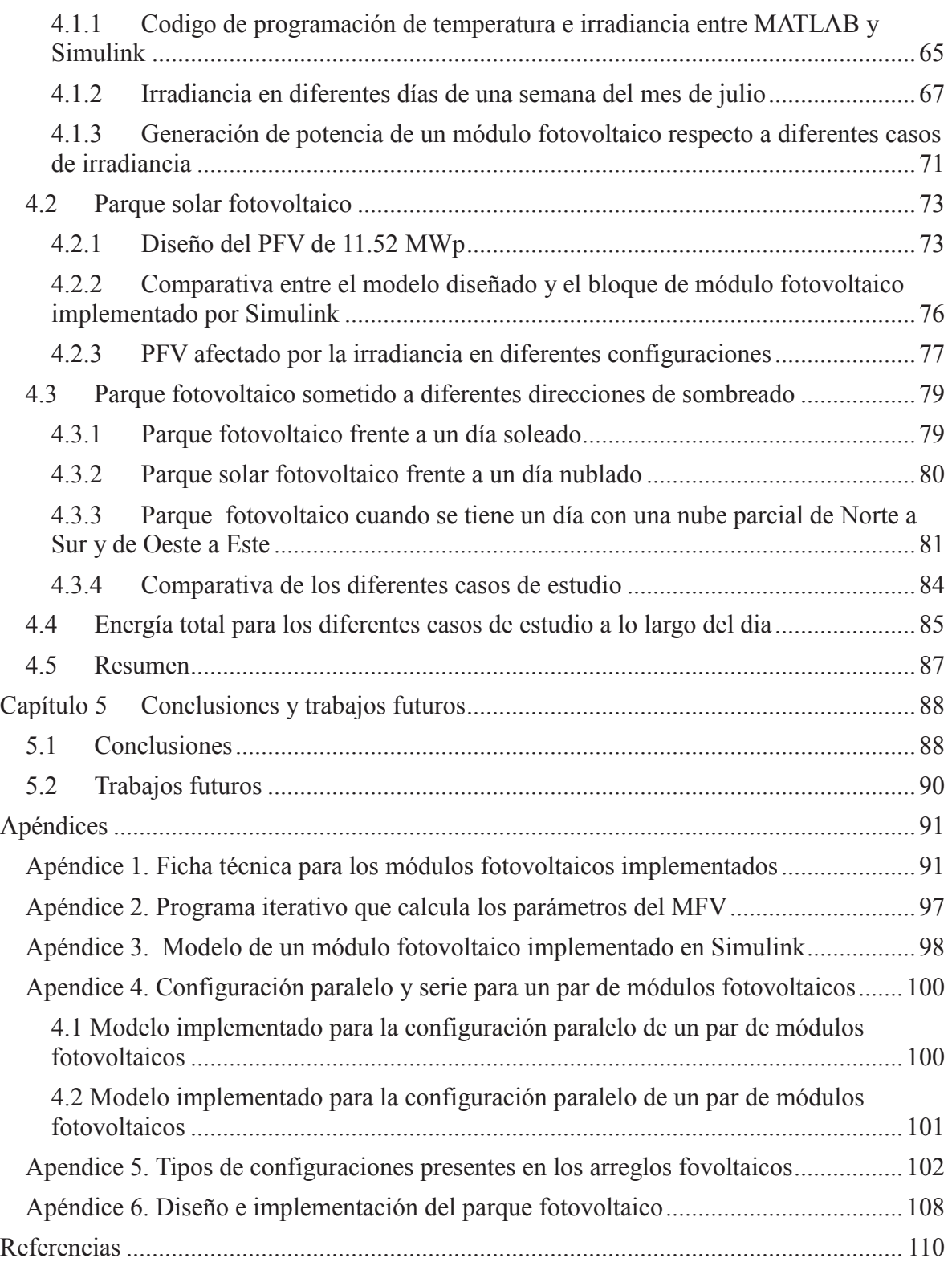

# Lista de Figuras

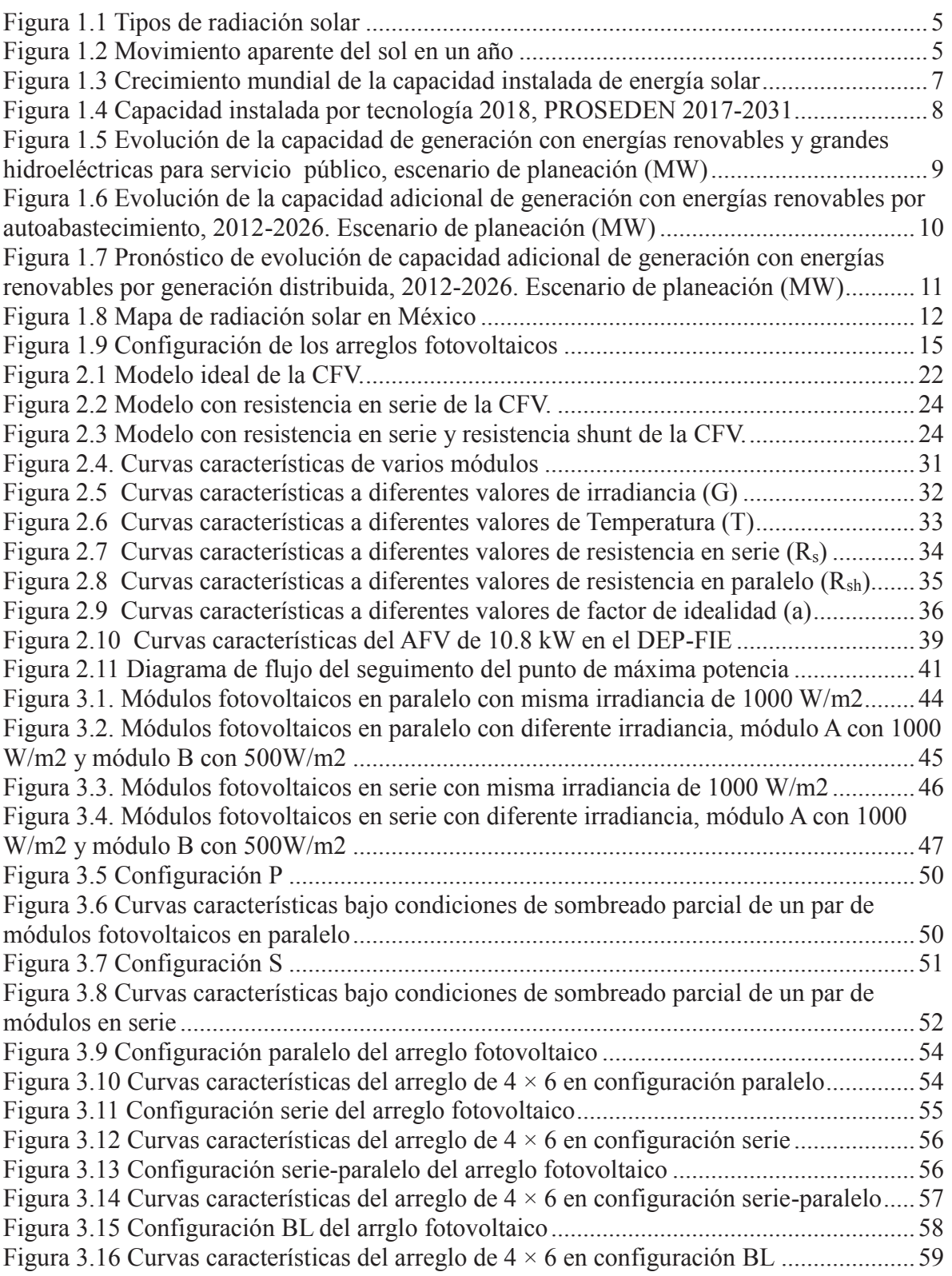

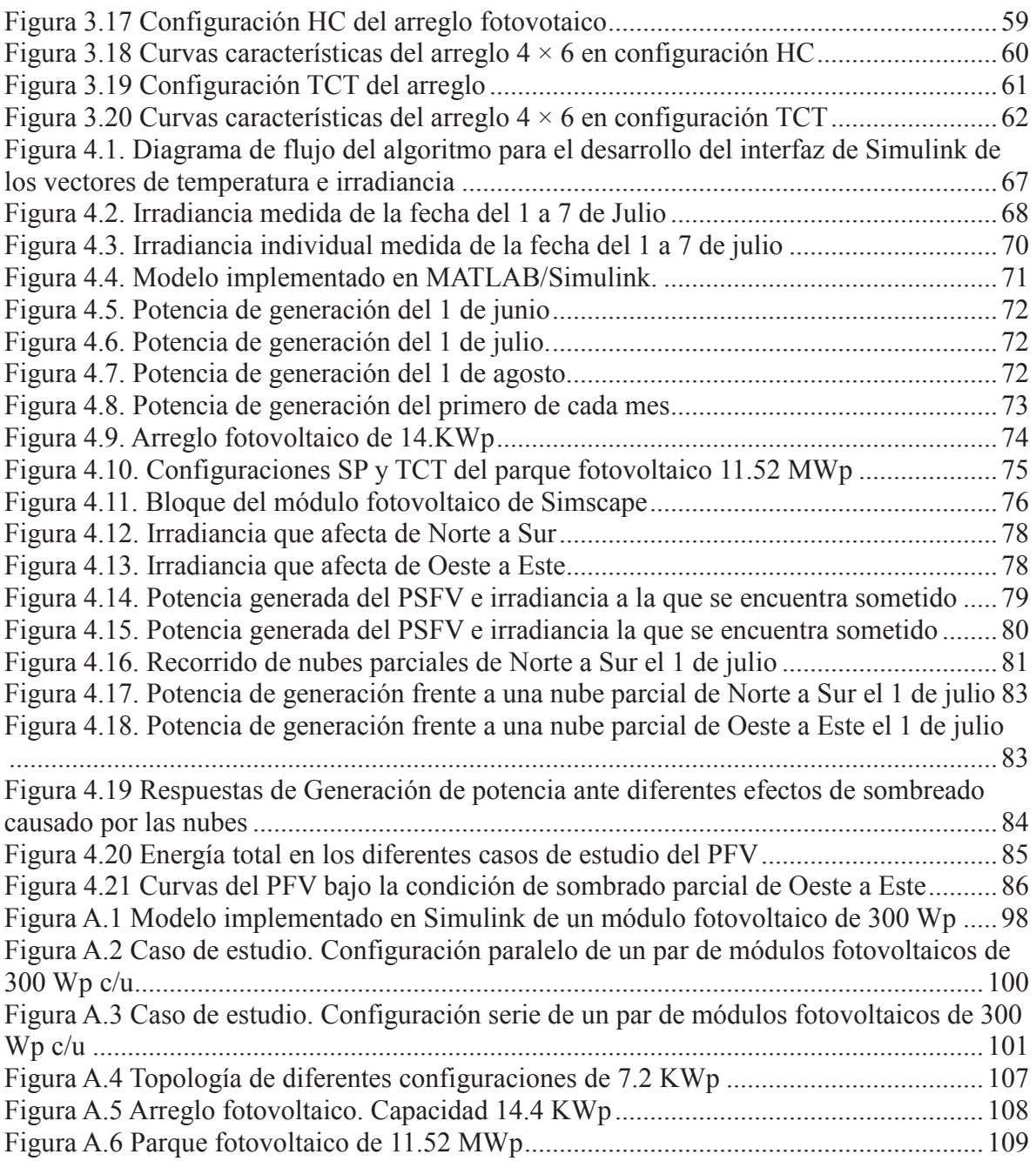

# Lista de Tablas

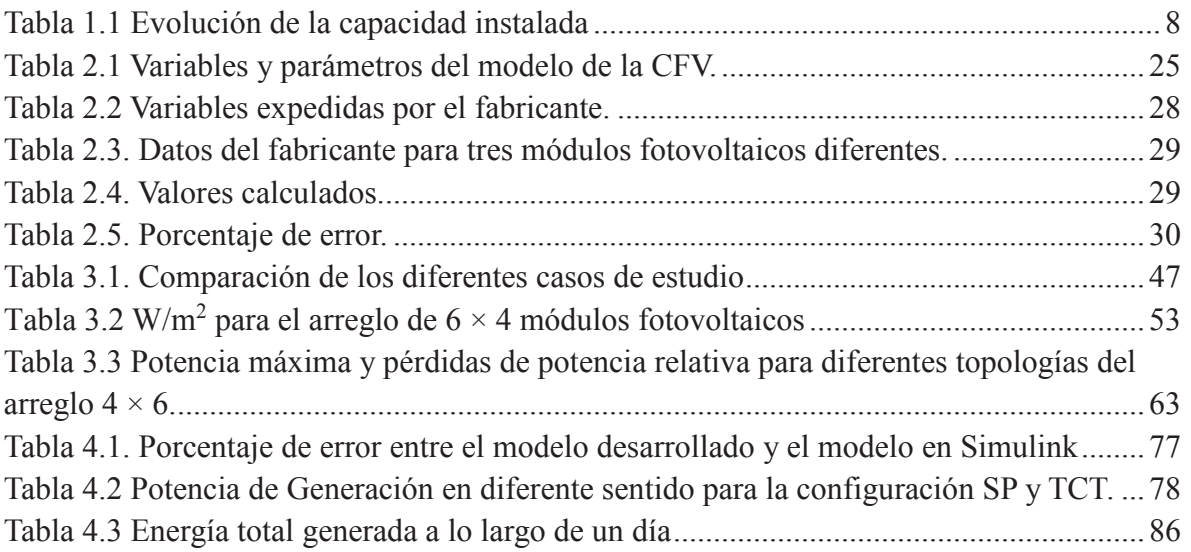

# Acrónimos y variables

# Acrónimos

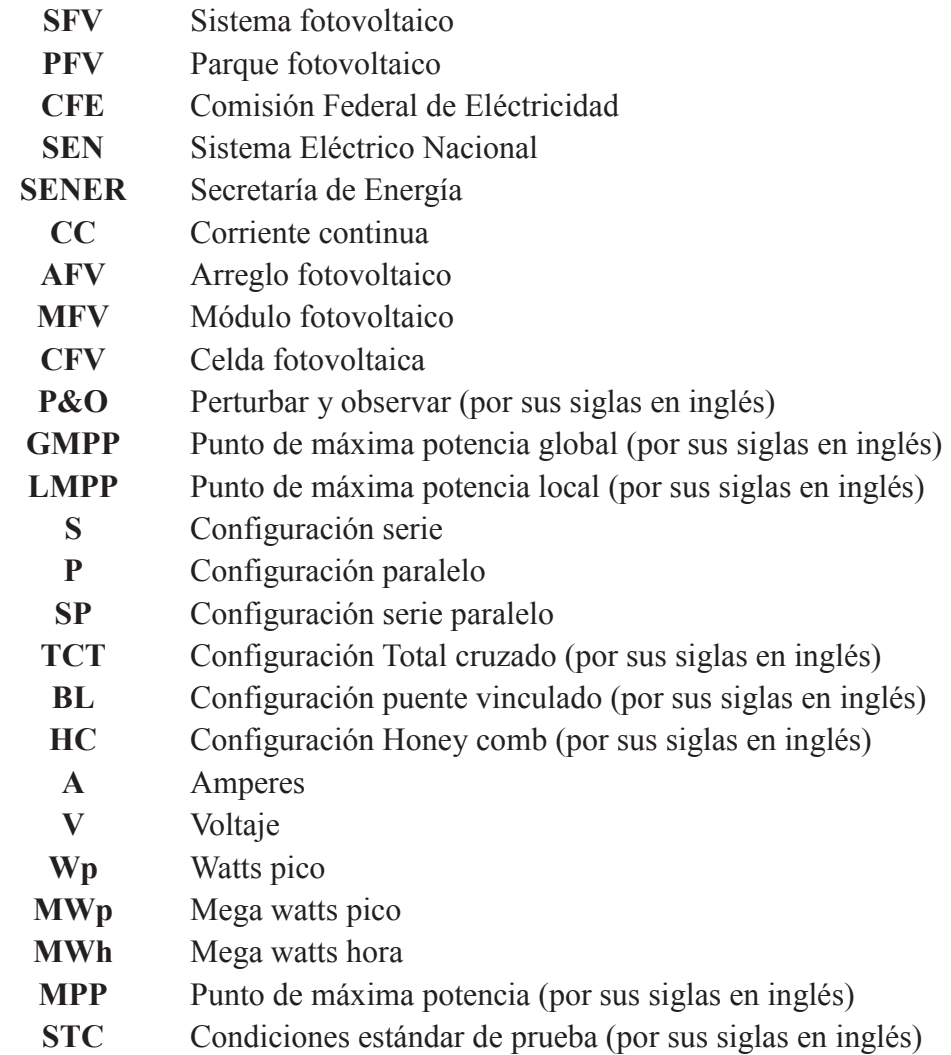

# Variables

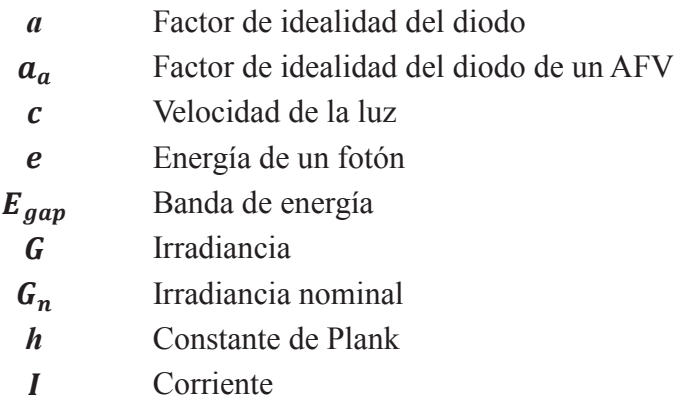

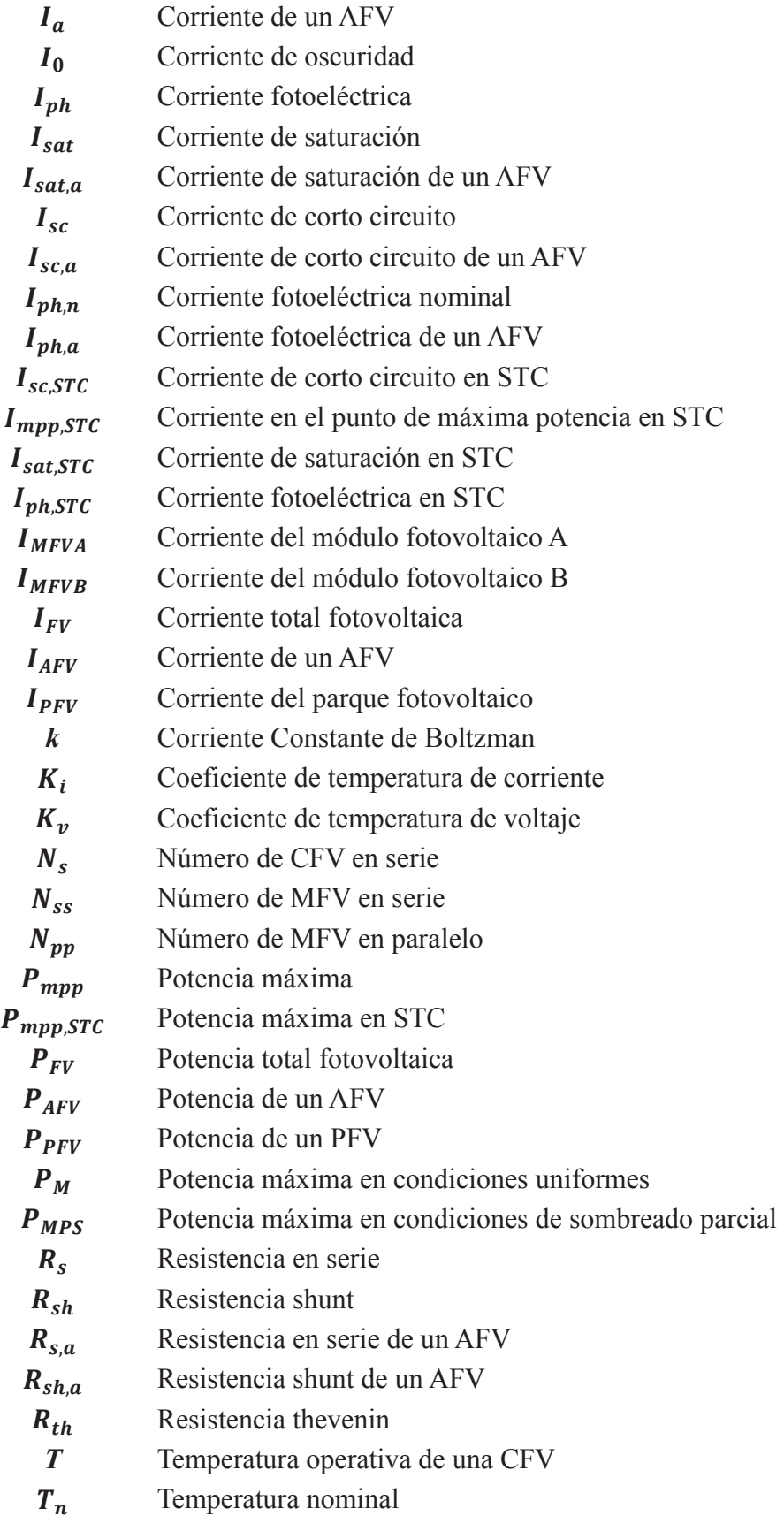

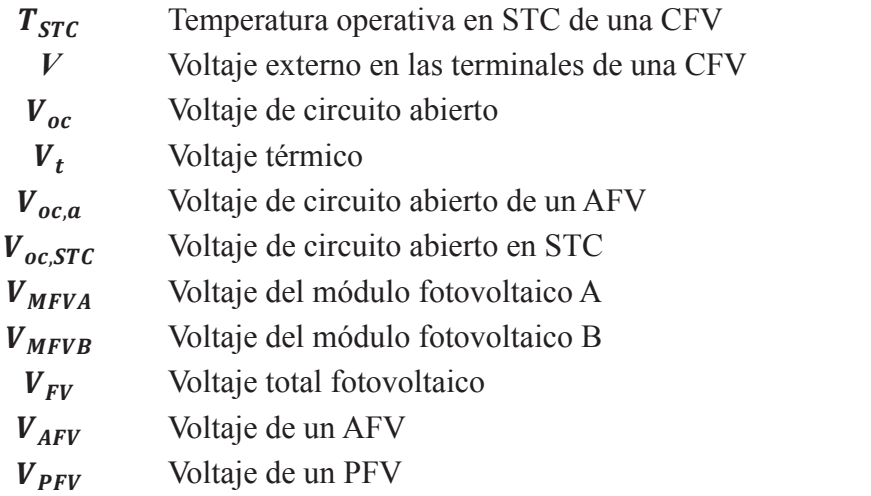

# Capítulo 1 Introducción

Hoy en día, la necesidad del sector eléctrico en todo el mundo es incrementar la generaración de potencia empleando fuentes de energías renovables. Múltiples motivos han provocado esto, el cambio climático actualmente ha puesto en riesgo la supervivencia de muchos pequeños estados insulares, países como Kiribati, Tuvalu, Vanuatu, Islas Maldivas están condenados a desaparecer en las próximas décadas. La catástrofe en la central de Fukushima, dañada por el terremoto y posterior tsunami que asoló el noreste de Japón el 11 de marzo del 2011 provocó que Alemania replanteara su política nuclear. Así, a raíz de este desastre ordenó suspender la actividad de las centrales más viejas y abrió un debate interno para abandonar la energía nuclear y emigrar hacia el uso de las energías renovables, poniendo como meta que en el 2030 Alemania deberá generar el 30% de su energía a través de energías renovables y por el hecho de que la mayor parte de energía utilizada en el mundo proviene por recursos que están estimados a desaparecer en este siglo XXI. En [1] se presenta una nota de proyecciones realizadas sobre el agotamiento de combustibles fósiles, tanto por equipos independientes de investigadores, como por industrias y agencias gubernamentales. Las proyecciones presentan discrepancias en el tiempo que en el que se encuentra estimado el agotamiento de combustibles fósiles, pero, de manera general, se indica que comenzará a tener reducciones de energía convencional en la segunda mitad del siglo XXI.

La conversión de la energía solar en energía eléctrica es considerada como una de las tecnologías más comprometedoras en cuanto a la energía limpia, con el objetivo de reducir el gran impacto de contaminación que se tiene debido a las fuentes de generación de energía eléctrica no renovable, así como reducir el costo del kWh generado mediante recursos renovables. Para cumplir tal proposito, los sistemas fotovoltaicos (SFV) deben cumplir con ciertos requerimientos. Uno de ellos, la relación costo beneficio de la energía generada debe ser aceptable, otro punto a tomar en cuenta es que el rendimiento del sistema tiene que ser positivo y duradero, es decir, la energía generarada durante la vida útil del sistema debe ser

mayor a los insumos de energía durante el ciclo de vida del sistema, dichos insumos incluyen puntos importantes como lo son fabricación de los componentes, la instalación y mantenimiento de la instalación fotovoltaica [2].

### 1.1 Planteamiento del problema en parques fotovoltaicos

Los proyectos de generación a gran escala comúnmente se encuentran interconectados a la red. Estos sistemas llamados parques fotovoltaicos (PFV) son considerados como una de las tecnologías de generación de energías más limpias. Los PFV del orden de las decenas de MW, están siendo instalados alrededor del mundo y por lo que México no es la excepción. En tales parques las sombras por nubes juegan un papel importante debido a que por cada MW se requiere de 1.5 a 3 hectáreas de terreno. Debido a las sombras, la potencia generada por un PFV puede caer súbitamente, conduciendo a posibles problemas en la red eléctrica de interconexión. De aquí la importancia de estudiar la forma de reducir el impacto del sombreado sobre la generación de los PFV [3].

La productividad de módulos fotovoltaicos (MFV) se altera junto con los cambios en la temperatura, el nivel de irradiancia debido a condiciones de sombreado y su antigüedad. Por lo que, la productividad de los MFV es muy inferior a los valores a los que estan diseñados. Como resultado, esto lleva a una deriva en la confiabilidad y competencia de todo el sistema en general. El sombreado parcial, que puede ocurrir debido al dosel de varios árboles, nubes, sombras de edificios cercanos o chimeneas, polvo, suciedad, etc., disminuye la energía que se produce en los SFV [4].

Las problemáticas presentan desafíos críticos en la integración de los PFV a gran escala en la red eléctrica. La potencia de generación a partir de un arreglo fotovoltaico (AFV) puede caer muy por debajo del nivel diseñado, lo que a veces puede llevar a problemas de balance de generación-carga, ocasionando la desconexión cargas. Se ha convertido en una necesidad predecir las características P-V y la variación de la eficiencia del MFV bajo diversas condiciones de sombreado usando una simulación simple y validar la misma utilizando técnicas experimentales. El análisis también es muy útil en el diseño y desarrollo de nuevos algoritmos de seguimiento de punto de máxima potencia (MPPT, por sus siglas en inglés) ya que las características P-V desarrollan múltiples picos de potencia bajo debido al sombreado [5].

El sombreado, actúan como viseras que bloquean la absorción directa y completa de la radiación del sol, lo que lleva a una reducción de la energía generada por las celdas fotovoltaicas (CFV). Por lo que, las CFV sombreadas pueden dañar todo el sistema, ya que el calentamiento resultante aumenta la temperatura de la CFV y crea zonas activas en el MFV, es decir se provocan puntos calientes en el mismo debido a que la introducción de una sombra en algunas de las CFV orientan la corriente sentido opuesto, teniendo problemas críticos tales como arcos eléctricos provocando el daño total del MFV [6].

La reducción de la potencia de salida en los MFV puede atribuirse a muchos factores, pero quizás los más importantes son los efectos de desajuste y las sombras. Estos se provocan por los puntos calientes que aparecen cuando una CFV, que normalmente forma parte de una cadena de celdas CFV conectadas en serie, se polariza inversamente y disipa la potencia en forma de calor. Si la energía disipada por la CFV en condiciones de punto caliente excede la potencia máxima que puede ser utilizada por la celda, se dañará por completo y aparecerá un circuito abierto. El diseño de un AFV y la configuración de diodos bypass en los módulos fotovoltaicos que forman parte de la matriz tienen una influencia importante en la posibilidad de aparición de puntos calientes [7].

### 1.1.1 Radiación solar

El sombreado que se presenta debido al nublado parcial atenúa a la irradiancia por lo que los MFV no tienen la máxima generación que es expedida por los datos del fabricante. El término usado para designar la energía solar que incide sobre una superficie en un momento y lugar particular es radiación solar. La radiación solar recibida en la superficie de la tierra está sometida a variaciones causadas por la atenuación atmosférica. Las causas primarias de este fenómeno son las siguientes [8]:

- · Las moléculas de aire, el vapor del agua y el polvo en la atmosfera dispersan la luz.
- · El ozono, el calor de agua y el dióxido de carbono de la atmosfera absorben la luz.

#### ÿ **Irradiancia**

La Irradiancia solar es, la potencia que deposita el sol por unidad de área que está expuesta directamente a la luz solar y es de 1,367 W/m2 fuera de la atmosfera. Esta medida se llama constante solar. Sin embargo, la luz solar en la superficie de nuestro planeta es atenuada por la atmósfera de la tierra, por lo que menos potencia llega a la superficie a nivel de mar quedando aproximadamente 1000 W/m<sup>2</sup> [9].

#### ÿ **Irradiación**

La irradiación solar medida en kWh/m<sup>2</sup> es la magnitud que mide la energía por unidad de área de radiación solar incidente en una superficie colocada en un lugar y rango de tiempo bien especificos. La irradiación solar en la superficie terrestre es, desde el punto de vista técnico, la adición en un intervalo de tiempo determinado de la irradiancia solar filtrada por la interposición de la atmósfera. Su valor depende críticamente de la latitud, la época del año, las horas del día y el clima imperante en el lugar [9].

#### **Tipos de radiación solar**

El espectro electromagnético será el conjunto de todas las longitudes de onda y el coeficiente de reflexión de la superficie, de la cual depende la cantidad de radiación es el albedo [10]. En función de cómo los objetos reciben las radiaciones solares podremos distinguir entre:

- $\triangleright$  Radiación directa: Es posible solamente cuando el sol es visible. Esta no sufre cambios en su dirección, es decir que proviene directamente del Sol.
- ÿ Radiación difusa: A diferencia de la anterior, esta se dispersa de su dirección original una vez que alcanza la superficie de la atmosfera y llega después de ser reflejada. En invierno encontramos a este tipo de radiación mucho mayor en porcentaje que en el resto del año.
- ÿ Radiación reflejada: Como su nombre indica, es el tipo de radiación que es reflejada por la superficie terrestre, la que proviene rebotada. Por este motivo, las superficies verticales serán las que más la recibirán, casi más de la mitad que las horizontales.
- ÿ Radiación global: Es el resultado de la suma de las tres radiaciones.

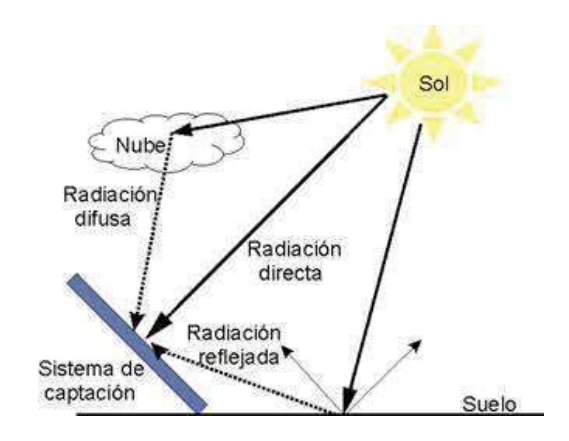

En la Figura 1.1 se muestran los tipos de radiación existentes.

Figura 1.1 Tipos de radiación solar

Por otro lado, las diferentes estaciones del año provocan variedad en la radiación solar. En la se muestra el movimiento aparente del sol considerando el movimiento rotacional y de traslación de nuestro planeta a través de los 365 días del año.

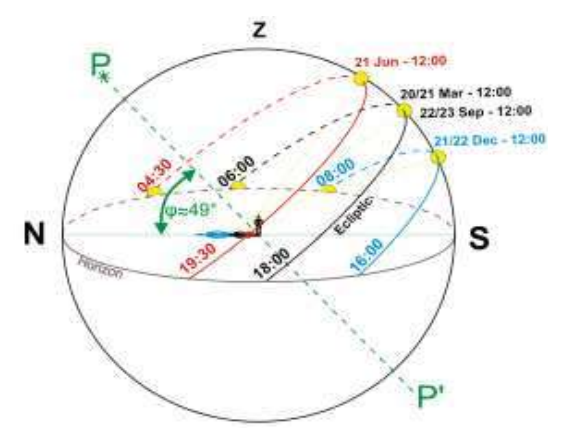

Figura 1.2 Movimiento aparente del sol en un año

### 1.2 Antecendentes

El aprovechamiento de la energía solar para generar electricidad a través de la tecnología fotovoltaica puede dividirse en dos grandes rubros: proyectos de generación a gran escala y sistemas fotovoltaicos de pequeña y mediana escalas, distribuidos en los lugares de consumo. Los proyectos solares a gran escala se desarrollan principalmente para suministrar los requerimientos de energía por parte de empresas de generación como la Comisión Federal de Eléctricidad (CFE), y por parte de grandes consumidores de energía. El desarrollo de estos proyectos requiere un mayor periodo de financiamiento y es necesario contemplarlos en la planeación de la expansión de todo el Sistema Eléctrico Nacional (SEN). Estos sistemas fotovoltaicos de menor escala, que principalmente están destinados a abastecer las necesidades de energía en sitio, eventualmente estarán posibilitados para vender energía a la red eléctrica bajo la regulación nacional [11]. Existen muchas plantas fotovoltaicas en el mundo, que cada vez toman dimensiones más grandes.

La energía solar y el efecto fotovoltaico fue reconocido en 1839 por el físico Alexadre-Edmond Becquerel, sus estudios sobre el espectro solar, energía fotovoltaica, magnetismo, electricidad y óptica fueron sus importantes aportes científicos. La primera CFV fue diseñada y construida en 1883 por Charles Fritts con una eficiencia de 1% , la cual utilizaba como semiconductor el selenio con una capa delgada de oro, pero ya que su costo era elevado no se utilizó para generar electricidad sino para otros fines. Sin embargo, la predecesora de las CFV que hoy se utilizan fue creada y patentada en 1946 por Russell Ohl ya que este utilizaba el silicio como semiconductor [12].

Las CFV de silicio más modernas y similares a las actuales se desarrollaron en 1954 en los laboratorios Bells. Estos avances tecnológicos permitieron que aparezcan en el mercado las primeras CFV comerciales con el 6% de eficiencia en 1957. Las cuales comenzaron a utilizarse en satélites espaciales tanto en la Unión Soviética como en USA [3].

La evolución de la energía solar creció exponencialmente, llegando hasta los niveles de desarrollo que tenemos hoy en día. Uno de los hecho más importantes fue su utilización en el espacio exterior. En el 1958, se lanzó al espacio la primera nave estadounidense utilizaba MFV que aprovechaban la captación de la luz solar. Esto impulsó el lanzamiento de satélites y la investigación de MFV más eficientes. Pese a que el costo era bastante alto en un primer momento, el avance de la tecnología permitió que en los años 70 y gracias a su desarrollo, empezaran a costar mucho menos de la mitad. A día de hoy, la energía procedente del sol es una de las grandes fuentes de energía renovable y limpia que podemos utilizar. Las primeras plantas fotovoltaicas han ido evolucionando y cada vez tienen un tamaño mayor. De hecho, muchas de ellas ya abastecen pueblos o pequeñas ciudades del mundo. Además, cada vez se encuentra más regulada y aprovechada para evitar la contaminación y también contribuir al ahorro energético por parte de las familias [13].

### 1.2.1 Crecimiento mundial de la energía solar

La energía solar fotovoltaica fue la fuente líder a nivel mundial con respecto a las adiciones netas de capacidad de generación de energía realizadas en 2016, con el estimado de 31,000 MFV instalados por hora. Al menos 17 países contaron con la suficiente capacidad fotovoltaica al final del año para poder cubrir 2% o más de la demanda de electricidad; incluso, varios países contaron con porcentajes más altos. En 2016 también se vieron reducciones de precios sin precedentes, especialmente en los MFV [14]. En la Figura 1.3 se muestra el crecimiento mundial de la energía solar .

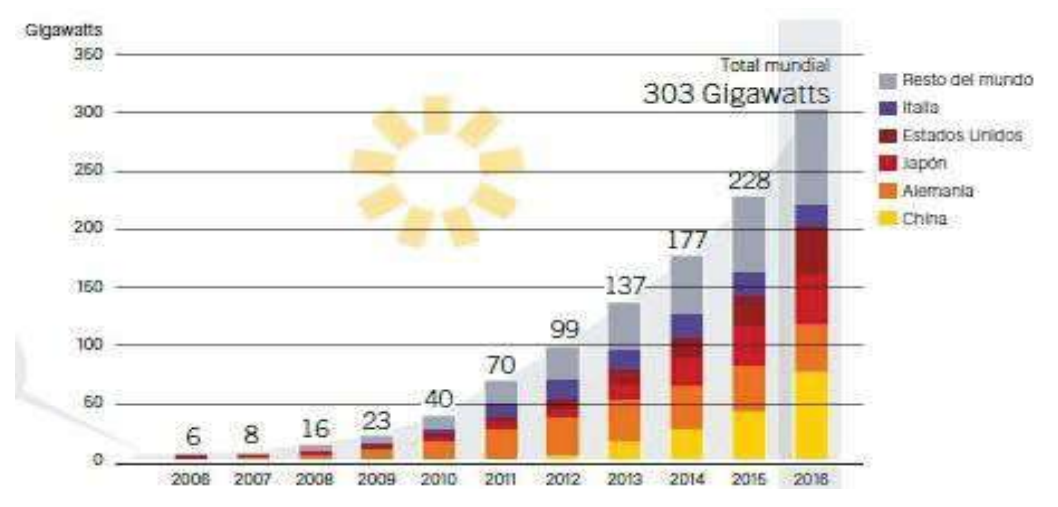

Figura 1.3 Crecimiento mundial de la capacidad instalada de energía solar

## 1.2.2 Capacidad potencia de generación en México por energías renovables

En México, aunque se prevé que la potencia fotovoltaica aumente varios centenares de MW en el futuro próximo como resultado de las subastas de energía celebradas por el gobierno del país en los últimos años, a finales de junio de 2017 su potencia solar instalada era tan solo de 460 MW aproximadamente. En el primer semestre de 2017 la capacidad de generación instalada de energía renovable total del país aumentó un 6.85 % en comparación con el mismo período del año anterior, y que llegó a 18.7 GW. Esta capacidad, que representaba a fines de junio el 25.3 % de la capacidad total de generación, se desglosa de la siguiente manera: 12.6 GW provienen de energía hidroeléctrica, 3.9 GW de energía eólica, 913 MW de energía geotérmica, 751 MW de biomasa, 460 MW de energía solar y 88 MW de biogás, como se muestra en la Figura 1.4.

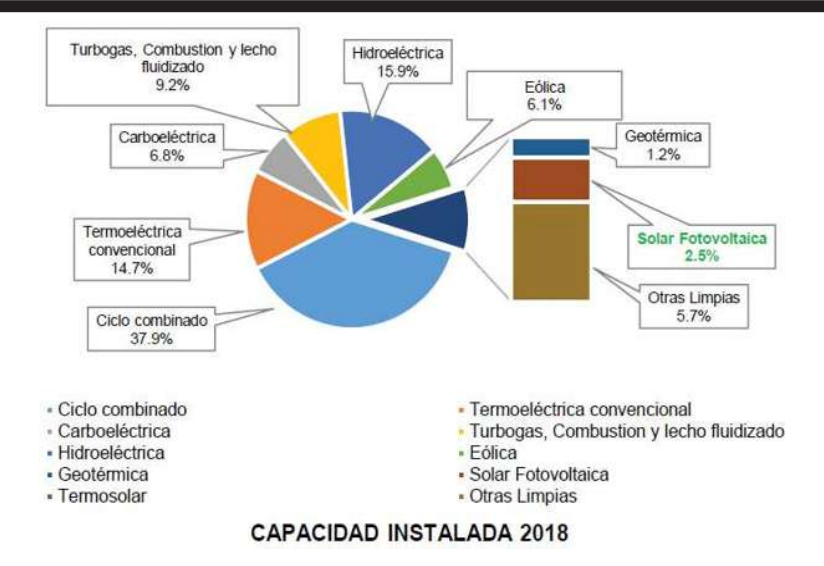

Figura 1.4 Capacidad instalada por tecnología 2018, PROSEDEN 2017-2031

La secretaría de energía (SENER) cree que podrán alcanzarse 5.4 GW de potencia fotovoltaica acumulada para fines de 2019, teniendo en cuenta una nueva capacidad no especifica de otros proyectos solares y la capacidad asignada en la primera y segunda subasta eléctrica de México, que fue de respectivamente 1.69 GW y 1.85 GW. A fines de diciembre de 2016, la capacidad fotovoltaica de México era de alrededor de 389 MW. Esto significa que, en la primera mitad del año 2017, las nuevas incorporaciones totalizaron alrededor de 71 MW. En la Tabla 1.1 se muestra la capacidad instalada [15].

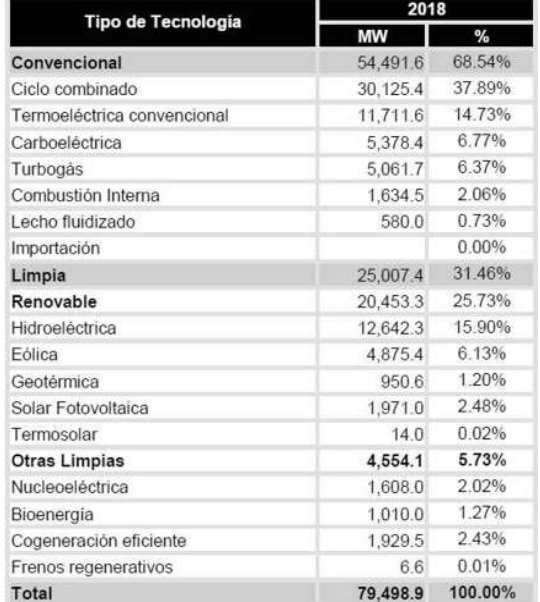

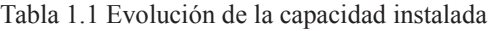

## 1.2.3 Prospectivas de generación de electricidad a partir de fuentes renovables de energía

A lo que corresponde en México, de acuerdo a las proyecciones parten de las cifras definidas en la Prospectiva del Sector Eléctrico 2012- 2026, las cuales se fundamentan en el análisis de la información sobre el consumo de electricidad de los diversos tipos de usuarios; así como de la evolución esperada de la economía, entre otras variables. Este análisis resulta en proyecciones de capacidad de generación para servicio público y para autoabastecimiento remoto e integra las consideraciones a las metas establecidas en el Programa Especial para el Aprovechamiento de Energías Renovables y en la Estrategia Nacional de Energía 2012-2026.

Existe un potencial de penetración de la generación distribuida para el servicio público, en especial aquella con recursos renovables como solar y biogás. En cuanto al potencial de energía solar, algunos estados como Sonora, Chihuahua y Baja California poseen extensiones territoriales y potencial suficiente para la instalación de capacidad de generación de electricidad a través de campos de concentración solar. También, la radiación solar a lo largo de la costa del pacífico y los estados de la región noreste permitiría incrementar la instalación de MFV en territorio nacional. Por ello, para poder tomar decisiones tanto en el mediano como en el largo plazo, es necesario realizar más estudios sobre la viabilidad técnica y financiera de estas fuentes [16]. En la Figura 1.5 se muestra la evolución de la capacidad de generación.

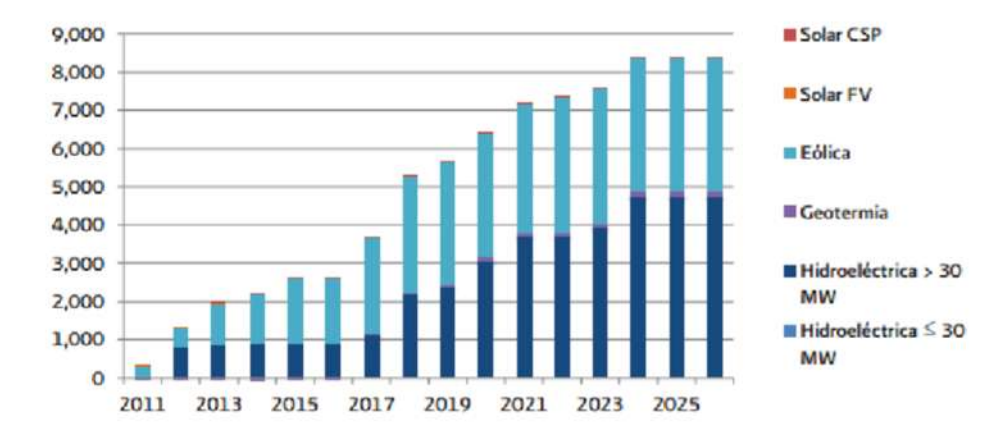

Figura 1.5 Evolución de la capacidad de generación con energías renovables y grandes hidroeléctricas para servicio público, escenario de planeación (MW)

En lo que corresponde a la modalidad de autoabastecimiento, se estima para el 2026 se incorporen 10,228 MW en el escenario de planeación (Escenario bajo=9,214 MW y Escenario alto=11,344 MW). Con fuentes renovables de energía su distribución sería la siguiente: 81.6% (8,352 MW) en plantas eólicas, 7.4% (752 MW) con solar fotovoltaico, 6.9% (701 MW) con pequeña, mini y micro hidráulicas y 4.1% (422 MW) con bioenergía. En la Figura 1.6 se muestra la evolución de capacidad adicional.

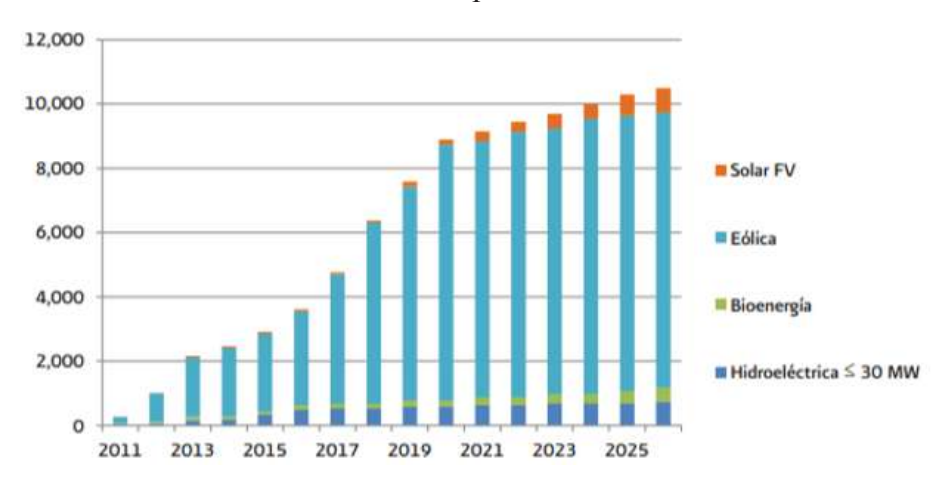

Figura 1.6 Evolución de la capacidad adicional de generación con energías renovables por autoabastecimiento, 2012-2026. Escenario de planeación (MW)

Por su parte, se estima para el 2026, la incorporación de una capacidad de 2,156 MW en el escenario de planeación (Escenario bajo=1,944 MW y Escenario alto=2,389 MW), proveniente de la participación de la generación distribuida, con base en las proyecciones elaboradas por la SENER.

De estos, 21.4% (461 MW) son en plantas eólicas; 6.5% (139 MW) en pequeña, mini y micro hidráulicas; 54.2% (1,170 MW) en solar fotovoltaica; 16% (345 MW) en plantas operadas con bioenergía; 0.7% (16 MW) en solar de concentración, y 1.2% (25 MW) en geotermia. En la Figura 1.7 se muestra el pronóstico de evolución.

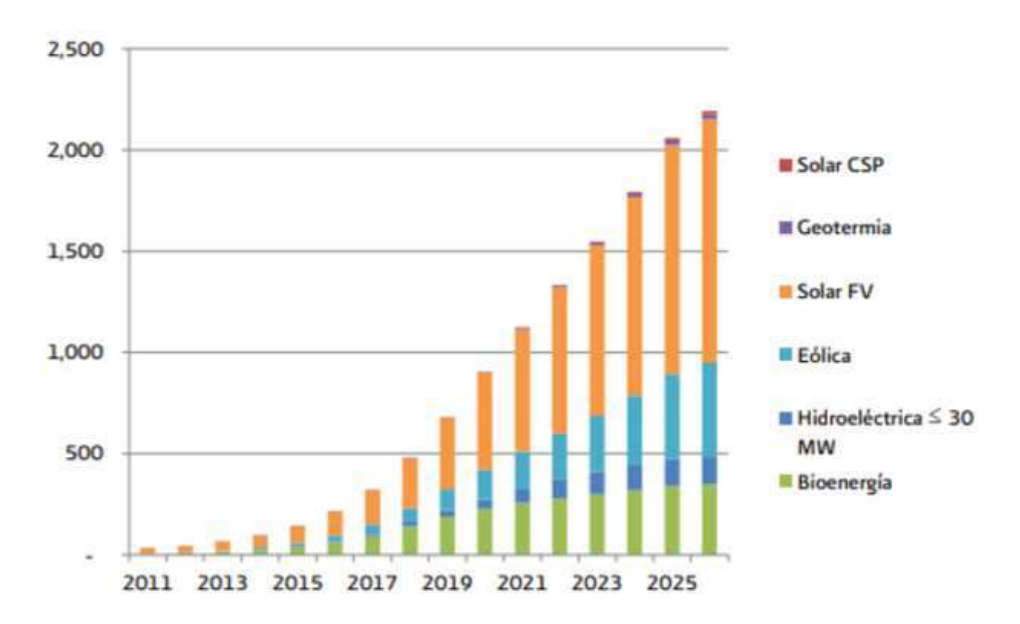

Figura 1.7 Pronóstico de evolución de capacidad adicional de generación con energías renovables por generación distribuida, 2012-2026. Escenario de planeación (MW)

### 1.2.4 Energía solar fotovoltaica en México

Entre las energías renovables, el aprovechamiento de la solar es una de las más recomendables para México, ya que su captación es posible durante prácticamente todo el año, debido al buen clima que impera en gran parte de su geografía y a la alta intensidad de la radicación solar que se puede obtener. En este escenario, los parques solares son una alternativa de inversión que cada día cobra más adeptos porque ofrece a particulares y empresas la posibilidad de convertirse en copropietarios de instalaciones solares fotovoltaicas, reduciendo los costos al compartir el terreno y los gastos de instalación. Otro punto a su favor es que, según sus impulsores, ubicar estas instalaciones solares comunitarias en puntos de muy alta radiación solar y con gran cantidad de horas de sol [17].

La manera de medir el potencial de energía solar que un territorio tiene, es a través de la radiación solar. Según la International Renewable Energy Agency, México se encuentra entre 15° y 35° de latitud, región considerada la más favorecida en recursos solares, donde se recibe diariamente, en promedio, 5.5 Kwh/m2. En la Figura 2.13 se observa que el noroeste del país es la zona con mayor potencial, donde la radiación excede los 8 Kwh/m2 en primavera y verano. Sin embargo, los puntos de demanda más altos son en el centro del país, lo que implica un oportunidad para la infraestructura de transmisión de CFE [18].

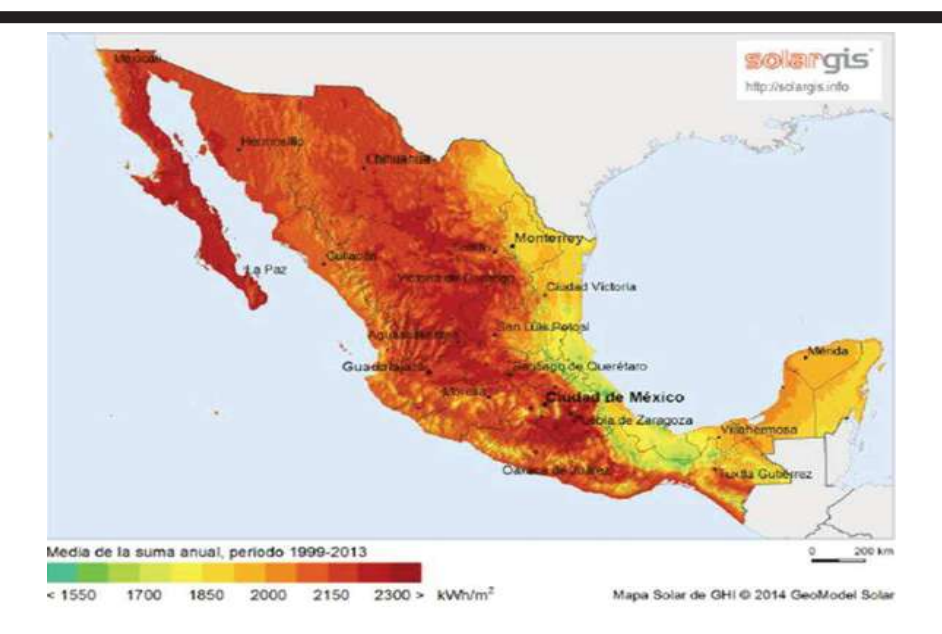

Figura 1.8 Mapa de radiación solar en México

En México se llevó a cabo la instalación del primer PFV, con una inversión de 100 millones de dólares. Se trata de un PFV que se instaló en La Paz, Baja California Sur. El complejo se donimó Aurora Solar I, el cual abarca una superficie de 100 hectáreas y se instalaron 130,000 MFV dando una capacidad de 39 MWp [17].

Actualmente se tiene en México el PFV Tai Durango I con una capacidad de 16.8 MWp, Jalisco I de 8 MW, Villanueva III de 275 MWp, Vollanueva Solar de 265 MWp, Don José 275 MWp [19].

### 1.3 Estado del arte

La penetración de energías renovables en la red eléctrica ha impactado en importantes avances en la investigación y desarrollo de los SFV. Por lo que existen grandes retos que se deben solucionar para poder llevar a cabo la transición de un sistema eléctrico dependiente de energías renovables, a un sistema verdaderamente sustentable, capaz de operar en cualquier condición, únicamente con fuentes de energía sustentables como respaldo.

En [20] se presenta una explicación concisa del funcionamiento básico de una CFV, partiendo de los materiales de construcción comúnmente usados y de los fenómenos físicos que inducen a la generación de electricidad a partir de las reacciones químicas dentro de la CFV. En este, también se desarrolla el modelo de una CFV de un diodo, y se explica a detalle

el procedimiento para aproximar los parámetros del modelo en base a las curvas que son proporcionadas por el fabricante con alta precisión. Además, se proponen técnicas que ayudan para la implementación del modelo utilizando programas para su simulación.

En [21] se presenta el modelo de un SFV instalado en División de Estudios de Posgrado de la Facultad de Ingeniería Eléctrica de la UMNSH, el cual consta de tres AFV en paralelo, cada uno con doce MFV en serie, para un total de treinta y seis MFV, con una potencia nominal de 10.8 kW. El procedimiento es similar al anterior; se simula un único MFV, y con algunas modificaciones en las ecuaciones se acondiciona el modelo para representar el AFV completo.

En [22] se modela un arreglo con potencia de 5 kW, basándose en el modelo del MFV con potencia nominal de 250 W. Se consideran cinco grupos conectados en paralelo, cada uno con cuatro MFV conectados en serie. Además del análisis de irradiancia y temperatura, se estudia el modelo del MFV para observar si existe sombreado en uno de ellos, y el efecto de incorporar un diodo bypass para mitigar este problema.

Una parte muy importante para la interconexión del generador fotovoltaico a gran escala, como lo son PFV a la red eléctrica, es tratar de mantener la potencia del generador lo más constante posible, es decir, que no se tengan variaciones ante efectos causados por la intermitencia de las nubes alrededor del día, por lo que es de suma importancia la configuración de los PFV para reducir el impacto del sombreado sobre la generación.

En [23] se explica la conexión de las CFV ya sean en serie o paralelo ya que cada una de ellas está limitada a 1 volt, con el objetivo de diseñar un MFV con el voltaje adecuado para la conversión de potencia deseada. Por lo tanto, aunque una pequeña cantidad de sombreado ya sea en una CFV o bien, en un MFV en la red afecta el rendimiento general del módulo de una forma significativa. Para analizar dicho efecto de las sombras sobre la eficiencia del sistema se utiliza la herramienta de Simulink que ofrece la plataforma de MATLAB para calcular la potencia contra voltaje y voltaje contra corriente bajo condiciones de sombreado. La simulación muestra que para un MFV con un sombreado entre 20-30% resulta en una reducción de potencia de 30-40 %. Por lo tanto, para la interconexión a la red eléctrica es también de suma importancia efectuar un rastreo de Punto de Máxima Potencia (MPPT, por

sus siglas en inglés) con el objetivo de asegurarse que un MFV o el PFV estén produciendo la mayor potencia posible, según las condiciones de sombreados parciales presentes.

Para encontrar el MPPT existen diversos métodos.

En [24] se estudia y analiza diferentes configuraciones en los MFV bajo diferentes condiciones de sombreado parcial. Con el objetivo de mejorar con el objetivo de mejorar la eficiencia de los SFV que de manera general ayundan a la reducción de pérdidas o mitigaciones de potencia, y así seleccionar la mejor configuración la cual proporcione el mejor desepeño, es decir la potencia máxima más alta y menos pérdidas relativas de potencia bajo diferentes condiones de sombreado parcial.

El medio directo de evitar el efecto del sombreado parcial es mediante la fijación de un diodo bypass a los MFV. Preferiblemente, cada CFV debería tener un diodo bypass. Pero, normalmente se asignan un pequeño grupo de CFV con un diodo bypass cada una. Aunque el costo de fabricación de un conjunto de CFV con diodos bypass es razonablemente alto, pero ayuda a minimizar la pérdida de energía debido a las celdas sombreadas. En este punto, también es bastante notable comprobar la pérdida de potencia debido a la resistencia en aplicaciones de baja tensión. Durante la condición de exposición uniforme a la radiación solar, solo existe un punto de máxima potencia (MPP, por sus siglas en inlés). Pero el uso de diodos bypass en el contexto de sombreado parcial conduce a la formación de múltiples puntos de MPP en las curvas individuales del SFV [25].

De estos numerosos puntos de MPP, solo un punto de máxima potencia se trata como Punto de Máxima Potencia Global (GMPP, por sus siglas en inglés), mientras que los puntos máximos restantes se toman como puntos de potencia máxima local (LMPP, por sus siglas en inglés). Los algoritmos convencionales existentes utilizados para el seguimiento de MPP no son lo suficientemente competentes como para hacer lo mismo para GMPP. Muchas investigaciones en curso han propuesto técnicas improvisadas para localizar GMPP de los otros LMPP. Estos métodos son distintos en cuanto a velocidad de rastreo, sensores utilizados, costo, veracidad y requisitos de hardware [25].

Hacer uso de MPPT individuales por MFV, sería otro sustituto para resolver el problema de los efectos de sombreado parcial. Pero su confiabilidad sería cuestionable, ya que requiere una inversión relativamente grande [25]. El patrón de interconexión es principalmente un método para vincular un MFV con el otro dentro del ensamblaje. Algunos de los principales patrones de interconexión que se muestran en la literatura son las configuraciones Serie (S), Paralelo (P), Serie-Paralelo (SP), Total-Cruzado (TCT, por sus siglas en inglés), Puente-Vinculado (BL, por sus siglas en inglés) y Honey-Comb (HC, por sus siglas en inglés) estas configuraciones se muestran en [24]. En la Figura 1.9 se muestran las configuraciones de los MFV.

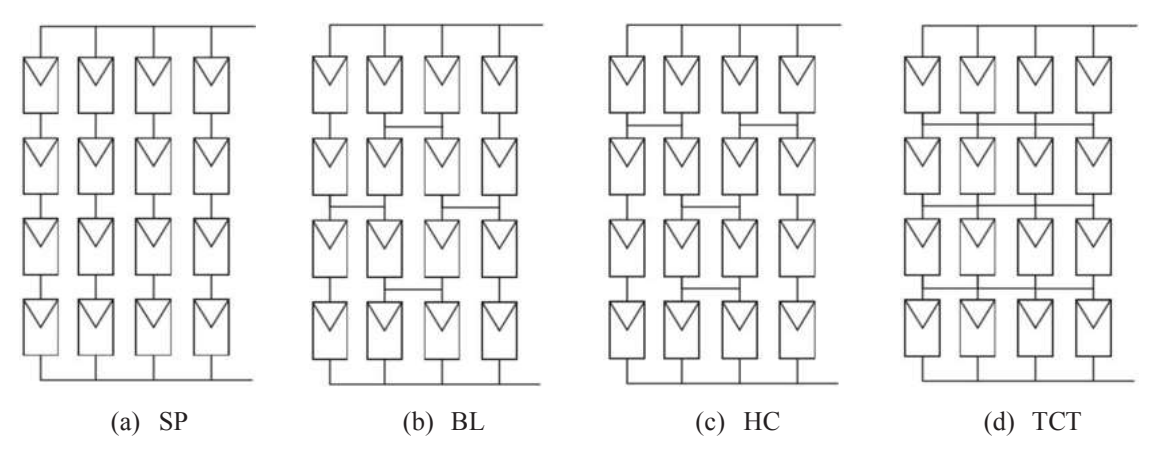

Figura 1.9 Configuración de los arreglos fotovoltaicos

La configuración de SP es sencilla y tiene pocas interconexiones. Minimiza el tiempo de cableado durante la instalación, la complejidad y la pérdida de potencia. Sin embargo, la configuración de SP tiene mal funcionamiento en condiciones de sombreado parcial. Por otro lado, en la configuración BL los MFV´s se encuentran conectadon en forma de un puente rectificador. Algunas mejoras en las interconexiones BL conducen a la configuración HC. En la configuración TCT, hay números adicionales de interconexiones entre los MFV. La conexión adicional en TCT ayuda a reducir las pérdidas parciales de sombreado al reducir la posibilidad de encender los diodos bypass. Los principales inconvenientes de esta configuración son las interconexiones complicadas, los requisitos de cableado relativamente altos, las altas pérdidas en cables y más importante aún, el largo período de tiempo necesario para su inserción y el gasto requerido [26].

En consecuencia, para evitar interconexiones y pérdidas más complejas, se proponen técnicas de interconexión actualizadas teniendo en cuenta el SP y la configuración TCT. Al usar la configuración SP, es más rentable ya que se tiene una disminución en el número de interconexiones. Sin embargo la configuración TCT reduce las pérdidas parciales de sombreado. La interconexión más rentable sería aquella con un menor número de interconexiones y un aumento de la producción de energía en las condiciones de sombreado parcial [27].

# 1.4 Objetivos

# 1.4.1 Objetivo general

El objetivo general de esta tesis es implementar un modelo en Matlab/Simulink que permita estudiar el efecto del sombreado parcial en parques fotovoltacos de gran escala.

# 1.4.2 Objetivos particulares

- **EXECUTE:** Implementar un modelo de un módulo fotovoltaico en Matlab/Simulink, que pueda adecuarse a los parámetros de MFV comerciales.
- ß Implementar rutinas para la obtención de los parametros eléctricos del modelo equivalente de la CFV a partir de datos de fabricantes.
- ß Estudiar el efecto del sombreado parcial en arreglos de MFV en serie y paralelo.
- ß Estudiar el efecto del diodo baypass sobre la generación en arreglos de MFV ante sobreado parcial.
- ß Analizar las diferentes configuraciones como lo son la configuración S, P, SP, HC, BL y TCT.
- **Implementar el modelo fotovoltaico para la conformación de SFV a gran escala.**
- **Implementar el PFV mediante la configuración SP y TCT.**
- ß Desarrollar un programa que ayude como interfaz para el acceso de los vectores de irradiancia a Simulink.
- ß Desarrollar diferentes casos de estudio de sombreado parcial en un parque de 11.52 MWp.

### 1.5 Justificación

Las tendencias actuales indican que el nivel de penetración de generadores con fuentes de energía renovables aumentará significativamente. Pero se presenta la gran problemática de intermitencia como lo son los cambios de temperatura, irradiancia y condiciones de sombreado parcial.

En particular, las intermitencias causadas por la irradiancia variante debido a las condiones de sombreado parcial, es un problema debido a que en un PFV se tienen diferentes topologías de configuración, por lo que el sombreado parcial en diferentes direcciones afectan la generación de energía del PFV. Por lo que, son esenciales diferentes conexiones de los AFV en un PFV para reducir las pérdidas por sombras parciales que son inevitables [28].

Estos problemas de intermitencia de energía renovables, así como su alta penetración en la red eléctrica, se pueden reducir utilizando un análisis de diferentes configuraciones de AFV´s, lo cual da origen a un creciente interés en el estudio de configuraciones. Por esta razón, es necesario investigar y estudiar las diferentes topologías de configuración que permitan analizar diferentes efectos en la operación de los sistemas eléctricos, en particular su aplicación para mitigar la intermitencia presentada en los SFV de gran escala.

### 1.6 Metodología

La metodología para cumplir con los objetivos planteados en esta tesis se detalla a continuación:

- ß Hacer una revisión del estado del arte referente al modelo de MFV y análisis de configuración de PFV, con enfoque a la pérdida de potencia. De esta manera se determinarán los modelos que se utilizarán en el desarrollo de esta tesis.
- ß Implementación en una plataforma computacional para llevar a cabo las simulaciones.
- ß Aproximación de parámetros eléctricos, por medio del método iterativo de Newton-Raphson.
- validación de la implementación de los modelos usando una serie de diferentes tipos de MFV, para respaldar los modelos.
- ß Implementación de estrategias para la disminución de intermitencia de potencia del PFV: Diferentes configuraciones del sistema.
- ß Una vez hecho el análisis de diversas configuraciones, se implementa la configuración mas eficiente en el PFV para los diferentes casos de estudio con el fin de reducir las pérdidas de energía en PFV debido a sobreados parciales.

### 1.7 Descripción de los capítulos

Los capítulos de esta tesis se describen a continuación:

En el Capítulo 2 se lleva cabo la implementación del modelo del MFV seleccionado en esta tesis. Se explica brevemente los fenómenos físicos que dan lugar al efecto fotovoltaico, y se presentan los modelos de la celda ideal y la celda real. Se describe el método de la aproximación de parámetros para el modelo utilizado, y se muestran las curvas características de distintos MFV en condiciones atmosféricas diversas, generadas con el modelo implementado. Se verifica la precisión del modelo, calculando el porcentaje de error de los puntos de máxima potencia. Posteriormente se incluyen las modificaciones necesarias para extender el modelo a la simulación de AFV de mayor potencia, formados por grupos de MFV individuales. Por último se describe el procedimento del rastreo del punto de máxima potencia en los módulos presentando un método para realizarlo.

En el Capítulo 3 se analizan las diferentes configuraciones en un par de MFV como lo es en serie y en paralelo, a diferente irradiancia para observar el comportamiento que se tiene en la potencia de salida de estos. Además, se analizan las diferentes configuraciones que se encuentran en la literatura, con el fin de conocer el comportamiento de cada una, observando que configuración resulta mas eficiente. Por otro lado, se hace el estudio de los diodos bypass y el efecto que estos muestra en los SFV cuando estos se polarizan debido a los cambios de irradiancia evitando puntos calientes en el sistema los cuales pueden provocar pérdidas de potencia o en su defecto perdida total de carga.

En el Capítulo 4 se lleva a cabo la expansión del AFV hasta formar un PFV de 11.52 MWp el cual está compuesto por una cantidad considerable de AFV individuales. El PFV se encuentra sometido a diferentes condiciones de efectos de sombreado, tales como sombreados parciales, sombreado total, entre otros. Por último, se verifica la precisión del PFV, calculando el porcentaje de error respecto al modelo ya implementado que ofrece MATLAB/Simulink. Se presentan los resultados del SFV ante las configuraciones SP y TCT a modo de observar la configuración óptima ante condiciones de sombreado parcial.

Finalmente, en el Capítulo 5 se sintetizan las conclusiones generales derivadas del trabajo desarrollado y los resultados obtenidos, además de contribuciones que se presentan para este trabajo de investigación. También, se sugieren posibles trabajos futuros y temas de estudio, que extiendan la presente línea de investigación, o mejoren alguno de sus aspectos.

# Capítulo 2 Modelo del módulo fotovoltaico

En este capítulo se describen los fenómenos físicos que se presentan sobre una CFV, los cuales permiten convertir la energía solar en energía eléctrica. Por otro lado, se mencionan diferentes modelos que se han propuesto por diversos autores con el fín de proporcionar una respuesta válida para un MFV. También se explica a brevedad la implemetación del modelo que se va a utilizar en esta tesis.

## 2.1 Efecto fotovoltaico

Las CFV son los componentes que entregan electricidad por medio de los rayos del sol incididos. Una CFV está hecha de diversos tipos de arreglos de dispositivos semiconductores. El material más común en la fabricación de una CFV es el silicio, toda CFV contienen al menos una unión de materiales *p-n.* un material de tipo *p* es aquel que tiene una carga positiva por exceso de huecos, el material *n* una carga negativa por exceso de eléctrones.

En una celda de silicio, una capa de silicio de material *p* se une con una capa de silicio de tipo *n,* con una estructura, también de silicio, a lo largo de su unión. El material *p* tiene un exceso de huecos, mientras que el material *n* tiene un exceso de electrones. Los huecos y electrones están sujetos a una difusión aleatoria dentro de la estructura cristalina, es decir, tienen que moverse de regiones de mayor consentración a regiones de menor concentración. La diferencia de densidad de huecos y electrones en los dos tipos de materiales generan altos gradientes electroquímicos en la unión. Esto ocasiona que los electrones se difundan cruzando la unión hacia la región *p,* y los huecos crucen la unión hacia la región *n*. La difusión de los huecos y electrones genera un campo eléctrico, que guía su movimiento. Si no hay fuerzas externas presentes, además de la temperatura, el flujo de huecos y electrones será igual en ambas direcciones, resultando en un flujo neto nulo a través de la unión [29].

Principalmente, cuando la luz con suficiente energía golpea la superficie del semiconductor los electrones se vuelven libres. Por lo que, el flujo de estos electrones libres crean electricidad, así el haz de luz se convierte en el principal componente para la CFV. Por consiguiente, si no se tiene haz de luz, la salida de la CFV será cero, este término es llamado irradiancia. Del análisis de este fenómeno se deduce la siguiente ecuación, llamada como la ecuación general del diodo [29].

$$
I = I_0 \left[ \exp\left(\frac{qV}{kT}\right) - 1 \right] \tag{2.1}
$$

donde:

 $I$  es la corriente generada por el flujo de huecos y electrones  $(A)$  $I_0$  es la corriente de saturación o corriente de oscuridad (A) q es la constante de la carga del electrón, igual a  $1.602 \times 10^{-19}$  (C)  $V$  es el voltaje externo aplicado a través de la unión  $(V)$  $k$  es la constante de Boltzmann, igual a 1.380  $\times$  10<sup>-23</sup> (J/K)  $T$  es la temperatura de la unión  $(K)$ 

La corriente de saturación o corriente de oscuridad es lo que diferencía un diodo de otro; es una medida de su factor de combinación de pares electrón-huecos. Esta corriente aumenta conforme aumenta la temperatura de la CFV. Por lo que, la energía en un fotón se calcula mediante la siguiente ecuación:

$$
e = \frac{hc}{\lambda} \tag{2.2}
$$

donde  $\lambda$  es la longitud de onda, h es la constante de Planck, y c es la velocidad de la luz. Expresada en eV, la energía del fotón es de 1.24/ $\lambda$ , con  $\lambda$  en  $\mu$ m. Si la energía de un fotón iguala o excede la banda de energía del material semiconductor de la unión *p-n*, este podrá generar un par electrón-hueco. Por ejemplo, la banda de energía del silicio es de 1.1  $eV$ , lo que significa que si la longitud de onda del fotón es menor a 1.13 *µm* (cercana a la luz infrarroja), podrá generar un par electrón-hueco, lo que implica que la energía excedente se disipa como calor.
Al conectar un conductor externo entre los materiales *p-n*, el movimiento de los pares electrón-hueco generados por la luz, a través del material semiconductor y de una región a otra, es lo que produce la energía eléctrica. La intensidad de corriente depende directamente de la intensidad de fotones, los cuales dependen de la irradiación emitida por la luz del sol. Dicho análisis se puede profundizar desde el punto de vista del análisis físico y químico, el cual no es la base de esta tesis. De manera general, este es el principio del efecto fotovoltaico que permite a celdas solares convertir la energía solar en energía eléctrica [29]*.*

#### 2.2 Modelo ideal de la CFV

El circuito equivalente de una CFV ideal se muestra en la Figura 2.1. Este consiste en una fuente de corriente en paralelo con un diodo. La respuesta de una celda fotovoltaica surge de la teoría básica de los semiconductores. La curva que rige el circuito equivalente ideal está dada mediante la siguiente ecuación [30]:

$$
I = I_{ph} - I_{sat} \left[ \exp\left(\frac{qV}{akT}\right) - 1 \right]
$$
 (2.3)

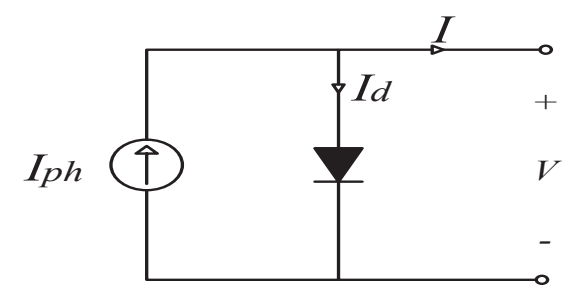

Figura 2.1 Modelo ideal de la CFV.

donde:

 $I_{ph}$  es la corriente fotoeléctrica generada por la celda (A)

 $I_{sat}$  es la corriente de saturación inversa del diodo de la celda $(\mathbf{A})$ 

 $T$  es la temperatura operativa de la celda  $(K)$ 

, es el factor de idealidad del diodo

Si se requiere obtener las corrientes generadas por el modelo de la CFV, basta con igualar  $I$  a cero en la ecuación (2.3) y resolver para  $V$ , lo cual sería encontrar un valor de circuito abierto. Al despejar  $V$  se obtiene la expresión:

$$
V = \frac{akT}{q} \ln \left( \frac{I_{ph}}{I_{sat}} + 1 \right)
$$
 (2.4)

El valor que resulte de  $V$  en la expresión  $(2.4)$  será el valor final de voltaje en la curva característica de corriente-voltaje (curva I-V). Para obtener la curva, se crea un vector desde cero hasta este valor, y se calculan valores de corriente correspondientes a cada elemento del vector de voltaje usando la ecuación (2.3).

#### 2.3 Modelos prácticos del MFV

Se han desarrollado diversos modelos para la representación práctica de MFV [20], con distintas aproximaciones y grados de complejidad según la aplicación particular. Por tal razón, cada modelo presenta ventajas y desventajas respecto a los demás en distintos criterios, por lo que es de suma importancia conocerlos para elegir el modelo adecuado para las simulaciones que se desean realizar. A continuación, se presentan las breves descripciones de los modelos más comunes.

#### 2.3.1 Modelo de la CFV con resistencia en serie

El modelo que se presenta en la Figura 2.1 no toma en cuenta los mecanismos de pérdidas, tiene lugar en una CFV debido a la cinta metálica asegurando la continuidad actual entre cada CFV y las dos celdas antes y después de la secuencia o las características de difusión y recombinación de portadores de carga en el conductor.

El circuito equivalente que rige la dinámica de CFV se presenta en la Figura 2.2. Como se puede observar, el circuito se trata del modelo ideal de una CFV con una resistencia en serie  $(R<sub>s</sub>)$  agregada adicionalmente. Esta  $R<sub>s</sub>$  se introduce para considerar las caídas de tensión y pérdidas internas debido al flujo de corriente, lo cual mejora la respuesta respecto a la respuesta del modelo ideal, sin embargo, presenta irregularidades a las variaciones de temperatura. Este modelo es ampliamente utilizado debido a su simplicidad y bajo esfuerzo computacional [31].

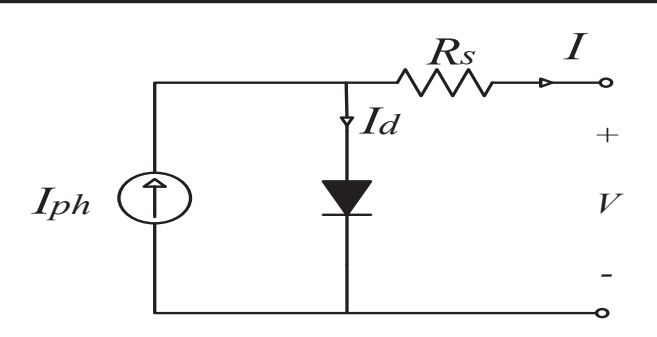

Figura 2.2 Modelo con resistencia en serie de la CFV.

#### 2.3.2 Modelo de la CFV con resistencia en serie y resistencia shunt

El modelo más utilizado para la implementación de la CFV, por el balance que se tiene entre complejidad y precisión, es el modelo que incluye cinco parámetros. El circuito equivalente se muestra en la Figura 2.3. Dicho modelo es muy similar al modelo con una  $R_s$ , con la diferencia de que es agregada una resistencia adicional shunt  $R_{sh}$  con el diodo, esta representa las pérdidas por dispersión a tierra y suelen originarse en las celdas reales por defectos de fabricación. El valor de la  $R_{sh}$  debe ser lo mayor posible para que la corriente fotoeléctrica no circule por un camino alterno a la unión representada por el diodo. El efecto de esta resistencia será mayor cuando las CFV operan a menor voltaje, pues la corriente eléctrica será menor y se dividirá entre el diodo y la  $R_{sh}$  [30].

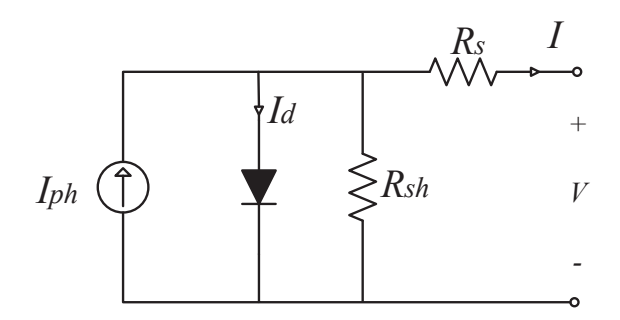

Figura 2.3 Modelo con resistencia en serie y resistencia shunt de la CFV.

Las ecuaciones que rigen la dinámica de este modelo se muestran a continuación:

$$
I = I_{ph} - I_{sat} \left[ \exp\left(\frac{V + R_s I}{aV_t}\right) - 1 \right] - \frac{V + R_s I}{R_{sh}} \tag{2.5}
$$

$$
I_{ph} = \left[ I_{ph,n} + K_i(T + T_n) \right] \frac{G}{G_n}
$$
\n
$$
(2.6)
$$

$$
I_{sat} = \frac{I_{sc} + K_i(T - T_n)}{\exp\left[\frac{V_{oc} + K_v(T - T_n)}{aV_t}\right] - 1}
$$
(2.7)

La ecuación (2.5) permite encontrar la corriente total generada por cada CFV, por lo que para resolverla se debe calcular la corriente fotoeléctrica, que se presenta en la ecuación (2.6), y corriente de saturación inversa está dada por la ecuación (2.7). Los parámetros y variables de estas ecuaciones se muestran en la Tabla 2.1.

Tabla 2.1 Variables y parámetros del modelo de la CFV.

| Variable/Parámetros                       | Símbolo             | Unidad                  |
|-------------------------------------------|---------------------|-------------------------|
| Corriente total de la CFV                 |                     | A                       |
| Voltaje en terminales de la CFV           | $\boldsymbol{V}$    | $\overline{\mathbf{V}}$ |
| Corriente de saturación inversa del diodo | $I_{\text{sat}}$    | A                       |
| Corriente fotoeléctrica                   | $I_{ph}$            | $\mathsf{A}$            |
| Corriente de corto circuito               | $I_{sc}$            | $\mathbf{A}$            |
| Voltaje de cicuito abierto                | $V_{oc}$            | $\overline{\mathsf{V}}$ |
| Vóltaje térmico                           | $V_t = (k/q)(TN_s)$ | V                       |
| Resistencia serie                         | $R_{\rm S}$         | Ω                       |
| Resistencia paralelo                      | $R_{sh}$            | $\Omega$                |
| Constante de Boltzmann                    | $\boldsymbol{k}$    | J/K                     |
| Carga elemental del eléctron              | $\boldsymbol{q}$    | $\mathcal{C}$           |
| Temperatura operativa                     | T                   | K                       |
| Temperatura nominal                       | $T_n$               | K                       |
| Numero de celdas del panel                | $N_{S}$             |                         |
| Factor de idealidad del diodo             | $\mathfrak{a}$      |                         |
| Corriente fotoeléctrica en STC            | $I_{ph,n}$          | A                       |
| Coeficiente de temperatura de corriente   | $K_i$               | $\%A$ /°C               |
| Coeficiente de temperatura de voltaje     | $K_v$               | $\%V$ /°C               |
| Irradiacia operativa                      | $\overline{G}$      | $W/m^2$                 |
| Irradiacia nominal                        | $G_n$               | W/m <sup>2</sup>        |

#### 2.4 Aproximación de parámetros del módulo fotovoltaico

El modelo elegido en esta tesis para simular la respuesta del MFV es el modelo de un diodo conectado a una  $R_{sh}$  y  $R_s$  que se encuentra descrito previamente. El modelo de un diodo ofrece resultados adecuados con menor tiempo de simulación y mayor simplicidad en la implementación [32].

Una parte importante en el desarrollo del modelo es la aproximación de parámetros del MFV, porque es lo que permite representar el comportamiento de un MFV. Se ha propuesto métodos iterativos en los que se varía la  $R_s$  hasta que la curva I-V corresponda visualmente con la curva experimental, y después se varía  $R_{sh}$  de forma similar. Sin embargo, esta no es una aproximación adecuada, ya que los valores de ambas resistencias no se deben ajustar por separado si se desea obtener una representación adecuada de la curva I-V [32].

El método de aproximación utilizado en esta tesis se basa en el procedimiento presentado en [20]. Tomando como base el modelo de la Figura 2.3, y teniendo en cuenta que la ecuación que lo rige es (2.5). Las ecuaciones (2.8) a (2.13) representan el conjunto de ecuaciones que permiten obtener todos los parámetros necesarios para el modelado de la CFV. Estos parámetros son obtenidos bajo condiciones de prueba estándar STC los cuales son sometidos a una irradiancia de1000 W/m<sup>2</sup>y una temperatura ambiente de 25°C como base.

$$
a = \frac{k_v \frac{V_{oc,STC}}{T_{STC}}}{N_s V_{t,STC} \left(\frac{k_i}{I_{ph,STC}} - \frac{3}{T_{STC}} - \frac{E_{gap}}{kT_{STC}^2}\right)}
$$
(2.8)

$$
I_{ph,STC} = I_{sc,STC}
$$
\n
$$
(2.9)
$$

$$
V_{t,STC} = \frac{kT_{STC}}{q}
$$
 (2.10)

$$
C = \frac{I_{sat,STC}}{T_{STC}^3 \exp\left(-\frac{E_{gap}}{kT_{STC}}\right)}
$$
(2.11)

donde

 $I_{\text{sc,STC}}$  es la corriente de corto circuito de la CFV en STC [A]  $V_{oc,STC}$  es el voltaje de circuito abierto de la CFV en STC [V]  $I_{MPP,STC}$  es la corriente en el punto de máxima potencia en STC [A]  $V_{MPP,STC}$  es el voltaje en el punto de máxima potencia en STC [V]  $I_{sat,STC}$  es la corriente saturación en STC [A]  $N_s$  es el número de celdas en serie del módulo fotovoltaico  $V_{t,STC}$  es el voltaje térmico en STC [V]  $I_{ph,STC}$  es la fotocorriente inducida en STC [A]  $T_{STC}$  es la temperatura del módulo en STC [K]  $E_{gap}$  es la banda de energía igual a 1.8 x 10<sup>-19</sup> [J]

Por lo que los cálculos para  $R_s$  y  $R_{Sh}$  requieren de la solución del sistema de ecuaciones que se muestra a continuación:

$$
R_{sh} = \frac{V_{MPP,STC} + R_s I_{MPP,STC}}{I_{ph} - I_{MPP,STC} - I_{sat,STC} \left[ \exp\left(\frac{V_{MPP,STC} + R_s I_{MPP,STC}}{aV_{t,STC}}\right) - 1 \right]}
$$
(2.12)

$$
I_{MPP,STC} - V_{MPP,STC} \cdot \frac{\frac{1}{R_{sh}} + \frac{I_{sat,STC}}{aV_{t,STC}} \cdot \exp\left(\frac{V_{MPP,STC} + R_s I_{MPP,STC}}{aV_{t,STC}}\right)}{1 + \frac{R_s}{R_{sh}} + \frac{I_{sat,STC}}{aV_{t,STC}} \cdot \exp\left(\frac{V_{MPP,STC} + R_s I_{MPP,STC}}{aV_{t,STC}}\right)} = 0
$$
(2.13)

La ecuación (2.13) significa que para cualquier valor de  $R_s$ , se encontrará un valor de  $R_{sh}$ que haga que la curva I-V cruce por el punto de máxima potencia definido por los valores  $(V_{MPP,STC}, I_{MPP,STC})$  de la hoja de datos. En el Apéndice 1. Ficha técnica para los módulos fotovoltaicos implementados se muestran hojas de datos del fabricante para cada módulo presentado en este trabajo. Entonces, el objetivo es encontrar los valores de resistencia que hagan que el pico de la curva P-V coincida con el pico de potencia experimental definido

por  $(V_{MPP,STC}, I_{MPP,STC})$ . Para el proceso iterativo, el valor inicial de  $R_s$  es cero. El valor inicial de  $R_{sh}$  se puede aproximar también mediante la siguiente ecuación:

$$
R_{sh,min} = \frac{V_{MPP,STC}}{I_{sc} - I_{MPP,STC}} - \frac{V_{oc} - V_{MPP,STC}}{I_{MPP,STC}}
$$
(2.14)

La mayoría de los fabricantes de MFV´s proporcionan hojas de datos que contienen curvas de corriente contra voltaje I-V, y potencia contra voltaje P-V. Estas curvas se obtienen de pruebas experimentales realizadas a los MFV, y se suelen incluir curvas considerando distintas condiciones de irradiancia y temperatura. En el Apéndice 2. Programa iterativo que calcula los parámetros del MFV se muestra el código que calcula el valor de  $R_s$ ,  $R_{sh}$  y *a*.

 El modelo desarrollado se validará al verificar que las curvas obtenidas correspondan con suficiente precisión, es decir, el porcentaje de error sea mínimo entre las curvas obtenidas con las curvas que se presentan en las hojas de datos del fabricante. Los parámetros especificos en las hojas de datos del fabricante se describen en la Tabla 2.2.

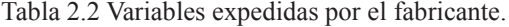

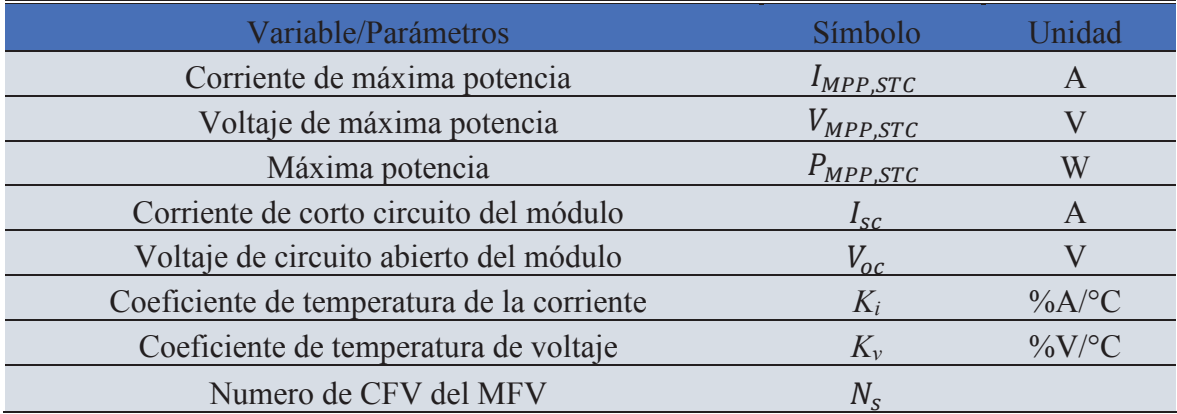

En la hoja de datos, el coeficiente de temperatura de corriente generalmente se expresa como porcentaje de la corriente de corto circuito, y el coeficiente de temperatura de voltaje como porcentaje del voltaje de circuito abierto. Nótese que las unidades de temperatura en estos coeficientes son grados Celsius, mientras que las temperaturas utilizadas en las ecuaciones del modelo del MFV son absolutas, es decir, unidades Kelvin. Sin embargo, los coeficientes de temperatura siempre son multiplicados por una diferencia de temperaturas en las ecuaciones, en lugar de valores individuales de temperatura. La diferencia entre las dos temperaturas será igual, independientemente de la unidad utilizada, por lo que no se produce un error debido a la inconsistencia de unidades de temperatura [20]. En la Tabla 2.3 se muestran los datos proporcionados por el fabricante de tres distintos módulos fotovoltaicos.

Para determinar los parámetros desconocidos, se puede implementar un proceso iterativo para resolver la ecuación (2.5), usando los datos del fabricante y aplicando el método descrito en la sección 2.4.

| Módulo                                  | $I_{MPP}$ | $V_{MPP}$ | $P_{MPP}$ | $I_{SC}$ | $V_{OC}$ |       |           |  |
|-----------------------------------------|-----------|-----------|-----------|----------|----------|-------|-----------|--|
| Canadian solar $CS6-265P$ 8.66 30.6 265 |           |           |           | 9.23     | 37.7     | 0.053 | $-()$ 31  |  |
| Risen RSM72-6-330P                      | $-8.7$    | 38.1      | 330       | $-9.25$  | 463      | 0.050 | $-0.32$   |  |
| Solartec S72PC-300                      | 8.17      | 36.7      | 300       | 8.71     | 43.6     | (0)   | $-()$ 3 1 |  |

Tabla 2.3. Datos del fabricante para tres módulos fotovoltaicos diferentes.

En la Tabla 2.4 se presentan los resultados de aproximación para los modelos de los MFV especificados en la Tabla 2.3, utilizando un factor de idealidad unitario y una tolerancia de error de 0.0001 en todos los casos. El arreglo de MFV instalado en la Universidad Michoacana de San Nicolás de Hidalgo (UMSNH) está formado por MFV Solartec S72PC-300, cuyos parámetros también fueron calculados, además de que este fue el utilizado a lo largo de esta tesis debido al acceso que se tiene en la estación metereologica ubicado en la Universidad.

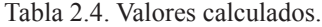

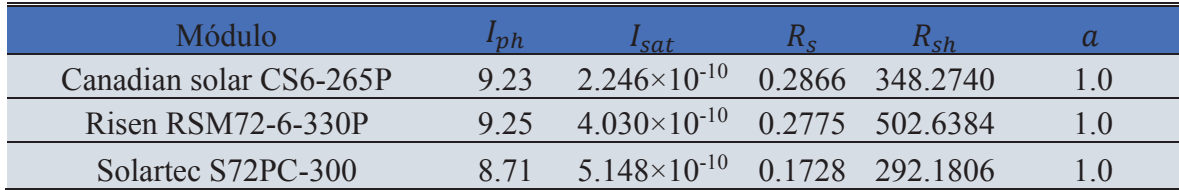

#### 2.5 Efecto de variación de parámetros

En esta sección se analizará el efecto de la variación de parámetros del modelo en las curvas características I-V y P-V. Antes de ello se verifica que la respuesta obtenida del modelo desarrollado coincide con los datos proporcionados por el fabricante. Comparar visualmente las curvas simuladas con las experimentales es una forma sencilla de corroborar los resultados, sin embargo, es un método subjetivo que no indica en forma cuantitativa la precisión del modelo. Además, no todos los fabricantes incluyen las curvas en las hojas de datos.

Existen tres puntos importantes en las curvas I-V del MFV: punto de corto circuito, definido como  $I_{sc}$ ; punto de circuito abierto, definido como  $V_{oc}$ ; y el punto de potencia máxima, definido como  $P_{MPP}$ . La exactitud del modelo se evaluará en base a la coincidencia de estos puntos entre los obtenidos con el modelo y los indicados por el fabricante. En el Apéndice 3. Modelo de un módulo fotovoltaico implementado en Simulink se muestra el modelo implementado en Simulink

En la Tabla 2.5 se representan los valores de la corriente, voltaje y potencia en el punto de máxima potencia, obtenido de la hoja de datos y del modelo desarrollado. También se incluyen los resultados del porcentaje de error de las tres variables. Como se puede observar, los errores de corriente y voltaje son muy bajos, con valores alrededor del 1 % en todos los casos, y los errores de potencia son aún menores, incluso en varios órdenes de magnitud, lo cual demuestra una alta precisión del modelo, con errores del punto de máxima potencia prácticamente nulos.

En Figura 2.4 se muestran las curvas I-V y P-V con el modelo desarrollado de los MFV´s mencionados en la Tabla 2.3, en STC.

| Módulo                      | Hoja de Datos |           |           | Modelo    |           |                         | Error $(\% )$ |           |           |
|-----------------------------|---------------|-----------|-----------|-----------|-----------|-------------------------|---------------|-----------|-----------|
|                             | $I_{MDD}$     | $V_{MPP}$ | $P_{MPP}$ | $I_{MPP}$ | $V_{MPP}$ | $P_{\bm M \bm P \bm P}$ | $I_{MPP}$     | $V_{MPP}$ | $P_{MPP}$ |
|                             |               |           |           |           |           |                         |               |           |           |
| Canadian solar CS6-265P     | 8.66          | 30.6      | 264.996   | 8.547     | 31.00     | 264.957                 | 1.300         | 1.300     | 0.0140    |
|                             |               |           |           |           |           |                         |               |           |           |
| Risen $\text{RSM72-6-330P}$ | 8.70          | 38.1      | 331.470   | 8.722     | 38.00     | 331.468                 | 0.250         | 0.260     | 0.0005    |
|                             |               |           |           |           |           |                         |               |           |           |
| Solartec S72PC-300          | 8.17          | 36.7      | 299839    | 8 1 7 1   | 36.69     | 299.826                 | 0.023         | (0.027)   | 0.0040    |

Tabla 2.5. Porcentaje de error.

Los puntos iniciales y finales de las curvas I-V corresponden a los puntos de corto circuito y circuito abierto respectivamente. El punto de máxima potencia se puede observar en las curvas P-V claramente, pues corresponde al punto más alto de la curva. Tambien se puede identificar en las curvas I-V, como en el punto en el que corriente comienza a disminuir. Visualizar ambas curvas como se muestran en la Figura 2.4(a) y Figura 2.4(b) la permite identificar los puntos de maxima potencia en las curvas I-V, extendiendo una linea recta vertical desde los puntos máximos de las curvas P-V.

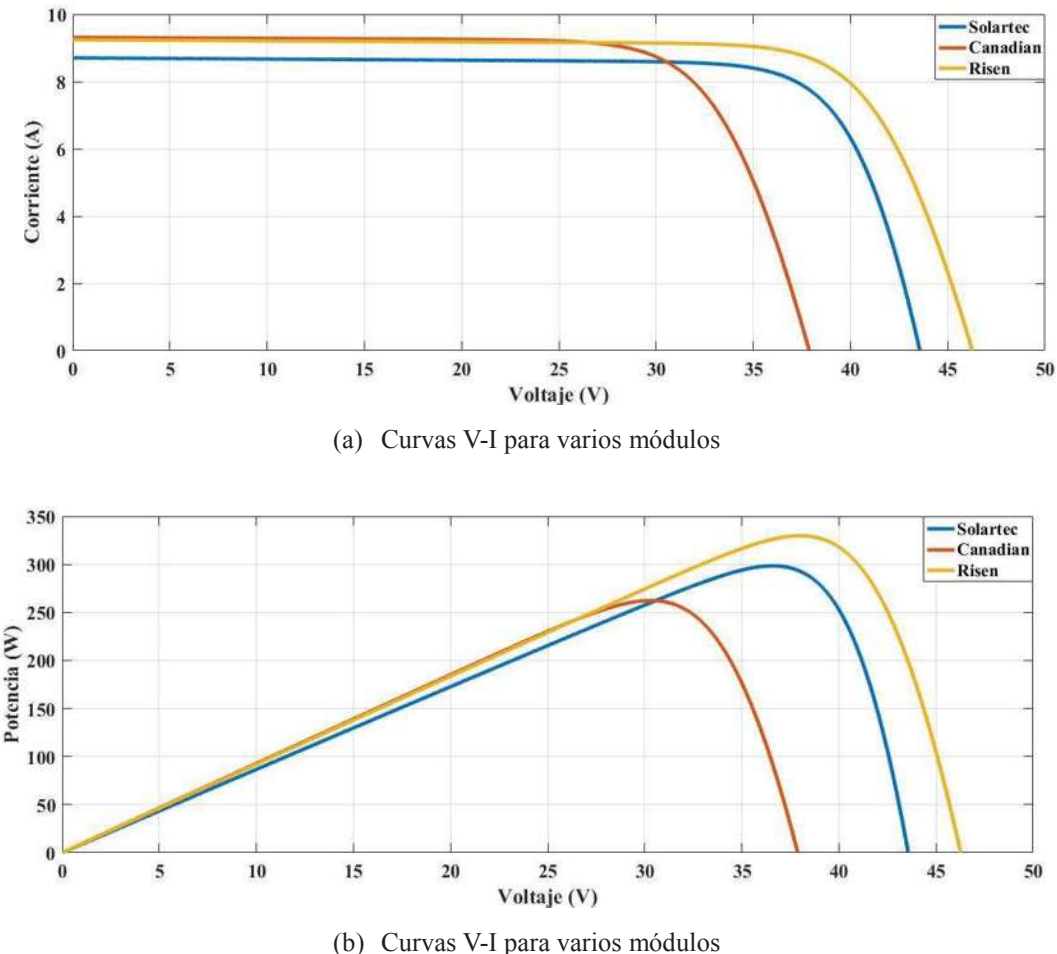

Figura 2.4. Curvas características de varios módulos

Ya que a lo largo de esta tesis se trabaja con un módulo Solartec S72PC-300, es de vital importancia conocer su hoja de datos del fabricante.

 Los datos del fabricante son esenciales para la solución iterativa del sistema de ecuaciones que se calcula por medio de las ecuaciones (2.12) y (2.13) el cual es obtenido mediante el método de Newton-Raphson. Los resultados son los siguientes:

$$
R_s = 0.1728 \,\Omega
$$
  

$$
R_{sh} = 292.18 \,\Omega
$$

# 2.5.1 Irradiancia

La Figura 2.5 muestra las curvas I-V y P-V de MFV S72PC-300, con diferentes valores de irradiancia. Como se puede observar, la corriente obtenida del MFV incrementa a medida que la irradiancia aumenta, al igual que la potencia máxima. Esto se debe a la corriente fotoeléctrica asociados a mayores irradiancias.

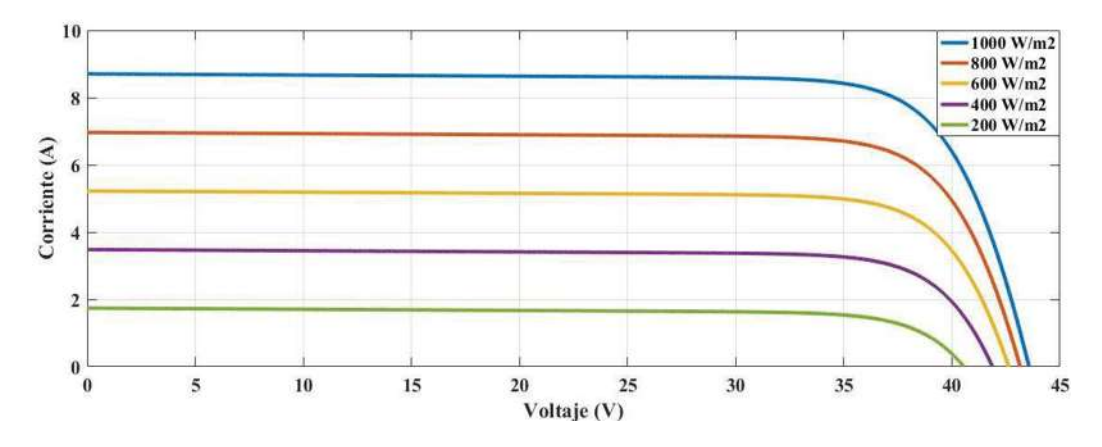

(a) Curvas V-I del módulo fotovoltaico S72PC-300

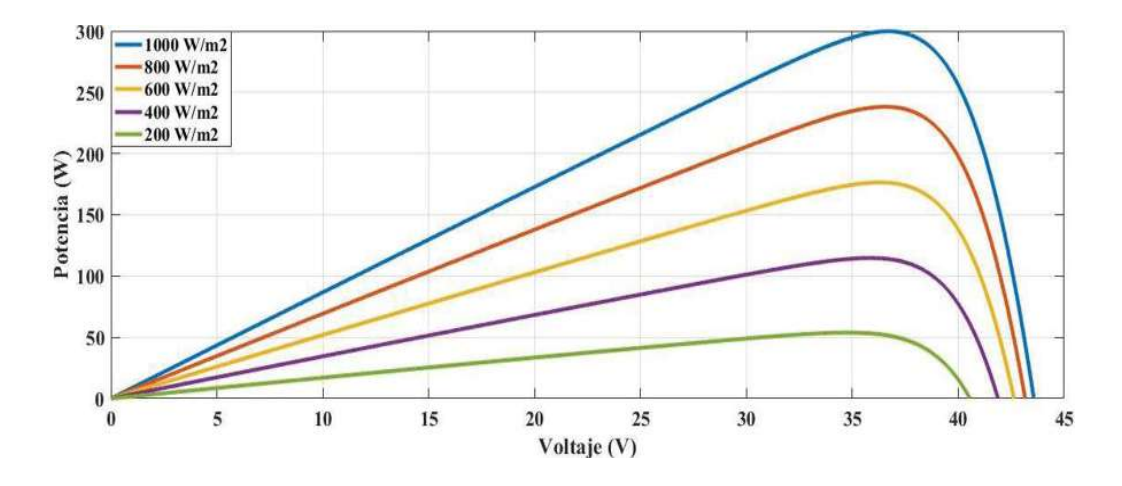

(b) Curvas P-V del modulo fotovoltaico S72PC-300

Figura 2.5 Curvas características a diferentes valores de irradiancia (G)

# 2.5.2 Temperatura

La Figura 2.6 muestra las curvas I-V y P-V de MFV S72PC-300 obtenidas para diferentes valores de temperatura. El voltaje de circuito abierto es menor a mayores temperaturas, esto debido al coeficiente de temperatura usado en el modelo. Por otro lado, las corrientes disminuyen ligeramente a menores temperaturas. Observando las curvas P-V, se verifica la relación que existe entre la potencia y la temperatura; la potencia aumenta a medida que disminuye la temperatura. Analizando los diferentes efectos de irradiancia y temperatura, se comprueba que las condiciones ideales para obtener la mayor potencia de un MFV son altas irradiancias y bajas temperaturas.

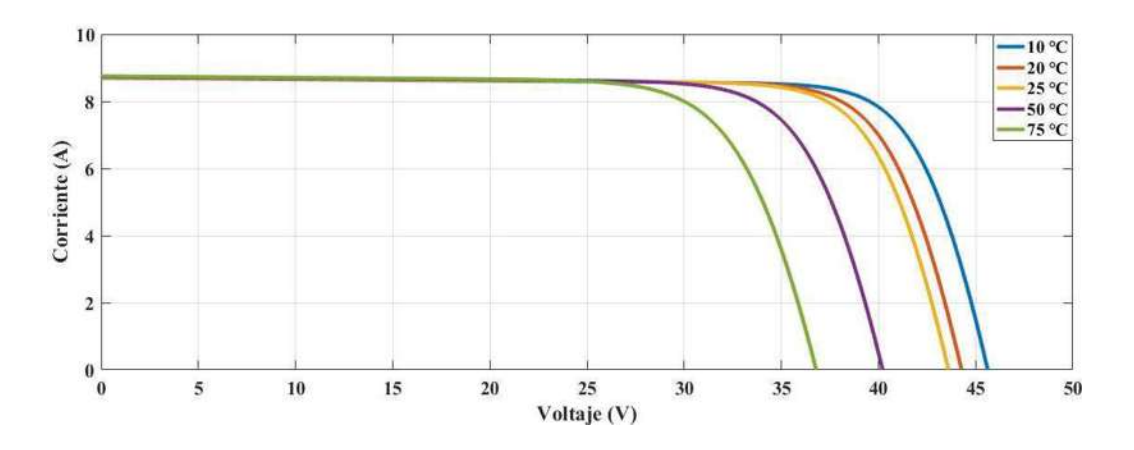

(a) Curvas V-I del modulo fotovoltaico S72PC-300

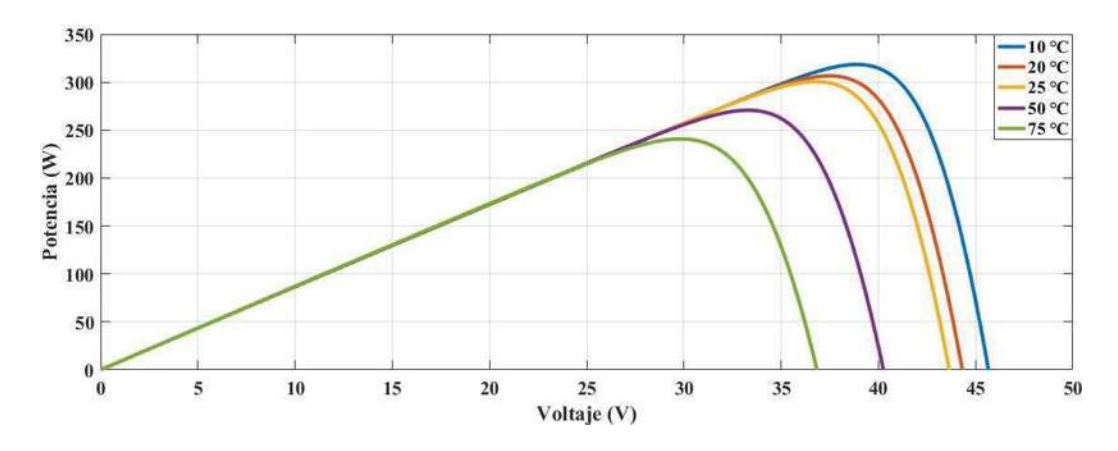

(b) Curvas P-V del modulo fotovoltaico S72PC-300

Figura 2.6 Curvas características a diferentes valores de Temperatura (T)

#### 2.5.3 Resistencia en serie

La Figura 2.7 muestra las curvas I-V y P-V de MFV S72PC-300 modificando los valores de  $R_s$ . Como se puede observar en la curva I-V, incrementar la  $R_s$  produce voltajes menores para determinado valor de corriente, es decir, se reduce el área en la que el MFV entrega una corriente constante, por lo cual se refleja en la potencia máxima generada. Este efecto se puede observar en las curvas P-V, con potencias mayores en  $R_s$  menores. La corriente en el punto de máxima potencia se da a  $R_s$  menores. Idealmente, la resistencia debe ser cero, ya que estas representan las pérdidas.

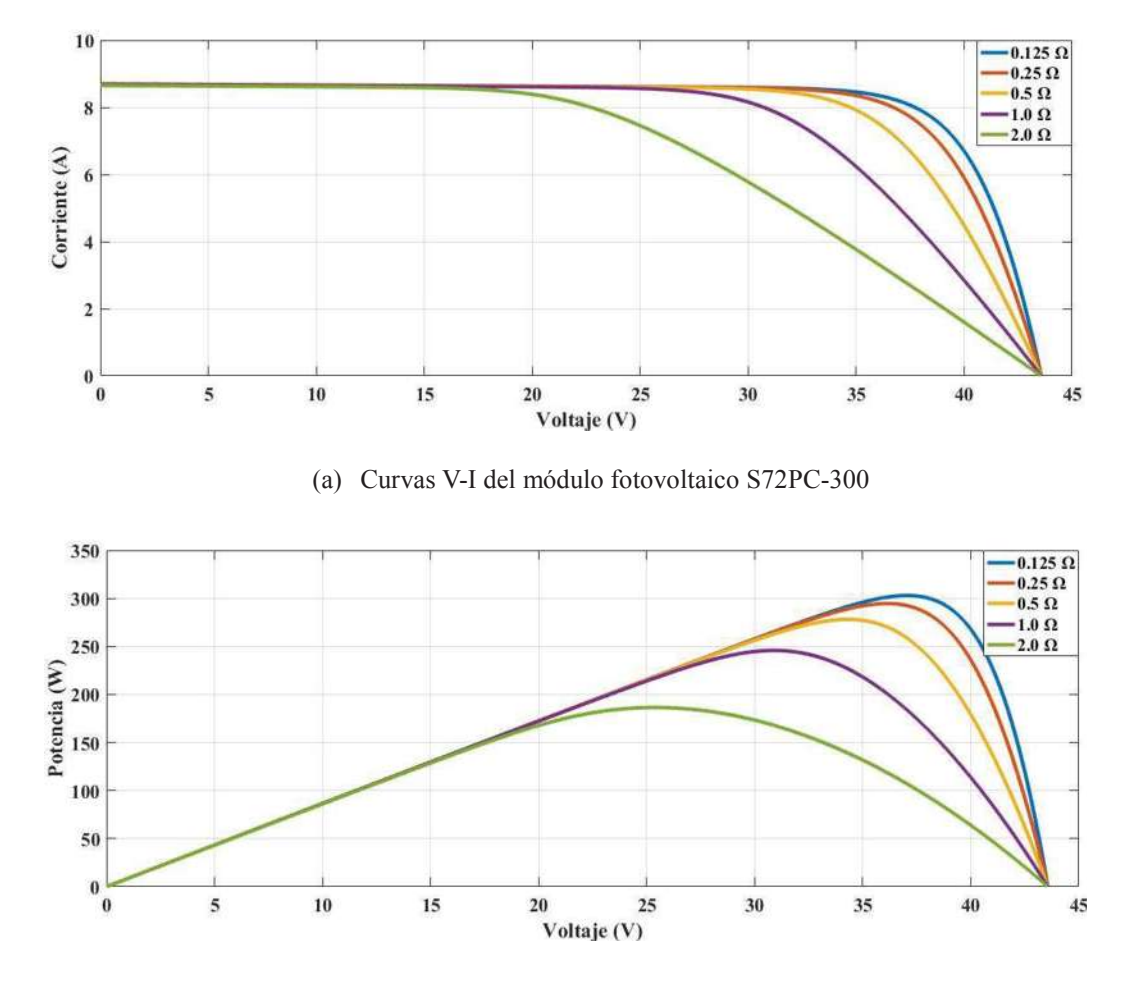

(b) Curvas P-V del modulo fotovoltaico S72PC-300

Figura 2.7 Curvas características a diferentes valores de resistencia en serie (Rs)

#### 2.5.4 Resistencia shunt

En la Figura 2.8 se presentan las curvas I-V y P-V de MFV S72PC-300 considerando diferentes valores de  $R_{sh}$ . De forma similar que la  $R_s$ , si se modifica los valores de  $R_{sh}$ produce cambios en la respuesta de la corriente, pero de forma inversa, es decir, a mayores valores de  $R_{sh}$  corresponden mayores potencias. Esto era de esperarse ya que esta resistencia representa las pérdidas por dispersión a tierra, de forma ideal su valor de ser infinito para evitar que parte de la corriente fotoeléctrica circule por medio de ella.

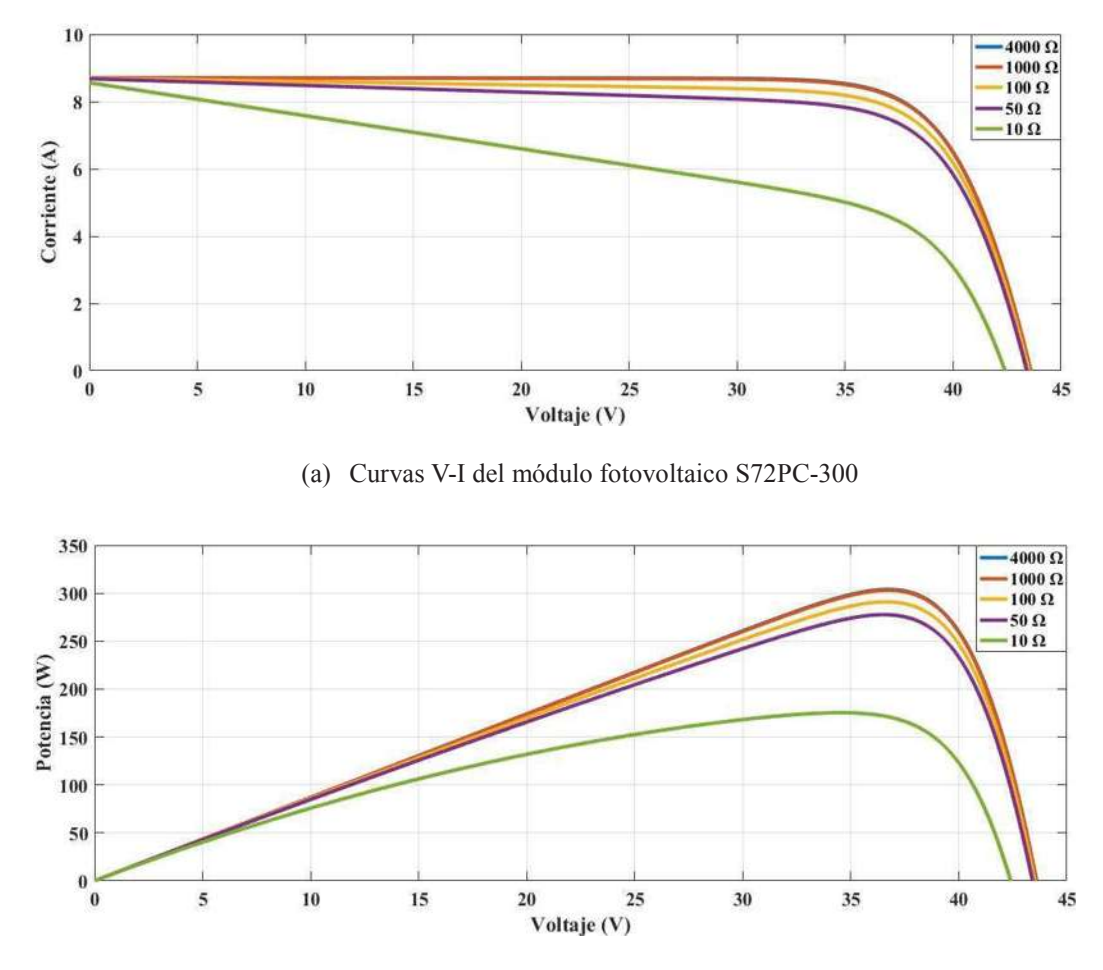

(b) Curvas P-V del módulo fotovoltaico S72PC-300

Figura 2.8 Curvas características a diferentes valores de resistencia en paralelo (R<sub>sh</sub>)

## 2.5.5 Factor de idealidad del diodo

En la Figura 2.9 se presentan las curvas I-V y P-V de MFV S72PC-300 considerando distintos valores de (*a*). Como se puede observar, valores mayores de dicho factor generan potencias menores, y ligeros cambios en el factor de forma de las curvas I-V. Este factor se puede elegir de acuerdo con el material del que está construida la CFV, ya que los parámetros del modelo se ajustan para coincidir con las curvas del fabricante, es decir, aunque se elija un valor incorrecto, los parámetros compensarían el error para producir precisamente las curvas características, pero podría ocasionar imprecisión en áreas del punto de máxima potencia en STC.

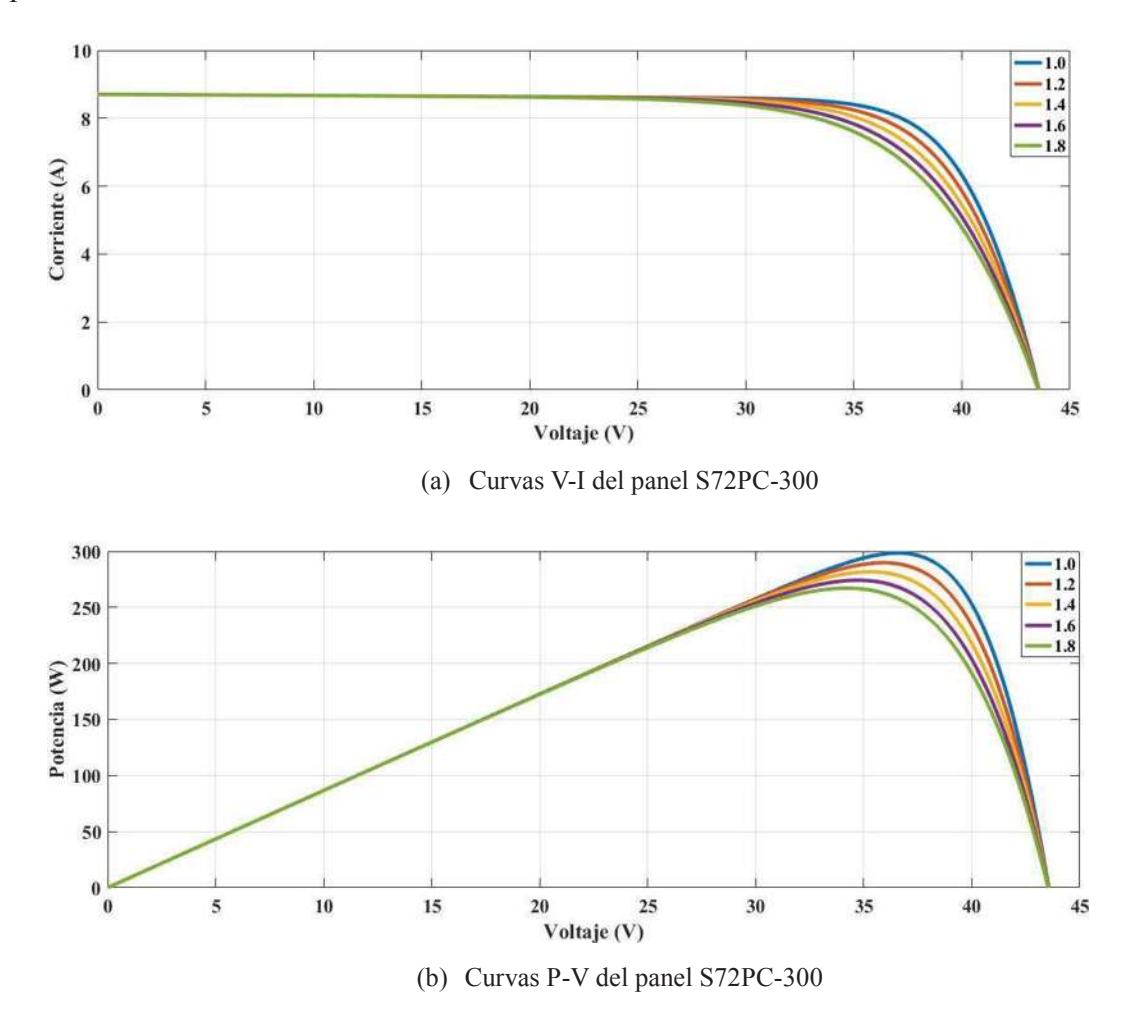

Figura 2.9 Curvas características a diferentes valores de factor de idealidad (a)

#### 2.6 Modelo de un arreglo fotovoltaico

El modelo que se ha descrito previamente simula la respuesta para un único MFV. En instalaciones reales, se pueden tener múltiples MFV interconectados para formar AFV de mayor potencia. Los AFV pueden ser de diferente escala de acuerdo con el sistema requerido, ya sea desde un AFV para una vivienda hasta llegar un PFV en el orden de los MW. Para lograr tal evento se deben realizar algunas modificaciones en las ecuaciones, el modelo desarrollado para un MFV se puede extender para realizar arreglos con cualquier configuración, es decir, cualquier combinación de conexiones ya sean en serie o paralelo, o bien, mixtas entre MFV individuales. Las modificaciones necesarias se describen en los siguientes pasos a continuación [20].

1. Para encontrar las resistencias en serie  $(R_{s,a})$  y shunt  $(R_{s,a})$  del AFV, la resistencia del MFV se multiplican por el valor dado por el cociente de MFV conectados en serie  $(N_{ss})$  y MFV conectados en paralelo  $(N_{pp})$  del arreglo, esto se indica en las siguientes ecuaciones:

$$
R_{s,a} = R_s \left(\frac{N_{ss}}{N_{pp}}\right) \tag{2.15}
$$

$$
R_{sh,a} = R_{sh} \left(\frac{N_{ss}}{N_{pp}}\right) \tag{2.16}
$$

2. Para obtener la corriente de corto circuito ( $I_{sc,a}$ ) y el voltaje de circuito abierto ( $V_{oc,a}$ ) del AFV, los valores correspondientes del MFV se multiplican por el número MFV en paralelo y el número en serie, respectivamente, como se muestra en las siguientes expresiones:

$$
I_{sc,a} = I_{sc} N_{pp} \tag{2.17}
$$

$$
V_{oc,a} = V_{oc} N_{ss} \tag{2.18}
$$

3. De igual forma, el factor de idealidad (*aa*) del AFV, se calcula multiplicando (*a*) del MFV individual por el número de MFV conectados en serie, mediante la siguiente ecuación:

$$
a_a = a N_{ss} \tag{2.19}
$$

De esta manera, el modelo debe ser capaz de simular cualquier tipo de AFV con distintas configuraciones de MFV individuales en serie y/o paralelo. Sustituyendo en las ecuaciones (2.20),(2.21) y (2.22), se tienen las siguientes expresiones para el modelo del AFV completo:

$$
I_a = I_{ph,a} - I_{sat,a} \left[ exp \left( \frac{V + R_s \left( \frac{N_{SS}}{N_{pp}} \right) I_a}{a N_{ss} V_t} \right) - 1 \right] - \frac{V + R_s \left( \frac{N_{ss}}{N_{pp}} \right) I_a}{R_{sh} \left( \frac{N_{ss}}{N_{pp}} \right)}
$$
(2.20)

$$
I_{ph,a} = [I_{ph,n}N_{pp} + K_i(T + T_n)]\frac{G}{G_n}
$$
\n(2.21)

$$
I_{sat,a} = \frac{I_{sc}N_{pp} + K_i(T - T_n)}{\exp\left[\frac{V_{oc}N_{ss} + K_v(T - T_n)}{aN_{ss}V_t}\right] - 1}
$$
(2.22)

La ecuación (2.20) se resuelve con el método de Newton-Raphson. A forma de ejemplo, se obtienen las curvas características en condiciones de prueba (1000 W/m<sup>2</sup>, 25 °C) del AFV instalado en la División de Estudios de Posgrado de Ingeniería Eléctrica de la UMSNH. Este AFV está compuesto por tres cadenas de MFV, con 12 MFV por cadena, modelo Solartec S72PC-300. La potencia nominal de cada MFV es de 300 W, por lo tanto, la potencia total del SFV será 10.8 kW. Debido a las expresiones (2.20),(2.21) y (2.22) es posible obtener la potencia total con diferentes configuraciones. En la Figura 2.10 se observan las curvas I-V y P-V proporcionadas para este sistema.

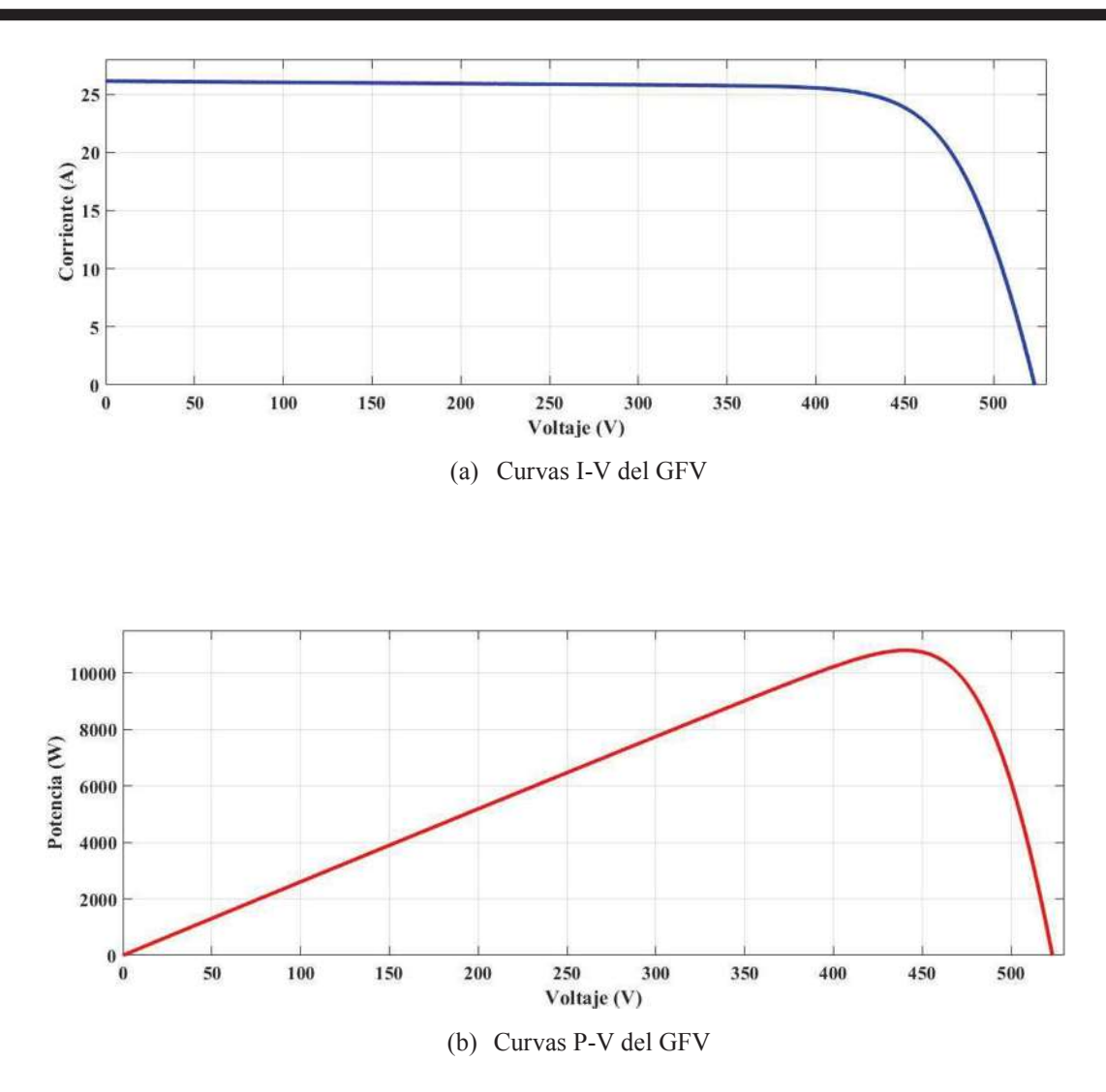

Figura 2.10 Curvas características del AFV de 10.8 kW en el DEP-FIE

#### 2.7 Seguimiento del punto de máxima potencia

El seguimiento del punto de máxima potencia del MFV es una parte vital en la operación del un SFV. Este consiste en encontrar de forma automática la corriente y voltaje que corresponden al punto de máxima potencia, esto con el fin de asegurar que un módulo fotovoltaico opere cerca de este punto y así este entregue la mayor potencia posible según la irradiancia y temperatura posible. En la literatura se encuentran diversos métodos para efectuar el MPPT.

Se tienen diversos métodos propuestos en la literatura que ayudan a mejorar el desempeño del algoritmo, que generalmente involucran alguna modificación en el valor de las perturbaciones. Por ejemplo, se ha utilizado un incremento variable, que se hace menor conforme el algoritmo se acerca al valor máximo, o también se hace una búsqueda por etapas, en la cual una primer etapa se usa incrementos grandes para una búsqueda rápida, por lo que una segunda etapa usa incrementos pequeños para una búsqueda más fina. En [33] se utiliza lógica difusa para optimizar la magnitud de las peturbaciones.

En este trabajo se utiliza el algoritmo P&O para operar el SFV en MPP bajo distintas condiciones climatológicas. Este algoritmo es una técnica de optimización de búsqueda local. Se trata de un método iterativo en el que se busca ir teniendo una mejor solución respecto a la solución inicial arbitraria, mediante la variación incremental de algunos parámetros del problema. Si la solución encontrada por el cambio es mejor se sigue aplicando cambios en ese sentido o dirección, o de lo contrario, los incrementos se aplican de forma opuesta. El procedimiento se sigue aplicando hasta que se tenga un error de convergencia mínimo.

Este método es un ejemplo de un algoritmo de ascenso de colinas, aplicado para realizar el MPPT de un MFV. En este caso, la perturbación se aplica al voltaje en terminales del MFV, o si existe un convertidor de potencia conectado al módulo,se puede aplicar al ciclo de trabajo del convertidor, para modificar indirectamente el voltaje operativo del MFV.

La Figura 2.11 muestra el diagrama de flujo del método P&O. Para perturbar el voltaje en la dirección correcta, primero se compara la potencia calculada con los valores y corrientes actuales.

Para determinar la dirección de la perturbación en el voltaje, se compara el voltaje actual con el previo. Si la potencia fue mayor, y el voltaje también, significa que la perturbación se hizo en la dirección correcta, por lo que la siguiente perturbación se suma al valor actual. Si la potencia fue mayor, pero el voltaje menor, significa que la perturbación se hizo en la direccion incorrecta, por lo que la siguiente perturbación se resta al valor actual. Si la potencia fue menor, y el voltaje también, significa que la perturbación se hizo en la dirección correcta, por lo que la siguiente perturbación se suma al valor actual.

40

Este proceso se repite hasta encontrar la potencia máxima, momento en el cual el algoritmo oscila alrededor del punto de máxima potencia. la magnitud del incremento o decremento determina la velocidad de rastreo del algoritmo. Una magnitud grande aumenta la velocidad de búsqueda del algoritmo, pero produce oscilaciones alrededor del punto óptimo de operación.

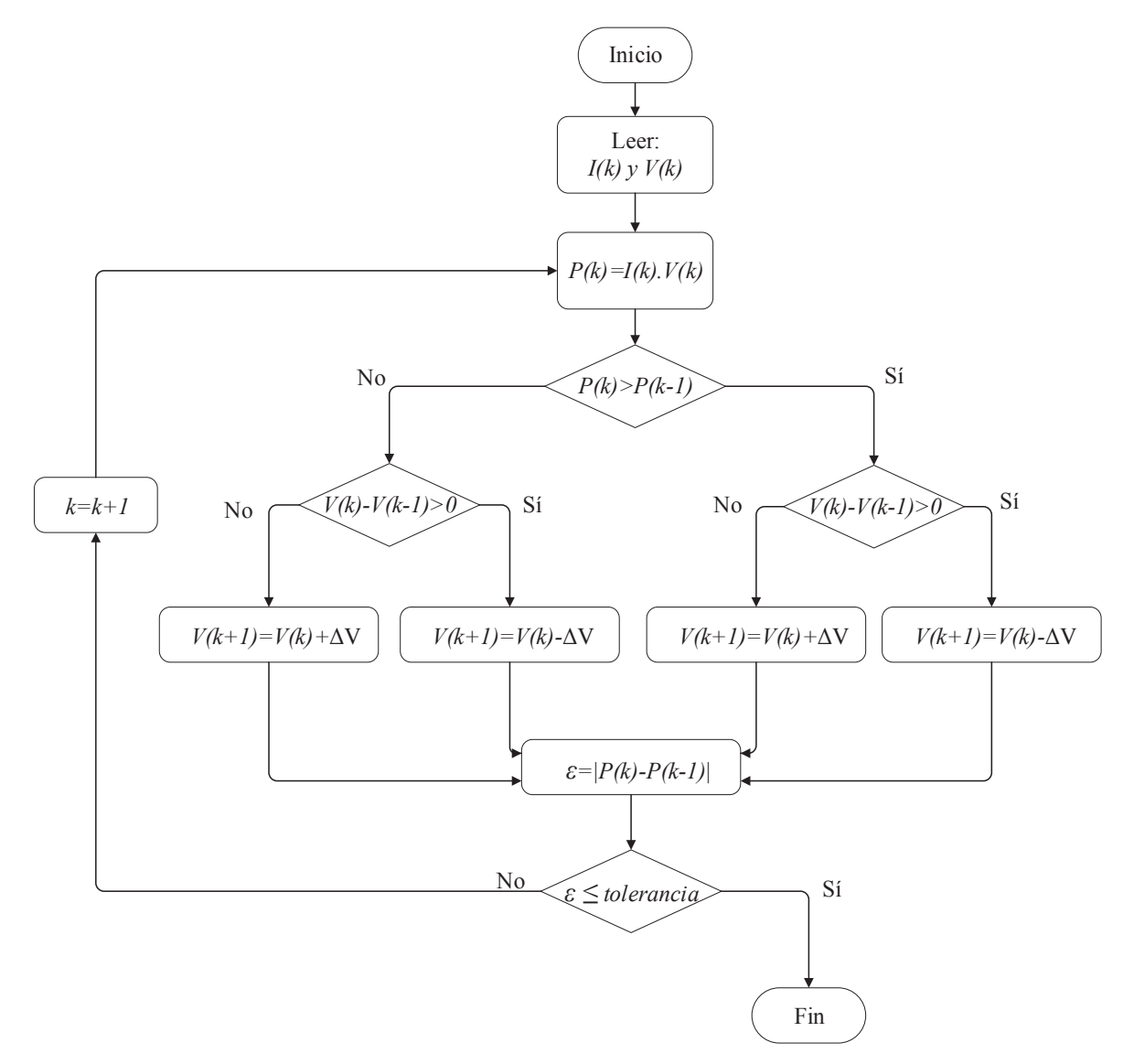

Figura 2.11 Diagrama de flujo del seguimento del punto de máxima potencia

Una de las condiciones no deseadas que se presentan en el algoritmo P&O ocurren cuando se presentan variaciones rápidas y de alta magnitud en la variable de entrada, que en el caso del MFV, es la irradiancia variable e incidiente en las CFV. Por ejemplo, si ocurre un incremento rápido en la irradiancia, al aplicar una perturbación en alguna dirección, la potencia calculada generalmente será mayor debido al incremento, independientemente si la perturbación se hizo en la dirección correcta. Si la pertubacion no se hizo en la dirección correcta, esto se repetirá, llevando al voltaje a la direccion errónea. La situación se corregirá hasta que la potencia se reduzca y se estabilice.

En este trabajo se utilizó el algoritmo P&O básico, sin incorporar incrementos variables o algún tipo de mejora en el desempeño, tal como se muestra en el diagrama de flujo de la Figura 2.11. La razón que motiva a emplear este método es simplificar la implementación del MPPT, ya que en este trabajo no es profundizar en las técnicas disponibles para este propósito. Sin embargo, es una parte esencial en la simulación de un SFV, por lo que debe incluirse.

#### 2.8 Resumen

En este capítulo se presentaron los modelos más comunes para la representación de un MFV. Se describió a detalle el modelo de un diodo conectado a una  $R_s$  y una  $R_{sh}$ , con la finalidad de tener una mayor precisión para el método de aproximación de parámetros. Este fue el modelo que se eligió para implementar y efectuar las simulaciones, debido al balance que se tiene entre simplicidad y precisión.

El modelo implementado es de gran utilidad ya que este brinda la ventaja de simular cualquier MFV a partir de la información proporcionada por la hoja de datos del fabricante. Además, el modelo se puede expander para representar cualquier arreglo de forma sencilla, basta con introducir algunos cambios en los cálculos de los parámetros. Por lo que la validación del modelo implementado se verificó en base al pocentaje de error en los puntos de máxima potencia, observando que el modelo simula con precisión la respuesta del módulo.

Se presentó el algoritmo P&O para el rastreo del punto de máxima potencia, en cual se implementó en este trabajo. Es necesario conocer las ventajas y desventajas de los métodos ya existentes para este propósito, esto con la finalidad de conocer su aplicación y así conocer cual atgoritmo será mejor para tal propósito, en base a criterios como facilidad de implementación, eficiencia y costos.

# Capítulo 3 Análisis de configuraciones y efectos de sombreados en sistemas fotovoltaicos

En este capítulo se describen algunas configuraciones de los sistemas de energías renovables existentes y sus aplicaciones en los sistemas eléctricos, en particular, en aquellos que incorporan únicamente generación con SFV. Se presenta una variedad de casos de estudio en los que se ve conformado por la intermitencia de las sombras causadas por las nubes alrededor del día, así como su implementación y validación de cada caso de estudio.

#### 3.1 Efecto que se presentan en módulos fotovoltaicos debido a los cambios de irradiancia

 En un SFV se puede tener casos de sombreado alrededor de las horas del día, ya sea por estructuras, polvo en los MFV´s o sombreado parcial debido a las nubes. Por lo que es de vital importancia conocer la problemática que se tiene en estos sistemas y así conocer el origen del sombreado y buscar una alternativa o configuración del sistema. Para un mejor entendimiento del tema, se muestras las conexiones típicas de MFV´s en las siguientes secciones.

#### 3.1.1 Caso A: Conexión de dos módulos en paralelo (P) con misma irradiancia en cada uno de ellos

La implementación del MFV fue presentado en el Capítulo 2. El modelo implementado se encuentra en MATLAB/Simulink. El cual por medio de una modificación en sus ecuaciones se puede extender al AFV de la magnitud deseada. Como se mencionó con anterioridad, el MFV utilizado es Solartec S72PC-300. En este apartado se conectan dos modelos de módulos fotovoltaicos programados a la unidad, es decir, en el modelo implementado se programa para que respresente un solo MFV para el análisis proveniente.

Capítulo 3. Análisis de configuraciones y efectos de sombreado en sistemas fotovoltaicos

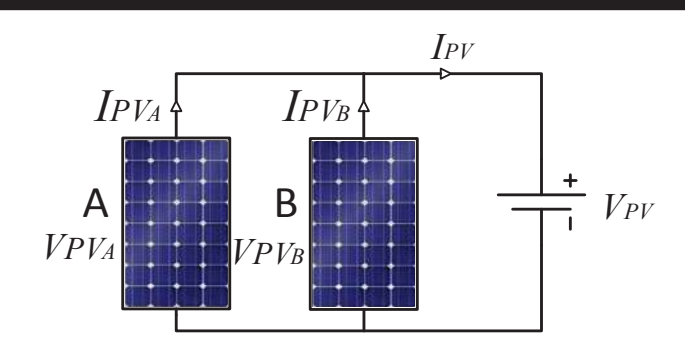

Figura 3.1. Módulos fotovoltaicos en paralelo con misma irradiancia de 1000 W/m2

El Caso A se muestra en la Figura 3.1. El circuito que está compuesto por dos MFV se encuentran bajo la configuración P sometidos por igual a una irradiancia de 1000 W/m<sup>2</sup> conectados a una fuente  $V_{PV}$  en paralelo. La fuente  $V_{PV}$  toma el valor de  $V_{MPP}$  que es otorgado por la hoja de datos del fabricante, el cual es de 36.7 Volts ya que el voltaje en paralelo es el mismo en todo el circuito, esto con el objetivo de extraer la potencia máxima del SFV presentado en este caso de estudio. La corriente que entrega cada uno de los MFV sometidos a esta irradiancia mencionada toma el valor de  $I_{MPP}$  que también es otorgado por datos del fabricante de valor 8.17 Amps.

Por lo que la corriente total se puede calcular por leyes de corriente de Kirchhoff, como se muestra en la expresión (3.1):

$$
I_{PV} = I_{PVA} + I_{PVB} \tag{3.1}
$$

La potencia total generada se puede obtener mediante la expresión (3.2):

$$
P_{PV} = V_{PV} I_{PV} \tag{3.2}
$$

Dado que ambos MFV´s se encuentran conectados en paralelo y además se tiene 1000 W/m<sup>2</sup>, los MFV inducen la corriente máxima en cada uno. Por lo que, la potencia total generada tomará el valor máximo de 600 Wp.

## 3.1.2 Caso B: Conexión de dos módulos en paralelo (P) con diferente irradiancia en cada uno de ellos

En el Caso B se hace de nuevo el análisis de la conexión P de un par de MFV, pero ahora sometidos a una irradiancia diferente, módulo A con una irradiancia de 1000  $W/m^2$  y el módulo B con una irradiancia de 500 W/m<sup>2</sup> . En la Figura 3.2 se muestra la conexión de los MFV:

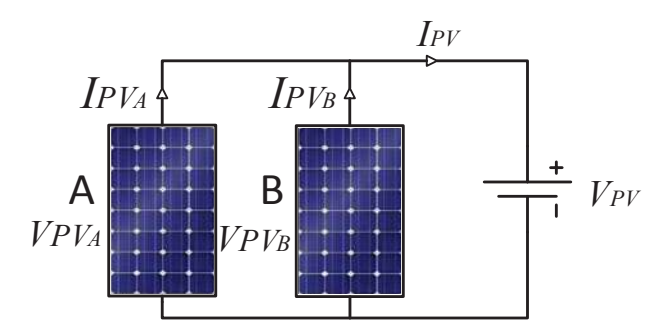

Figura 3.2. Módulos fotovoltaicos en paralelo con diferente irradiancia, módulo A con 1000 W/m2 y módulo B con 500W/m2

De igual forma las ecuaciones (3.1) y (3.2) siguen aplicando para las condiciones a las que se encuentra sometida esta conexión. En este caso el voltaje  $V_{PV}$  se sigue manteniendo, sin embargo, la corriente del módulo B se atenua a un 50 % de la corriente  $I_{PVB}$ .

# 3.1.3 Caso C: Conexión de dos módulos en serie (S) con misma irradiancia en cada uno de ellos

Dado que los MFV pueden ser conectados de diferentes maneras, se hace el análisis de un par de MFV con conexión S entre ellos, esto con el fin de tener un panorama de su comportamiento ante la irradiancia que a la que se someten.

Capítulo 3. Análisis de configuraciones y efectos de sombreado en sistemas fotovoltaicos

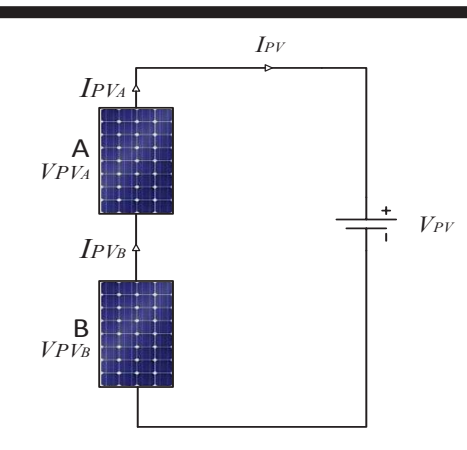

Figura 3.3. Módulos fotovoltaicos en serie con misma irradiancia de 1000 W/m2

El Caso C se muestra en la Figura 3.3. El circuito que está compuesto por dos MFV conectados en serie sometidos por igual a una irradiancia de 1000 W/m<sup>2</sup> conectados a una fuente  $V_{PV}$  en paralelo. La fuente  $V_{PV}$  toma dos veces el valor de  $V_{MPP}$  que es otorgado por la hoja de datos del fabricante el cual es de 36.7 volts, este valor de voltaje se puede obtener mediante las leyes de voltaje de Kirchhoff, como se muestra en la (3.3):

$$
V_{PV} = V_{PVA} + V_{PVB} \tag{3.3}
$$

Esto con el objetivo de suponer que SFV se encuentra conectado a un nodo con voltaje  $V_{PV}$ . Por otro lado, la corriente que entrega cada uno de los módulos sometidos a esta irradiancia mencionada toma el valor de  $I_{MPP}$  que también es otorgado por datos del fabricante de valor 8.17 Amps, y ya que los módulos están en serie este valor será igual para toda la rama del circuito.

# 3.1.4 Caso D: Conexión de dos módulos en serie (S) con diferente irradiancia en cada uno de ellos

El problema se presenta cuando los MFV´s se encuentran en serie, debido a que cuando se encuentran sometidos a diferente irradiancia, se tienen pérdidas masivas en su potencia real generada.

En el Caso D se presenta un par de MFV´s los cuales se encuentran a diferente irradiancia. El MFV A está sometido a 1000 W/m<sup>2</sup> mientras que el MFV B se encuentra a 500 W/m<sup>2</sup>. En la Figura 3.4 se muestra la conexión de los módulos:

Capítulo 3. Análisis de configuraciones y efectos de sombreado en sistemas fotovoltaicos

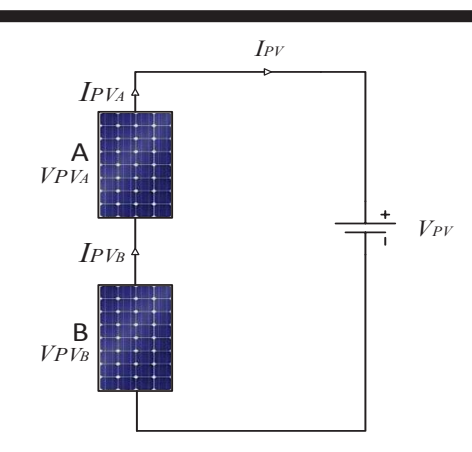

Figura 3.4. Módulos fotovoltaicos en serie con diferente irradiancia, módulo A con 1000 W/m2 y módulo B con 500W/m2

Se puede observar que es la misma conexión tanto en Caso A y Caso B así como en el Caso C y caso D, el único cambio que se tiene es la diferente irradiancia en ello. En este caso se tiene un problema crítico ya que si en un módulo que se encuentra conectado en serie se somete a un valor de irradiancia bajo, la corriente de este gobernará el valor de la corriente  $I_{PV}$  por encontrarse conectado en serie en el circuito.

# 3.1.5 Validación de las diferentes conexiones de un par de módulos fotovoltaicos sometidos a diversas irradiancias

Los MFV presentan una variedad de resultados a diferentes conexiones tanto en configuración S como en configuracion P. Por lo que, en la configuración serie y paralelo sometidas a diferentes valores de irradiancia, se tienen valores de corriente y voltaje diferentes, además de que se ve críticamente afectado cuando se tiene sometido a diversas irradiancias. En la Tabla 3.1 se muestran los valores de  $V_{PV}$ ,  $I_{PV}$  y  $P_{PV}$ :

| Casos de Estudio     |             |               |                  |             |               |                      |                  |              |          |
|----------------------|-------------|---------------|------------------|-------------|---------------|----------------------|------------------|--------------|----------|
| Módulo A<br>Módulo B |             |               |                  |             |               | Arreglo Fotovoltaico |                  |              |          |
| Conexión             | Irradiancia | $V_{\rm MPP}$ | 1 <sub>MPP</sub> | Irradiancia | $V_{\rm MPP}$ | 1 <sub>MPP</sub>     | $\rm V_{\rm DV}$ | $1_{\rm PV}$ | $P_{PV}$ |
| Paralelo (A)         | 1000        | 36.7          | 8 1 7            | 1000        | 36.7          |                      | 36.7             | 16 34        | 599.68   |
| Paralelo (B)         | 1000        | 36.7          | 8.17             | 500         | 36.7          | 4.087                | 36.              | 12 257       | 449.83   |
| Serie (C)            | 1000        | 36.7          | 8.17             | 1000        | 36.7          |                      | 73.4             | 8.17         | 599.68   |
| Serie (D             | 1000        | 36.7          | 8 1 7            | 500         | 36.7          | 4.23                 | 73 4             | 4.23         | 310.48   |

Tabla 3.1. Comparación de los diferentes casos de estudio

Como se puede observar, en la Tabla 3.1 se tienen las potencias con conexiones de los MFV ya sea con conexión S o conexión P y diferentes valores de irradiancia para cada una de las conexiones. En caso A, al igual que en el caso C se tiene que la potencia real generada es alrededor de 600 Wp ya que en ambos casos, los módulos están sometidos a 1000 W/m<sup>2</sup> .

En el caso B se presenta que en el módulo B está sometido a 500 W/m<sup>2</sup>. Mientras que el módulo A generar la corriente máxima  $I_{MPP}$  debido a que se encuentra sometido a 1000  $W/m<sup>2</sup>$ , el módulo B genera un medio de la potencia máxima  $I_{MPP}$  que toma un valor de 4.087 Amps, por lo tanto, por medio de la ecuación  $(3.1)$  se tiene la corriente total  $I_{PV}$ . Como consecuencia la potencia se ve afectada como se indica.

En el Caso D se presenta que en el módulo A se encuentra sometido a  $1000 \text{ W/m}^2$  y el módulo B a 500 W/m<sup>2</sup> , el problema principal se tiene en este caso debido a que si en un solo módulo se atenúa la irradiancia como es en el módulo B, este hace que toda la línea en serie conectada a él se reduzca a la corriente mínima que el aporta, por lo que la potencia se ve afectada en todo el arreglo.

 De la Tabla 3.1 se puede observar que la configuración P a diferencia de la configuración S suele ser más eficiente debido a que no se tiene una pérdida tan significativa como lo es en la configuración S. Por lo que se puede concluir que es de suma importancia analizar diversas configuraciones que se tiene en los MFV´s para obtener una mejor eficiencia en la potencia.

#### 3.2 Descripción de la fluctuación de irradiancia a lo largo del día

Debido a la naturaleza de la variable de la fuente primaria de energía en los sistemas fotovoltaicos (irradiancia solar), la caracterización de los sistemas de generación presenta un reto significativo, aunado a esto, el usuario solo tiene acceso a datos de operación básicos y bajo condiciones de prueba estándar. Métodos clásicos para el modelo y caracterización de módulos fotovoltaicos han sido propuestos anteriormente [34].

Los circuitos mostrados en la Sección 3.3 necesitan conectar MFV en paralelo, pero sobre todo en serie para obtener el voltaje de CC suficiente para la próxima etapa de conversión de potencia. Sin embargo, es fácil que el MPP de los MFV conectados en serie se vea

afectado por la sombra parcial que hacen que el AFV tenga múltiples picos de potencia y efecto de punto caliente. La presencia de múltiples picos de potencia reduce la efectividad de los esquemas MPPT existentes debido a su incapacidad para discriminar entre los picos de potencia locales y globales, y el efecto de punto caliente puede dañar las CFV tanto como para afectar la seguridad del SFV. Tradicionalmente, el enfoque para evitar la disminución de potencia en un SFV parcialmente sombreado es conectar los diodos bypass a cada MFV, pero hace descender el voltaje del enlace de CC. Aunque es posible que el circuito de línea o el circuito de varias cuerdas reduzcan la influencia de la sombra parcial en cierta medida [35].

#### 3.3 Simulación y estudio de diodos bypass

La mayoría de los MFV´s comerciales están formados por la asociación de CFV conectadas en serie y se utilizan para incluir uno o dos diodos bypass. Algunos MFV se ofrecen sin diodos bypass. Esto se puede entender porque en aplicaciones independientes, donde el conjunto fotovoltaico está formado simplemente por la asociación de MFV en paralelo, cargando una batería de 12 ó 24 V, la inclusión de diodos bypass no es necesaria en absoluto [36]. Por otro lado, en grandes MFV, que tienen, por ejemplo, 72 CFV´s en serie, algunos fabricantes incluyen seis diodos bypass, uno por cada 12 CFV´s.

Por otro lado, cuando se tienen SFV de gran magnitud como lo son los PFV´s, la inclusión de diodos bypass internos en MFV´s son omitidos debido a que en sistemas como en un PFV en el orden de los MW se encuentran instalados en áreas totalmente despejadas por lo que la única intermitencia de sombreado se presentan por nubes. Por lo que, el uso de diodos bypass se usan ahora en forma glogal, es decir, si se tiene un AFV se utiliza un diodo bypass para protegerlo.

#### 3.3.1 Comportamiento de los diodos bypass en un par de módulos en paralelo

En este apartado se muestra el comportamiento de un par de MFV´s a los cuales se les asigna un diodo antiparalelo simulando el diodo bypass. Como se muestra en Figura 3.5.

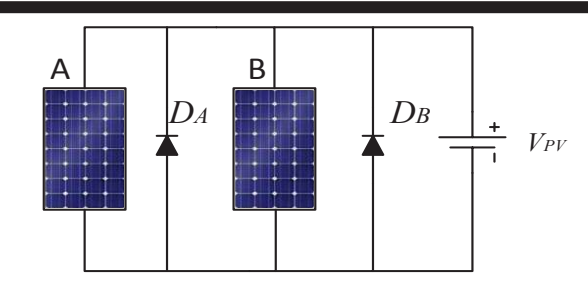

Figura 3.5 Configuración P

El MFV A se encuentra sometido a 1000 W/m<sup>2</sup>mientras que el MFV B se encuentra sometido a 500 W/m<sup>2</sup> . En la Figura 3.6 se muestran las curvas P-V e I-V características del circuito.

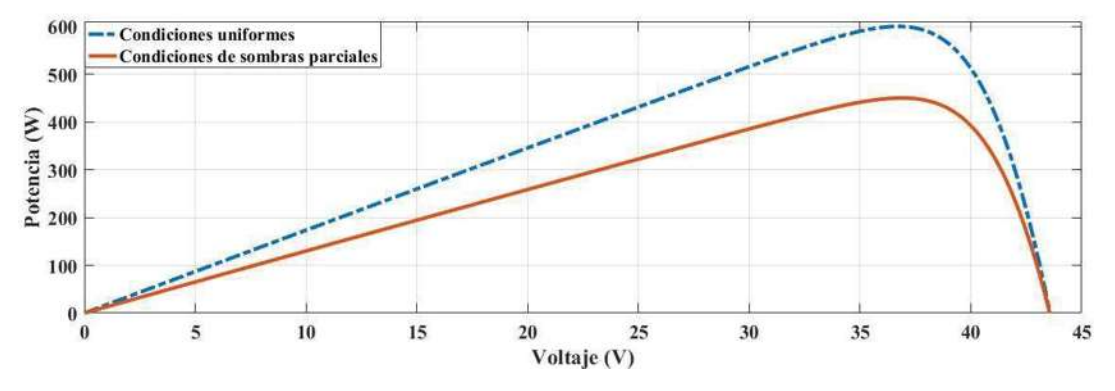

(a) Curvas caracteristicas P-V para un par de módulos fotovoltaicos en paralelo bajo condiones de sombreado parcial

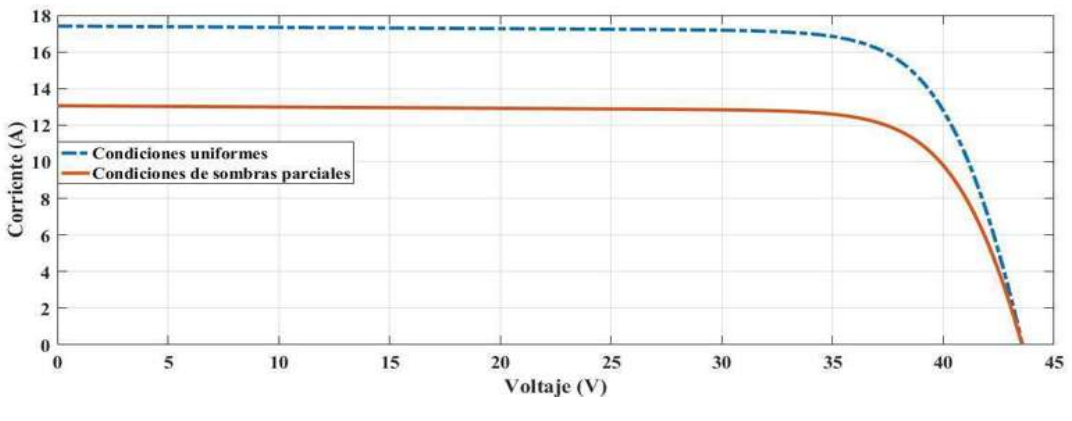

(b) Curvas caracteristicas I-V para un par de módulos fotovoltaicos en paralelo bajo condiones de sombreado parcial

Figura 3.6 Curvas características bajo condiciones de sombreado parcial de un par de módulos fotovoltaicos en paralelo

Como se observa, cuando se tiene el par de MFV sometidos a diferente irradiancia, basta con sumar la corriente generada por cada MFV´s. Por lo que los diodos no entran en polarización, es decir, el pequeño sistema trabaja como si no se tuviese diodos bypass.

# 3.3.2 Comportamiento de los diodos bypass en un par de módulos en serie

Al igual que en el apartado 3.3.1 se tienen un par de MFV´s pero ahora conectados en serie con su diodo bypass respectivo en cada MFV. El MFV A se encuentra sometido a 1000  $W/m<sup>2</sup>$  mientras que el MFV B se encuentra sometido a 500  $W/m<sup>2</sup>$ . Como se muestra en la Figura 3.7.

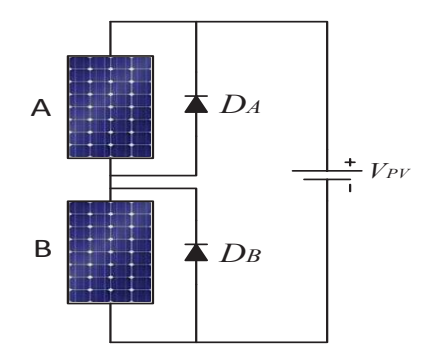

Figura 3.7 Configuración S

Como se mencionó anteriormente, la configuración S presenta una problemática considerable debido a que predomina la corriente mínima generada por el MFV que se encuentra sometido a menor cantidad de irradiancia. Por lo tanto, el uso de diodos bypass es de vital importancia, ya que estos se polarizan cuando se tiene una diferencia de irradiancia en la cadena en serie. En la Figura 3.8 se muestran las curvas características:

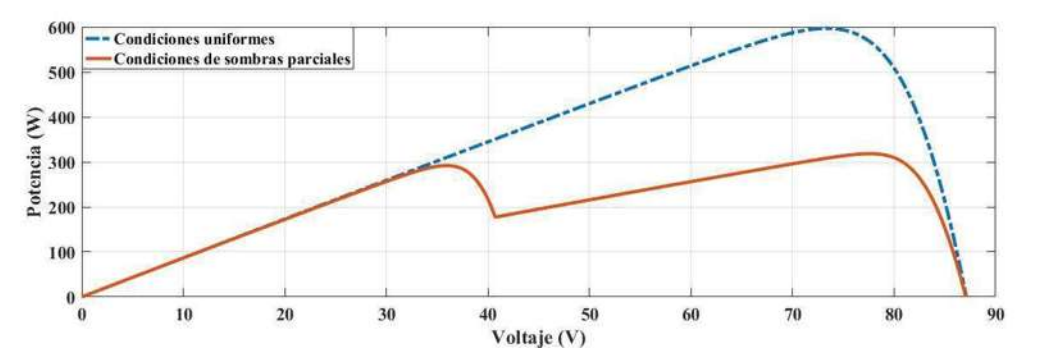

(a) Curvas caracteristicas P-V para un par de módulos en serie bajo condiones de sombreado parcial

Capítulo 3. Análisis de configuraciones y efectos de sombreado en sistemas fotovoltaicos

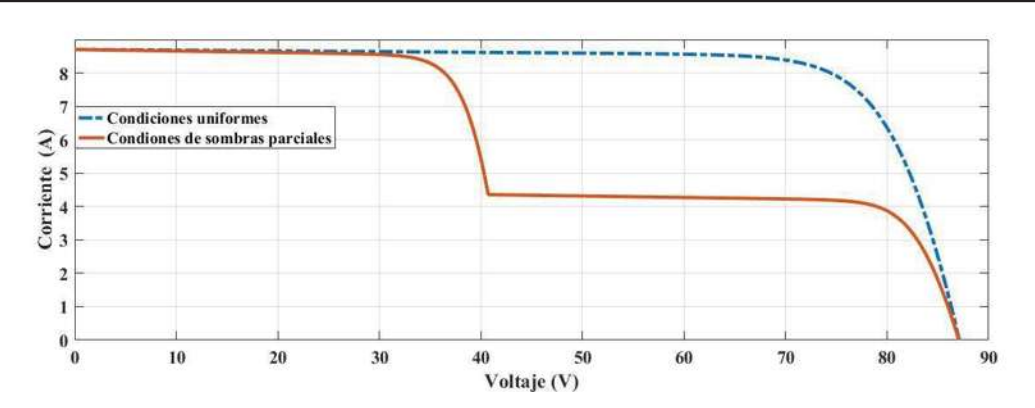

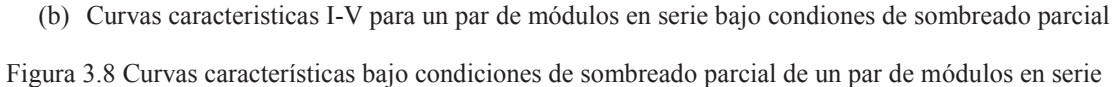

Como se puede observar en la Figura 3.8(a), se tiene un primer punto de máxima potencia debido al MFV A, en consecuencia a diferencias valores de irradiancia el diodo bypass del MFV B se polariza fluyendo en él la corriente restante, que sumada con la corriente generada por el MFV B se obtiene la corriente total generada por módulo A produciendo así el segundo punto de máxima potencia. Por lo que, para encontrar el punto máximo de potencia se sugiere encontrar un modelo de control MPPT para un convertidor que identifique el GMPP.

Debido a esto, el diodo bypass se convierte en un elemento de vital importancia para las diferententes configuraciones que se presentan en los AFV, ya que estos direccionan la corriente, buscando un camino alterno para un mejor flujo de ella.

#### 3.4 Tipos de configuraciones presentes en los arreglos fotovoltaicos

Una forma útil de extraer la máxima potencia de un MFV es el uso del MPPT, sin embargo, el tiempo y el costo por el uso del MPPT por MFV sería bastante considerable. Por lo que, el uso de las configuraciones de los MFV se vuelve una herramienta útil para extraer la máxima potencia. Las posibles configuraciones se analizan en los siguientes apartados, se prensentan algunas de las configuraciones encontradas en la literatura, en el Apendice 5. Tipos de configuraciones presentes en los arreglos fovoltaicos se muestran las simulaciones de las diferentes configuraciones. Para esta prueba de simulación y para todas las configuraciones, se hace uso de 24 MFV Solartec S72PC-300 y cada uno de ellos se encuentra protegido por un diodo bypass, la temperatura en todos ellos se fija en el valor estadar de 25 °C mientras que los niveles de irradiancia de los patrones de sombreado se muestran en la Tabla 2.1:

|                    | Cadena 1 | Cadena 2 | Cadena 3 | Cadena 4 |
|--------------------|----------|----------|----------|----------|
| Linea 1            | 800      | 200      | 400      | 1000     |
| Linea 2            | 800      | 200      | 1000     | 1000     |
| Linea 3            | 800      | 1000     | 1000     | 1000     |
| Linea 4            | 1000     | 1000     | 1000     | 1000     |
| Linea 5            | 1000     | 1000     | 1000     | 1000     |
| Linea <sub>6</sub> | 1000     | 1000     | 1000     | 1000     |

*Tabla* 3.2 W/m<sup>2</sup> para el arreglo de 6  $\times$  4 módulos fotovoltaicos

Estos patrones de sombreado juegan un papel importante puesto que se observa que en cadenas en serie se presentan diferentes valores de irradiancia, por lo que se presenta multiples puntos de potencia en las curvas P-V e I-V.

## 3.4.1 Arreglo  $4 \times 6$  en configuración paralelo (P)

Esta configuración consta de colocar los los 24 MFV en configuración P con su respectivo diodo bypass, por lo que la corriente total se obtiene como la suma de las corrientes de todos los MFV´s, mientras que el voltaje total es igual al voltaje en un solo MFV. El arreglo se muestra en la Figura 3.9.

Se puede observar que en la configuración P solo se tiene un pico de máxima potencia bajo condiciones de sombreado parcial y la presencia de diodos bypass en el caso de conexión P no tiene efecto en el punto de máxima potencia. En la Figura 3.10 se muestra las curvas caracterisiticas P-V e I-V bajo condiciones de sombreado parcial que se presentan en la Tabla 3.2.

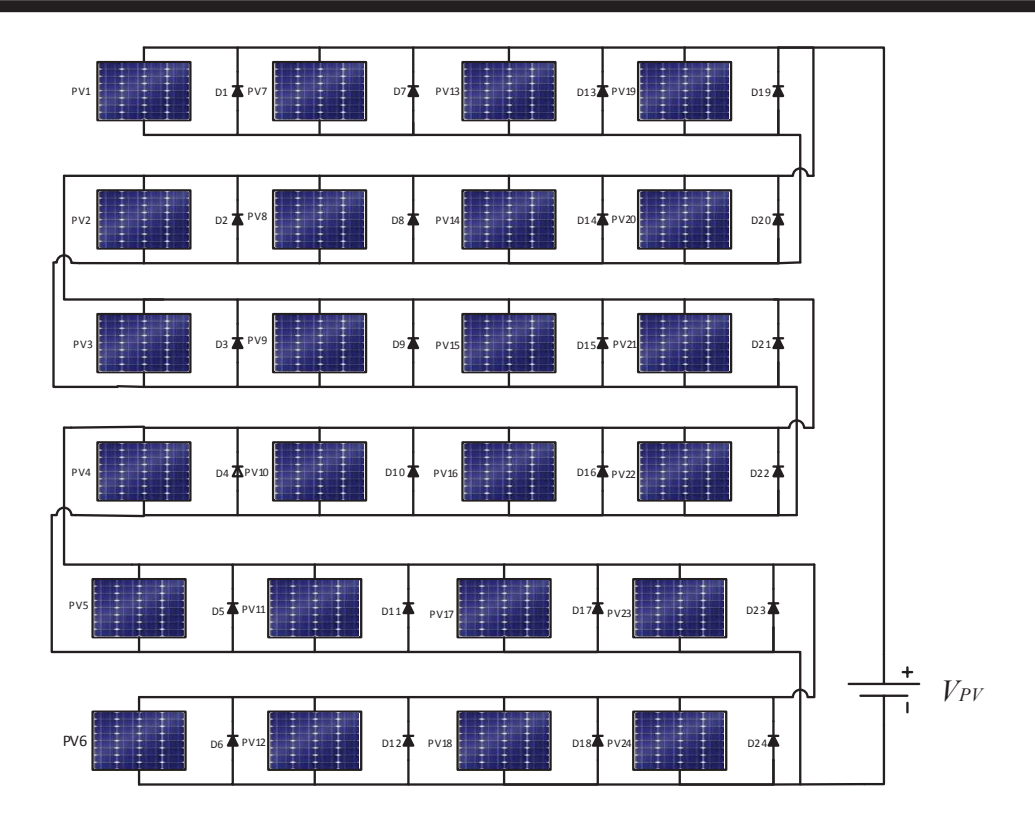

Figura 3.9 Configuración paralelo del arreglo fotovoltaico

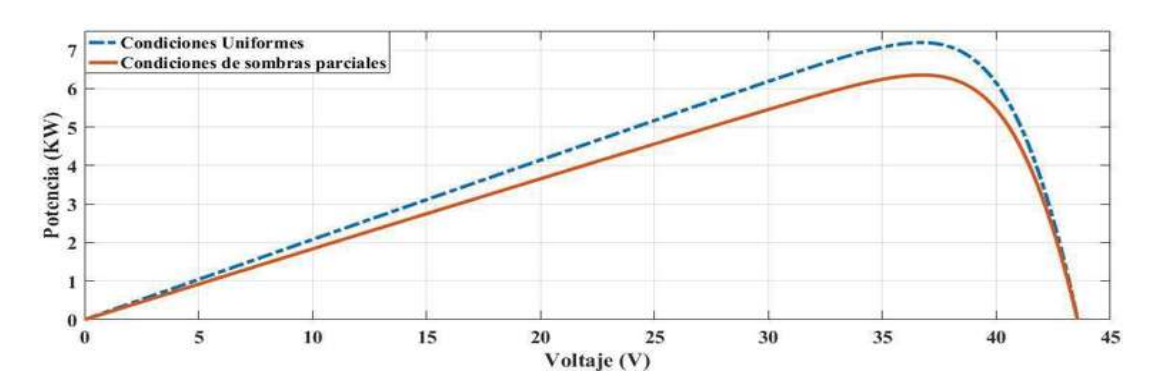

(a) Curvas caracteristicas P-V para el arreglo de  $4 \times 6$  en configuración paralelo

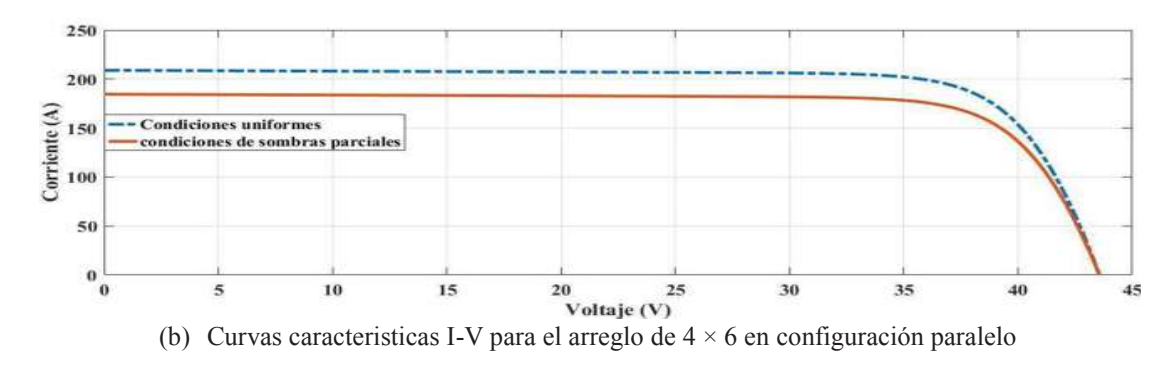

Figura 3.10 Curvas características del arreglo de 4 × 6 en configuración paralelo

# 3.4.2 Arreglo  $4 \times 6$  en configuración serie (S)

Las características del arreglo 4  $\times$  6 en conexión serie consta de una corriente total igual a la corriente en un solo MFV, mientras que el voltaje total generado es igual a la suma de todos los voltajes en los MFV. El arreglo de la configuración S se muestra en la Figura 3.11.

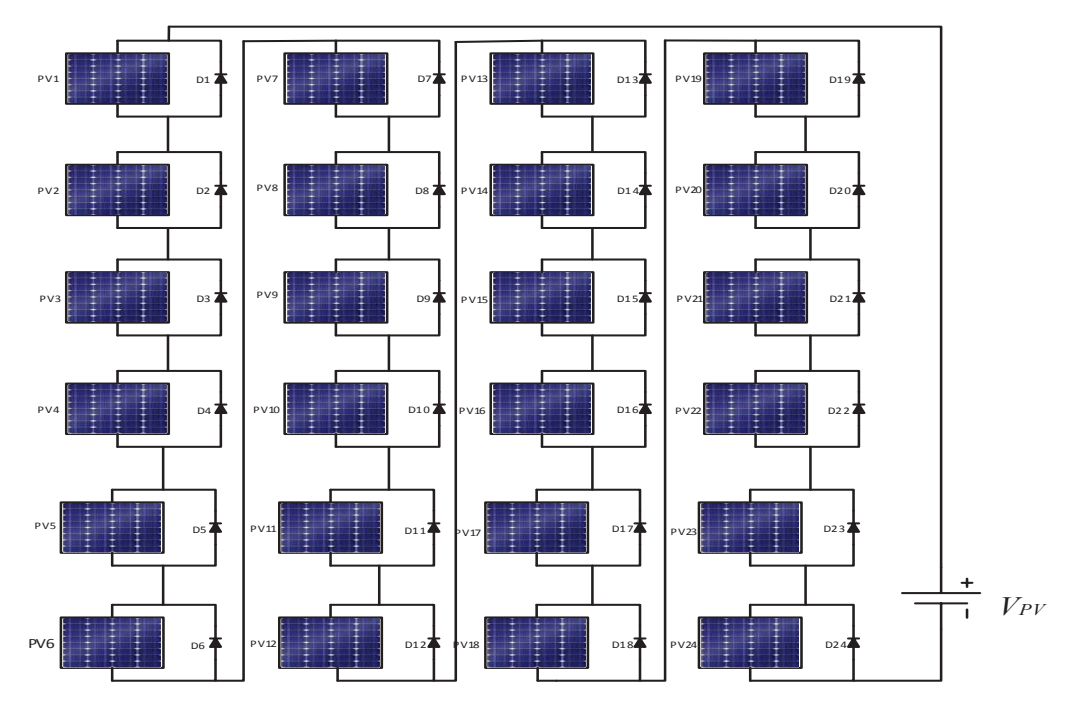

Figura 3.11 Configuración serie del arreglo fotovoltaico

En la Figura 3.12 se muestran las curvas P-V e I-V bajo condiciones de sombreado parcial que se presentan en la Tabla 3.2.

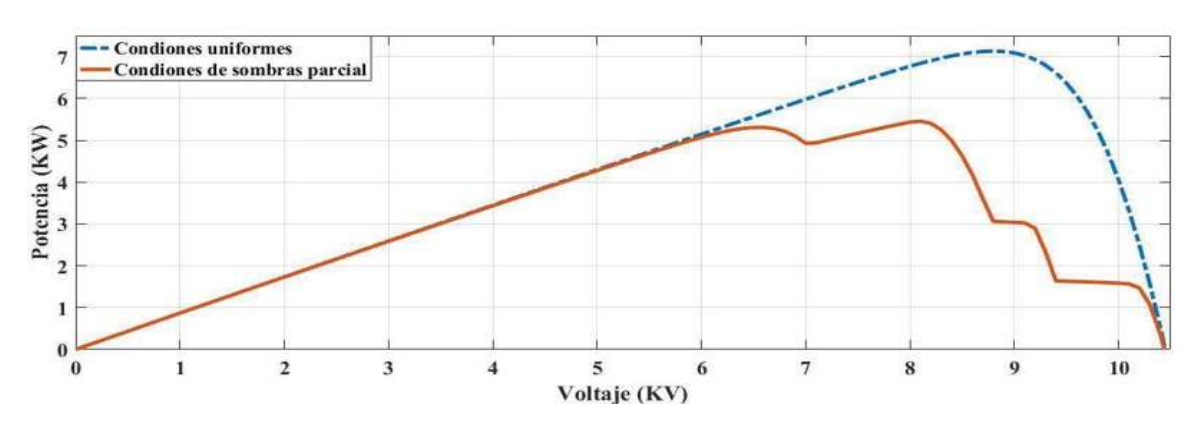

(a) Curvas caracteristicas P-V para el arreglo de  $4 \times 6$  en configuración serie

Capítulo 3. Análisis de configuraciones y efectos de sombreado en sistemas fotovoltaicos

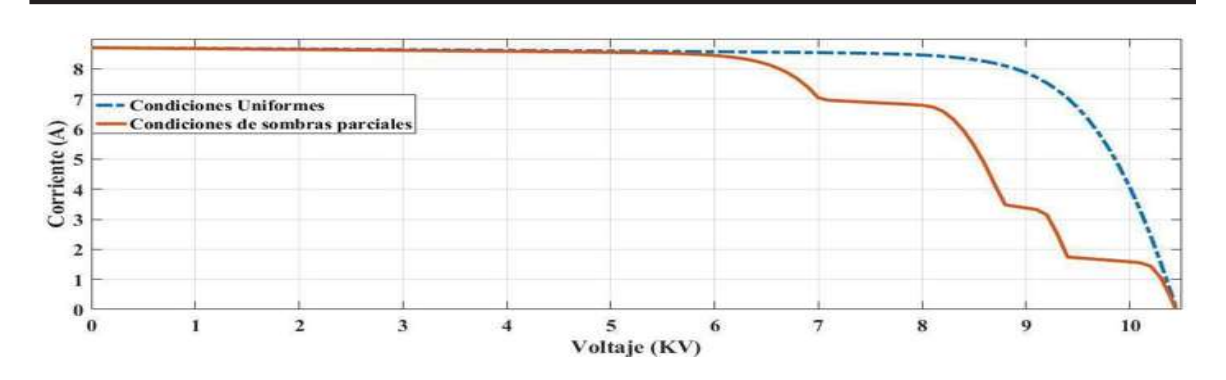

(b) Curvas caracteristicas I-V para el arreglo de  $4 \times 6$  en configuración serie Figura 3.12 Curvas características del arreglo de 4 × 6 en configuración serie

# 3.4.3 Arreglo  $4 \times 6$  en configuración serie-paralelo (SP)

Las características del arreglo  $4 \times 6$  en configuración SP consta de cuatro cadenas en paralelo y cada cadena contiene seis MFV en serie, por lo que la corriente total generada es cuatro veces la corriente de un MFV y el volataje total generado es seis veces el voltaje de un MFV. La conexión SP es una configuración bastante útil en el ámbito de un PFV debido a su eficiencia y alta confiabilidad. En la Figura 3.13 se muetra la configuración SP del arreglo  $4 \times 6$ .

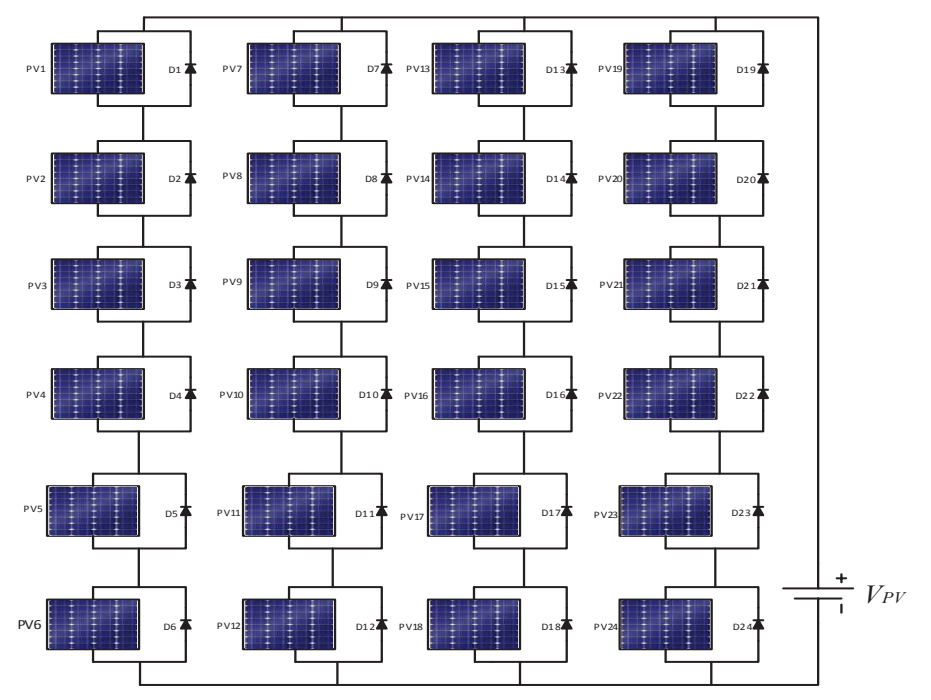

Figura 3.13 Configuración serie-paralelo del arreglo fotovoltaico

En la Figura 3.14 se muestran las curvas características P-V e I-V bajo condiciones de sombras parciales que se presentan en la Tabla 3.2.

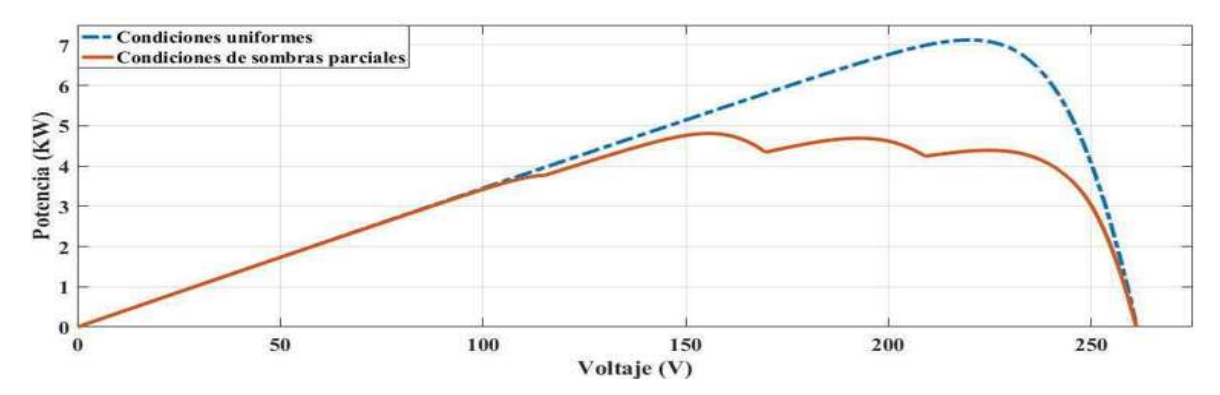

(a) Curvas caracteristicas P-V para el arreglo de  $4 \times 6$  en configuración serie-paralelo

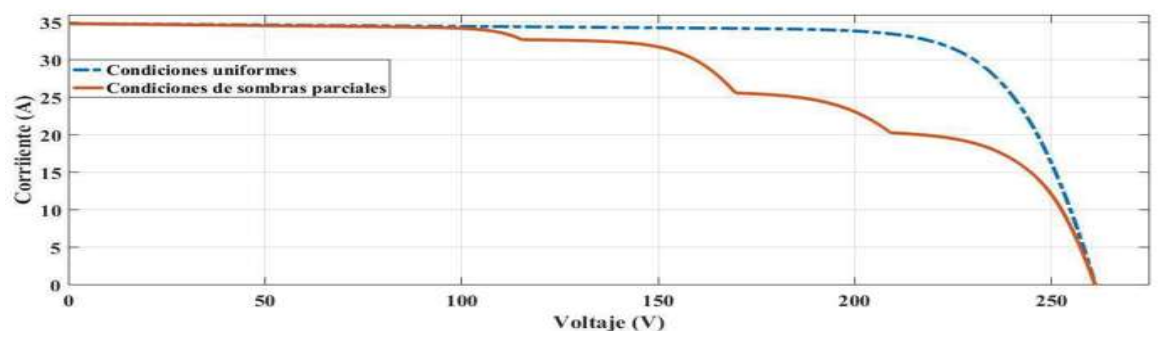

(b) Curvas caracteristicas I-V para el arreglo de  $4 \times 6$  en configuración serie-paralelo Figura 3.14 Curvas características del arreglo de  $4 \times 6$  en configuración serie-paralelo

## 3.4.4 Arreglo  $4 \times 6$  en conexión en puente vinculado (BL)

La configuración BL es muy similar a la configuración SP debido a la interconexíon entre los MFV. Las interconexiones de módulos se encuentran en forma de puente rectificador. En la Figura 3.15 se muestra la conexión.
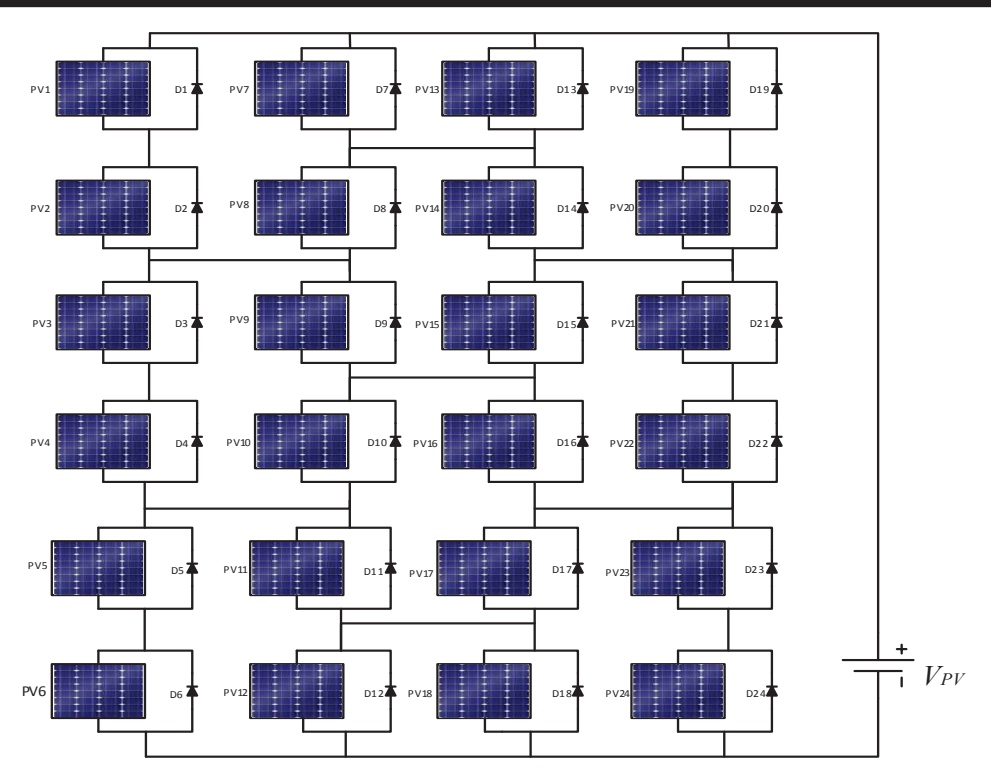

Figura 3.15 Configuración BL del arrglo fotovoltaico

Las curvas características P-V e I-V bajo condiciones de sombras parciales que se presentan en la Tabla 3.2 muestran en la Figura 3.16.

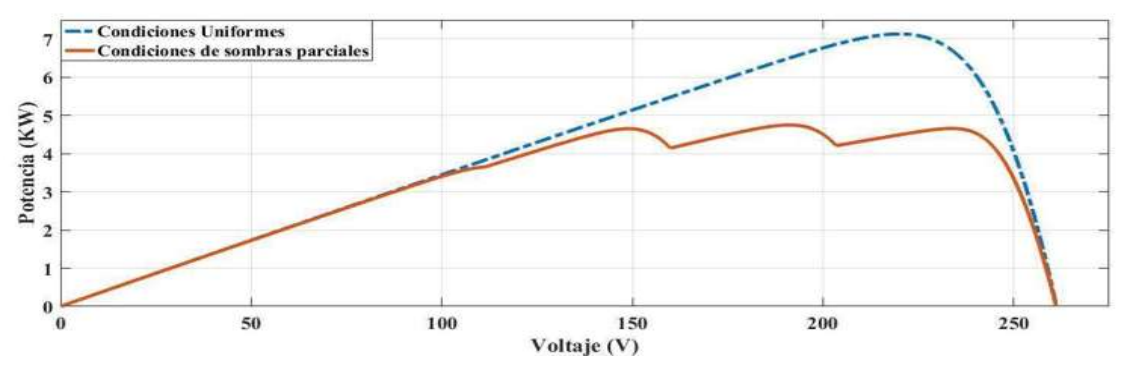

(a) Curvas caracteristicas P-V para el arreglo de  $4 \times 6$  en configuración BL

Capítulo 3. Análisis de configuraciones y efectos de sombreado en sistemas fotovoltaicos

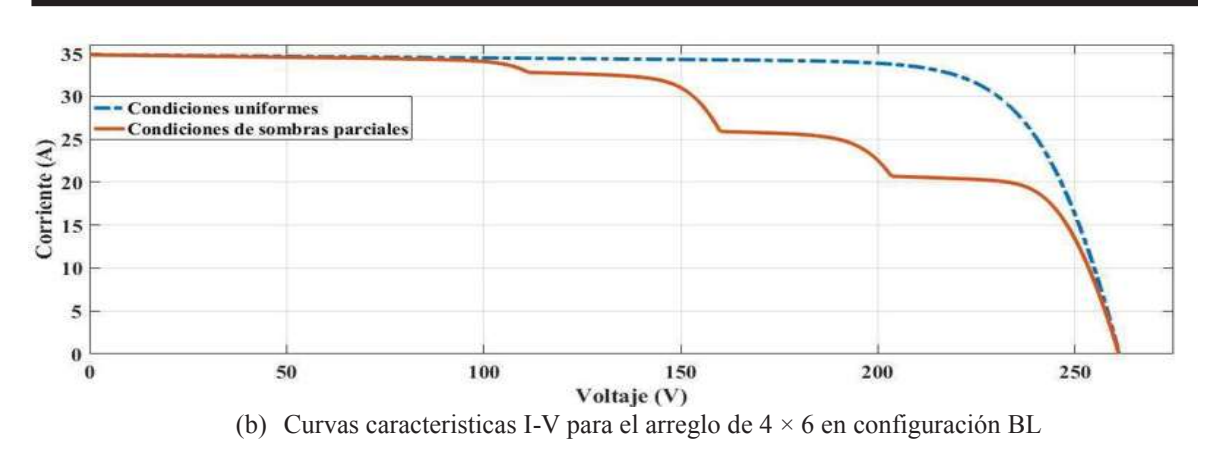

Figura 3.16 Curvas características del arreglo de 4 × 6 en configuración BL

# 3.4.5 Arreglo  $4 \times 6$  en conexión en Honey-Comb (HC)

La configuración HC en los AFV´s es muy similar a la conexión BL, la pequeña diferencia se tiene en que esta se tiene interconexiones adicionales. En la Figura 3.17 se muestra la configuración de esta conexión.

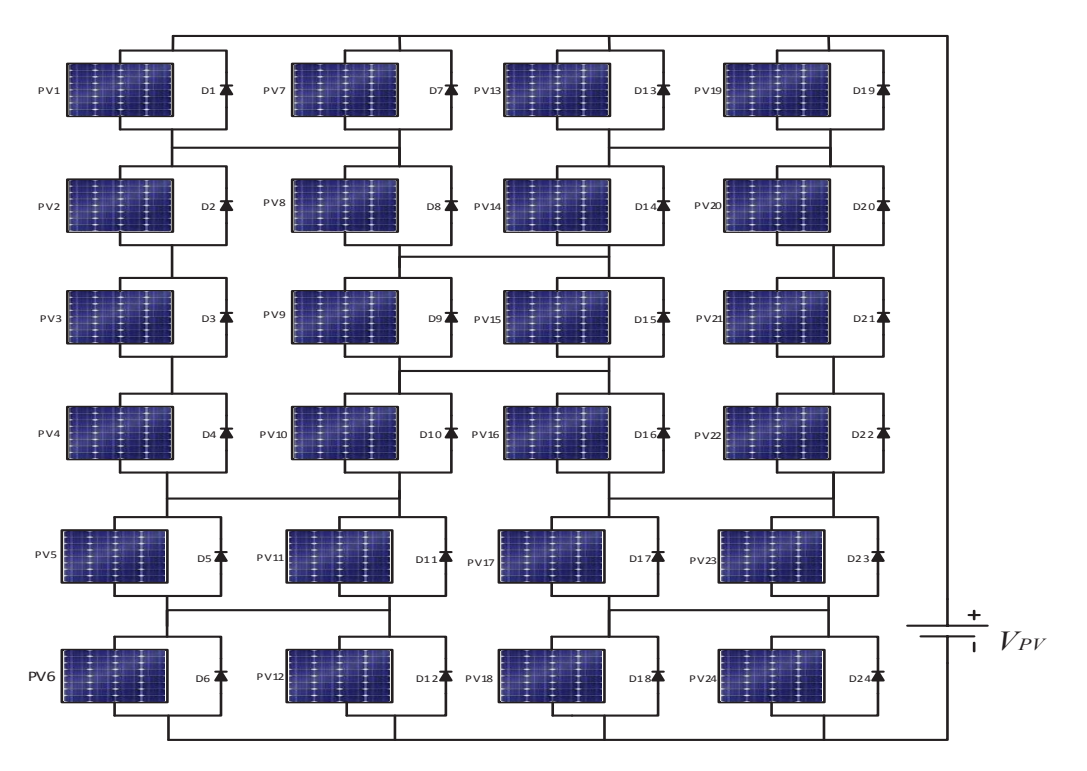

Figura 3.17 Configuración HC del arreglo fotovotaico

Las curvas características P-V e I-V bajo condiciones de sombras parciales que se presentan en la Tabla 3.2 se muestran en la Figura 3.18.

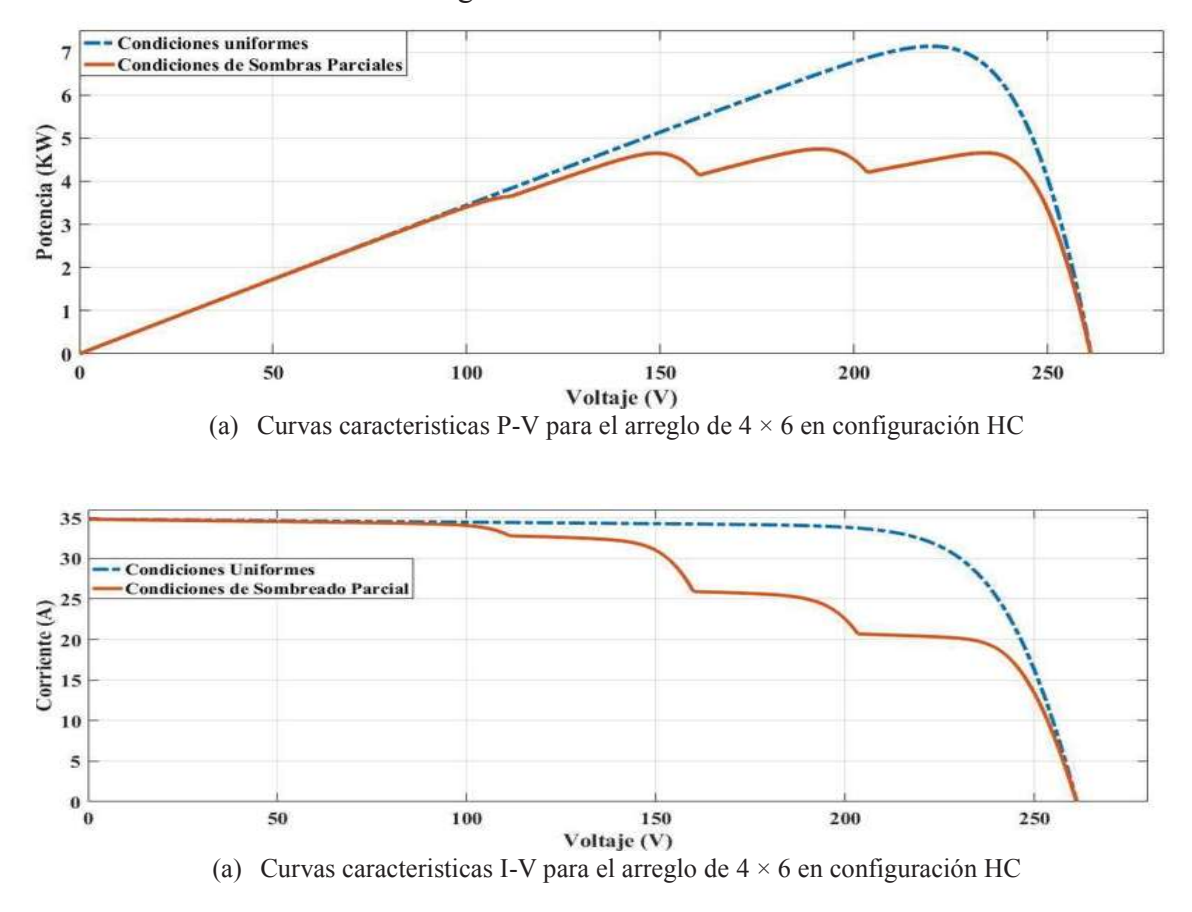

Figura 3.18 Curvas características del arreglo  $4 \times 6$  en configuración HC

### 3.4.6 Arreglo  $4 \times 6$  en configuración en total cruzado (TCT)

La configuración TCT es una configuración muy similar a la configuración SP, la diferencia en esta configuración es que todos los MFV´s se encuentran interconectados entre sí simulando así una malla. El propósito de formar una malla es, reducir pérdidas parciales del sombreado al reducir la activación de diodos bypass. En la Figura 3.9 se muestra la configuración TCT del arreglo fotovoltaico.

Capítulo 3. Análisis de configuraciones y efectos de sombreado en sistemas fotovoltaicos

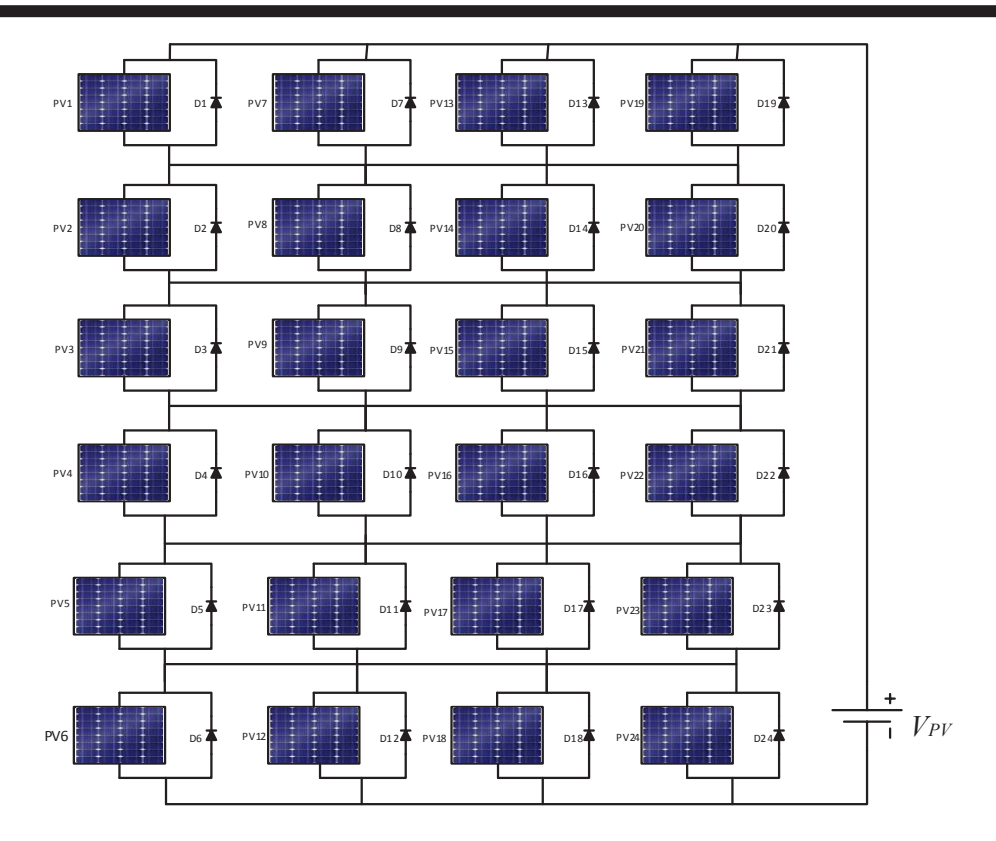

Figura 3.19 Configuración TCT del arreglo

Las curvas características P-V e I-V bajo condiciones de sombras parciales que se presentan en la Tabla 3.2 se muestran en la Figura 3.20.

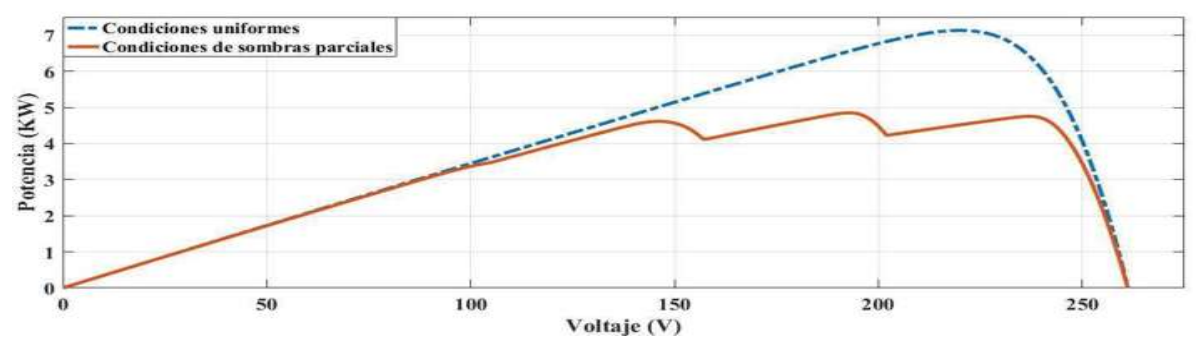

(a) Curvas caracteristicas P-V para el arreglo de  $4 \times 6$  en configuración TCT

Capítulo 3. Análisis de configuraciones y efectos de sombreado en sistemas fotovoltaicos

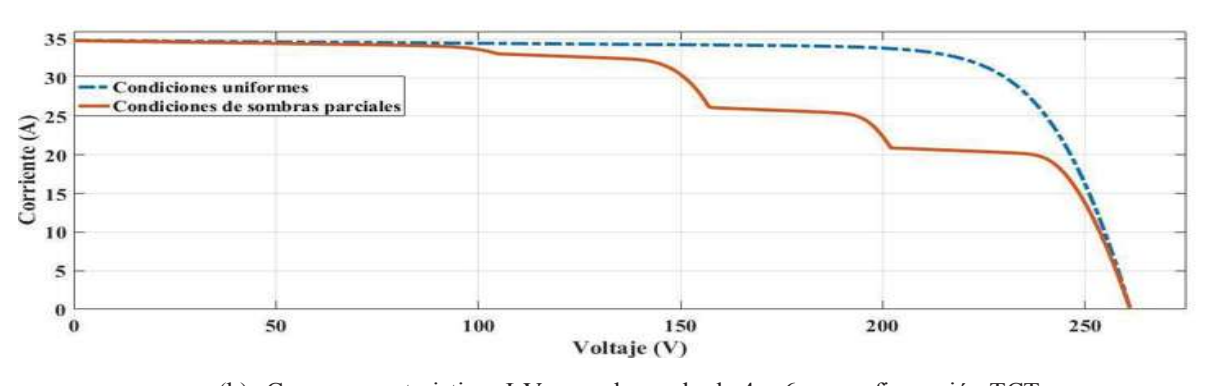

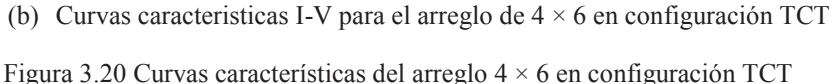

Como se observa en las configuraciones mostradas, en cada de una de ellas a excepción de la configuración P se muestran diferentes picos de potencia en las curvas P-V e I-V, esto se presenta por la variedad de valores de irradiancia que se muestran en la Tabla 3.2. Por lo que, cada configuración muestra diferente comportamiento en sus curvas, esto es debido a su configuración.

# 3.5 Comparativa de las diferentes configuraciones de los arreglos fovotovoltaicos

En este apartado se presenta la comparación de cada uno de las configuraciones analizadas. El objetivo es analizar el rendimiento de diferentes configuraciones de los AFV´s en diversas condiciones de sombreado parcial. Por lo que, se muestra la eficiencia de cada uno de las configuraciones analizadas y así seleccionar la configuración adecuada que ofrezca un mejor rendimiento, es decir, la potencia máxima y, por lo tanto, las potencias relativas más bajas en condiciones de sombreado parcial.

Para este estudio exhaustivo que considera todas las configuraciones se muestra en la Tabla 3.3 donde se encuentran las potencias, voltajes y corrientes máximas obtenidas para las configuraciones mencionadas anteriormente. En la Tabla 3.3 se muestra también las pérdidas de potencias relativas *αPL(%)* que se calculan mediante la ecuación (4.4):

$$
\alpha P_L = \frac{P_M - P_{MPS}}{P_M} \times 100\tag{4.4}
$$

Donde  $P_M$  se refiere a la potencia máxima del arreglo 4 × 6 bajo condiciones uniformes y  $P_{MPS}$  es la potencia máxima bajo condiones de sombreado parcial del arreglo.

| Configuración | Condiciones uniformes |        |         | Condiciones de sombras parciales |           |           | Pérdidas<br>$(\%)$ |
|---------------|-----------------------|--------|---------|----------------------------------|-----------|-----------|--------------------|
|               | $I_M$                 | $V_M$  | $P_M$   | $I_{MPS}$                        | $V_{MPS}$ | $P_{MPS}$ | $\alpha P_L$       |
| P             | 196.56                | 36.60  | 7194.09 | 172.62                           | 36.80     | 6352.37   | 11.70              |
|               | 8.172                 | 880.32 | 7194.09 | 31.28                            | 155.70    | 4871.30   | 32.28              |
| <b>SP</b>     | 32.55                 | 221.00 | 7194.00 | 31.28                            | 155.70    | 4871.30   | 32.28              |
| <b>TCT</b>    | 32.62                 | 220.50 | 7194.09 | 25.42                            | 193.20    | 4912.04   | 31.70              |
| BL            | 32.55                 | 221.00 | 7194.00 | 25.18                            | 191.10    | 4812.40   | 33.10              |

Tabla 3.3 Potencia máxima y pérdidas de potencia relativa para diferentes topologías del arreglo 4  $\times$  6.

Cada topología presenta condiciones diferentes, por ejemplo, en la conexión P se observa que tiene una mejor eficiencia respecto a las demás, sin embargo, esta presenta una corriente excesiva por lo que no es rentable para la interconexión con la red eléctrica. Además, físicamente no se puede llevar cabo el uso de esta debido a la gran cantidad de módulos conectados en paralelo.

El uso de de la conexión SP es frecuente en los SFV´s debido a su alta eficiencia y fácil instalación. Sin embargo, un sistema sometido a condiciones de sombras parciales muestra una pequeña deficiencia, por lo que una conexión apta para este fenómeno es la configuración TCT, la cual además de tener condiciones de sombreado parcial, esta busca un camino alterno para el flujo de corriente evitando la activación de diodos bypass, mostrado así una mayor eficiencia respecto a las demás configuraciones.

#### 3.6 Resumen

Se llevó a cabo la prueba de en un par de módulos fotovoltaicos en diferentes configuraciones que son la configuración serie y paralelo con fin de conocer el comportamiento básico cuando estos se encuentran sometidos a diferentes valores de irradiancia, se pudo observar que cuando se tiene una cadena en serie de módulos fotovoltaicos a diferente irradiancia, predomina la corriente menor generada por el módulo que se encuentra sometido a menor irradiancia. Dicho esto se hizo el análisis de la operación de los diodos bypass con el fin de entender el funcionamiento que tienen en una instalación

de módulos fotovoltaicos, los cuales se polarizan cuando se tiene una diferencia de irradiancia ya sea con las celdas conectadas en serie vecinas o módulos conectados en serie vecinos, este proceso se lleva a cabo con la finalidad de evitar corriente en retroceso que provoque calentamiento en las celdas o módulos que hacen que el sistema llegue a un deterioro o una avería por dicho calentamiento.

Además se analizaron las diferentes topologías para la configuración de los arreglos fotovoltaicos que ofrecen un desempeño particular en cada una de ellas, ya que se tiene un índice de eficiencia aceptable, sin embargo la configuración TCT ofrece un índice mayor aprovechamiento debido a su configuración entre los arreglos en forma de malla. esta configuración ayuda a evitar la posibilidad de la activación de algunos diodos bypass con el objetivo de tener una mejor eficiencia, el problema con esta configuración, es la cantidad de cableado que se lleva a cabo en la configuración, por lo que los costos del mismo resultan ser altos al momento de su instalación, aun así sigue siendo redituable dicha configuración.

Se hizo el análisis algunas de las configuraciones que se encuentran en la literatura que se pueden llevar a cabo. Llegando así a que la configuración TCT es la mejor configuracion cuando se tiene condiciones de sombreado parcial y en casi todos los casos, el mejor desempeño en términos de potencia máxima y pérdidas bajas relativas de potencia, y así usualmente seguidas de las configuraciones BL Y HC.

# Capítulo 4 Estudio del parque fotovoltaico mediante las configuraciones SP y TCT

En un PFV los problemas de fluctuación de irradiancia debidos a las nubes se presentan de diferentes formas a lo largo del día, ya sea que se tienen días soleados en los que no se tenga pérdida de irradiancia como lo son algunos días en las estaciones en verano, pero también se tienen problemáticas que dan lugar a días nublados, parcialmente nublados o incluso días lluviosos en los que se tiene grandes pérdidas en la irradiancia [37]. A continuación, se muestras algunos casos de irradiancia en varios días de la semana en diferentes meses del año.

## 4.1 Casos de estudio: Efectos de la irradiancia frente difetentes escenarios de sombreado

En este apartado se muestra los efectos en un SFV cuando se presenta variación en la irradiancia, mostrando diferentes días, con el fin de conocer el cambio que se tiene en el sistema respecto a cada escenario de sombreado.

# 4.1.1 Codigo de programación de temperatura e irradiancia entre MATLAB y Simulink

Dado que el modelo el módulo fotovoltaico requiere de dos parámetros externos tales como la temperatura y la irradiancia, los datos de irradiancia y temperatura están monitoreados cada 10 minutos desde las 00:00 horas hasta las 24:00 horas, por lo que se forman dos vectores de 144 datos que representan la curva de irradiancia y temperatura en todo el día. Uno de los objetivos particulares de esta tesis es crear una codigo de programación en MATLAB que sea amigable con Simulink para leer los datos y poderlos manipular en este portal.

En la Figura 4.1 se muestra el diagrama de flujo que describe el procedimiento que se lleva para crear un rutina necesaria para que los valores de los vectores de temperatura e

irradiancia sean manipulables en Simulink.

El primer bloque indica la obtención de los valores o puntos de cada uno de los vectores *T1* y *R1*, además se obtiene un valor adicional llamado *Time* el cual es un reloj digital, el trabajo de éste es hacer aumentos lineales discretos hasta un tiempo final de simulación. Para definir dicho aumento se calcula mediante la siguiente forma; como se mencionó anteriormente, el tamaño de los vectores es de 144 valores, esto indica que cada valor está monitoreado cada 10 minutos durante las 24 horas. Si la simulación se quiere a escalar a 24 segundos, es decir, una hora cada segundo. Por lo que si se divide 24 segundos en los 144 valores del vector da como resultado 0.167 segundos que corresponde a cada 10 minutos. Por lo que el valor de aumento buscado es 0.0166 segundos.

En el segundo bloque se indica el tiempo al que estará sometido la simulación que en este caso será de 24 segundos. Posteriormente a esto, se define una variable *Sample=0.167*. Seguido a esto, se tiene una ecuación en la cual se define con una variable *C,* para obtener los valores de *C* se divide los aumentos de *Time* punto a punto con por la variable *Sample.*  Hecho a esto, se obtiene de forma lineal un vector de aumentos de 0 segundos hasta 24 segundos con aumentos, llegando así hasta los 144 puntos, que era el objetivo deseado de este bloque.

El tercer bloque solo se presenta una condición que ayuda a que si en algún intervalo de tiempo el valor de *C* toma un valor de cero este forzosamente lo almacena como un uno, esto con el objetivo de evitar errores de simulación o divisiones por cero.

Por último, se evalúa los vectores R<sub>1</sub> y T<sub>1</sub> en *C* hasta que se llega al valor de los tamaños de los vectores.

Capítulo 4. Estudio del parque fotovoltaico mediante las configuraciones SP y TCT

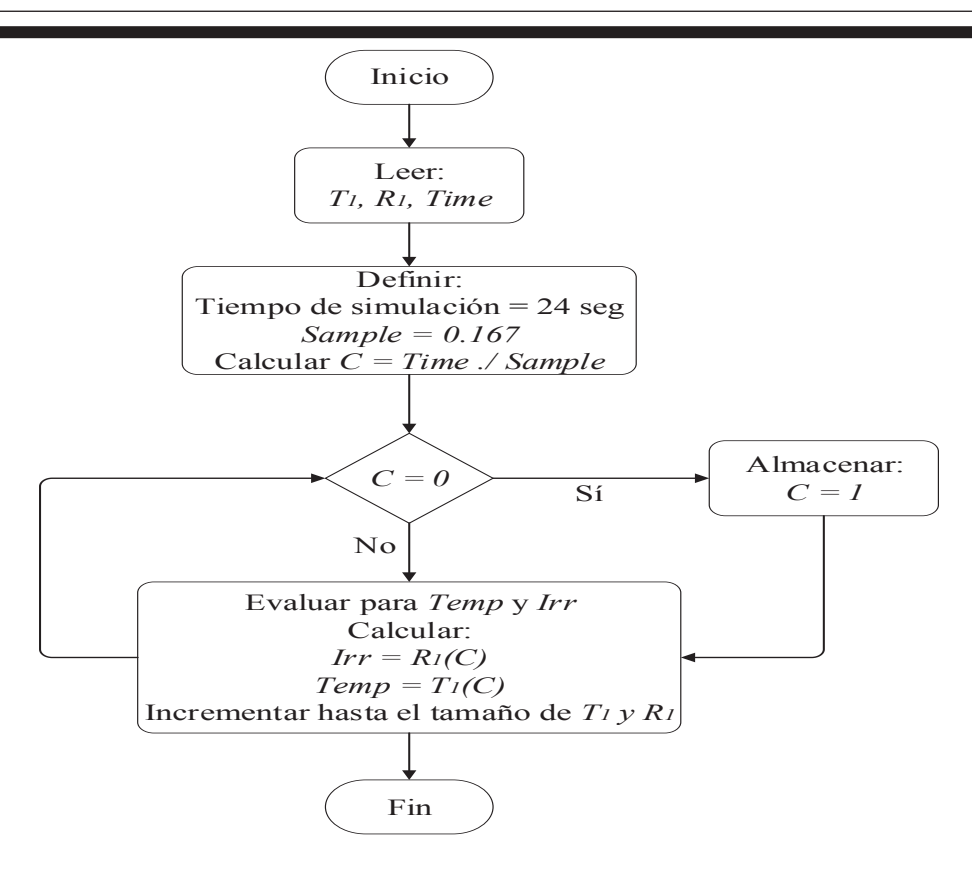

Figura 4.1. Diagrama de flujo del algoritmo para el desarrollo del interfaz de Simulink de los vectores de temperatura e irradiancia

### 4.1.2 Irradiancia en diferentes días de una semana del mes de julio

En este apartado se muestran algunos de los datos de un año, tomados de la estación meteorológica que se encuentran ubicada en la División de Estudios de Posgrado de la Facultad de Ingeniería Eléctrica en la Universidad Michoacana de San Nicolás de Hidalgo. La estación meteorológica arroja datos importantes, tales como: velocidad del viento, humedad del aire, presión atmosférica, temperatura e irradiación. El tema de interés es conocer el comportamiento de la irradiancia en diversos días.

El año se divide en cuatro estaciones, primavera, verano, otoño e invierno. En cada una de estas estaciones se tiene diferente irradiancia, presentándose en algunas de ellas más o menos irradiancia con respecto a las otras. Se considera el mes de Julio debido a su alta irradiancia que se tiene por la estación en la que se encuentra. Además es muy útil este mes debido a que independientemente de la irradiancia que tenga, se presentan gran variedad de intermitencias causadas por el sombreado. En la Figura 4.2 se presenta una semana de primavera que corresponde del 1 al 7 de julio.

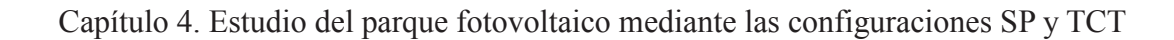

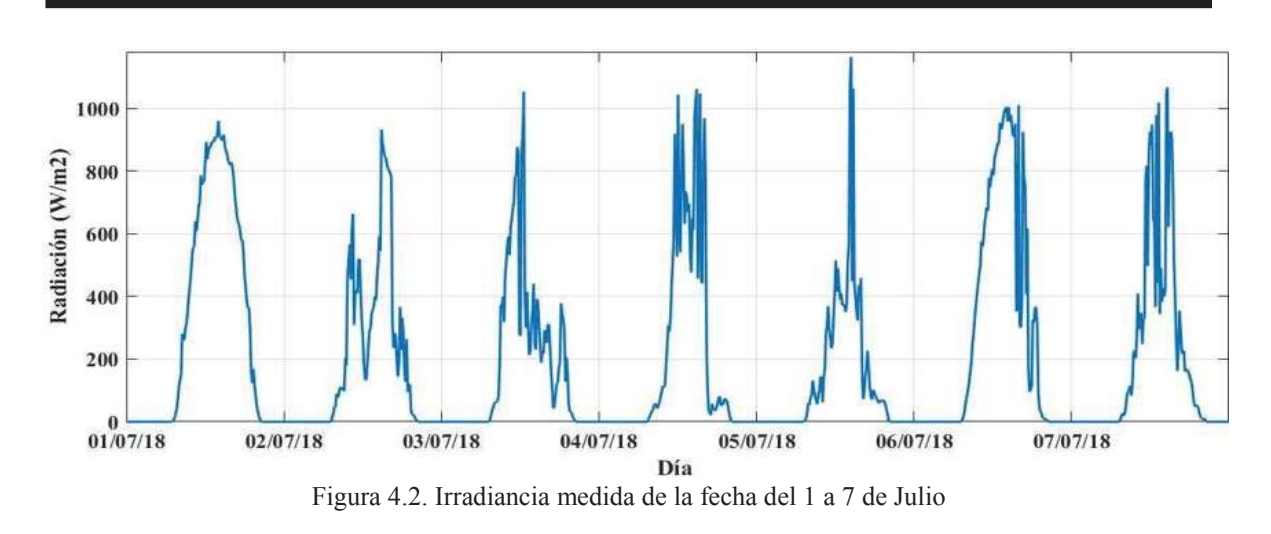

En la Figura 4.2 se observa la gran variedad de la irradiancia de los días sin importar en la estación que se tenga. Este es un problema crítico ya que debido a la gran intermitencia que se tiene, se presentan cantidades masivas de perdidas de potencia relativas. Por lo que es necesario la implementación de diversas configuraciones. En Figura 4.3 se presentan las curvas de irradiancia por día individualmente.

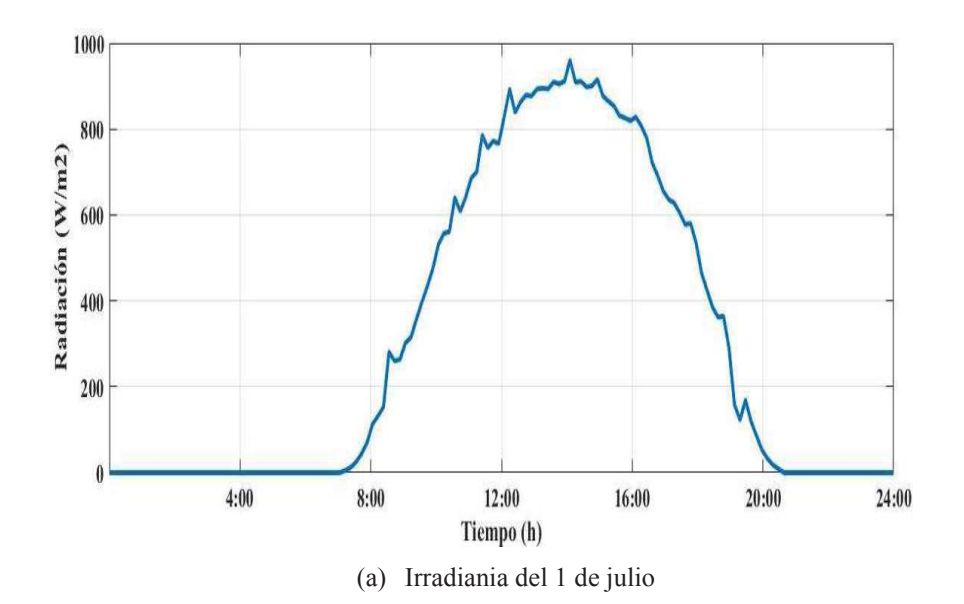

Capítulo 4. Estudio del parque fotovoltaico mediante las configuraciones SP y TCT

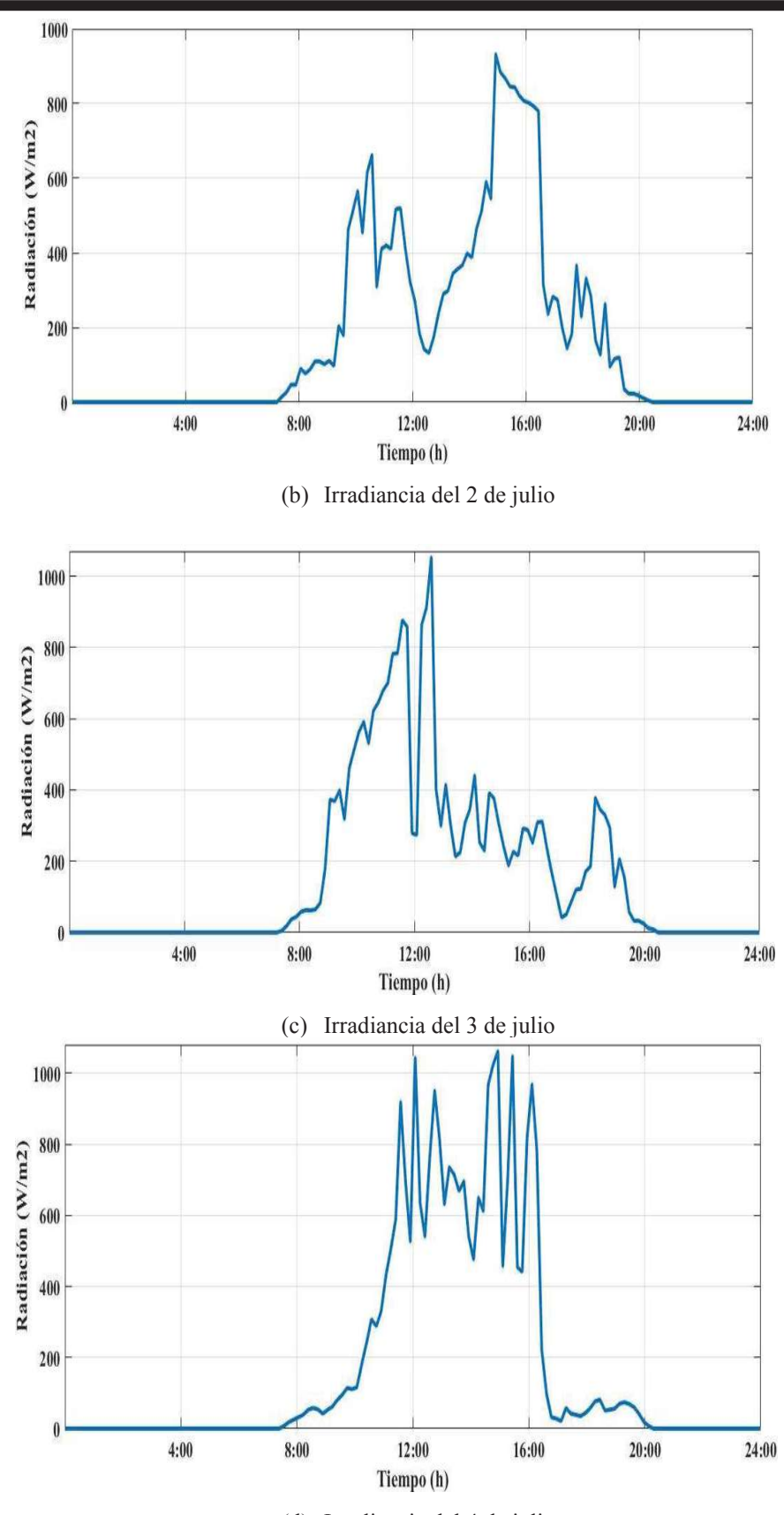

(d) Irradiancia del 4 de julio

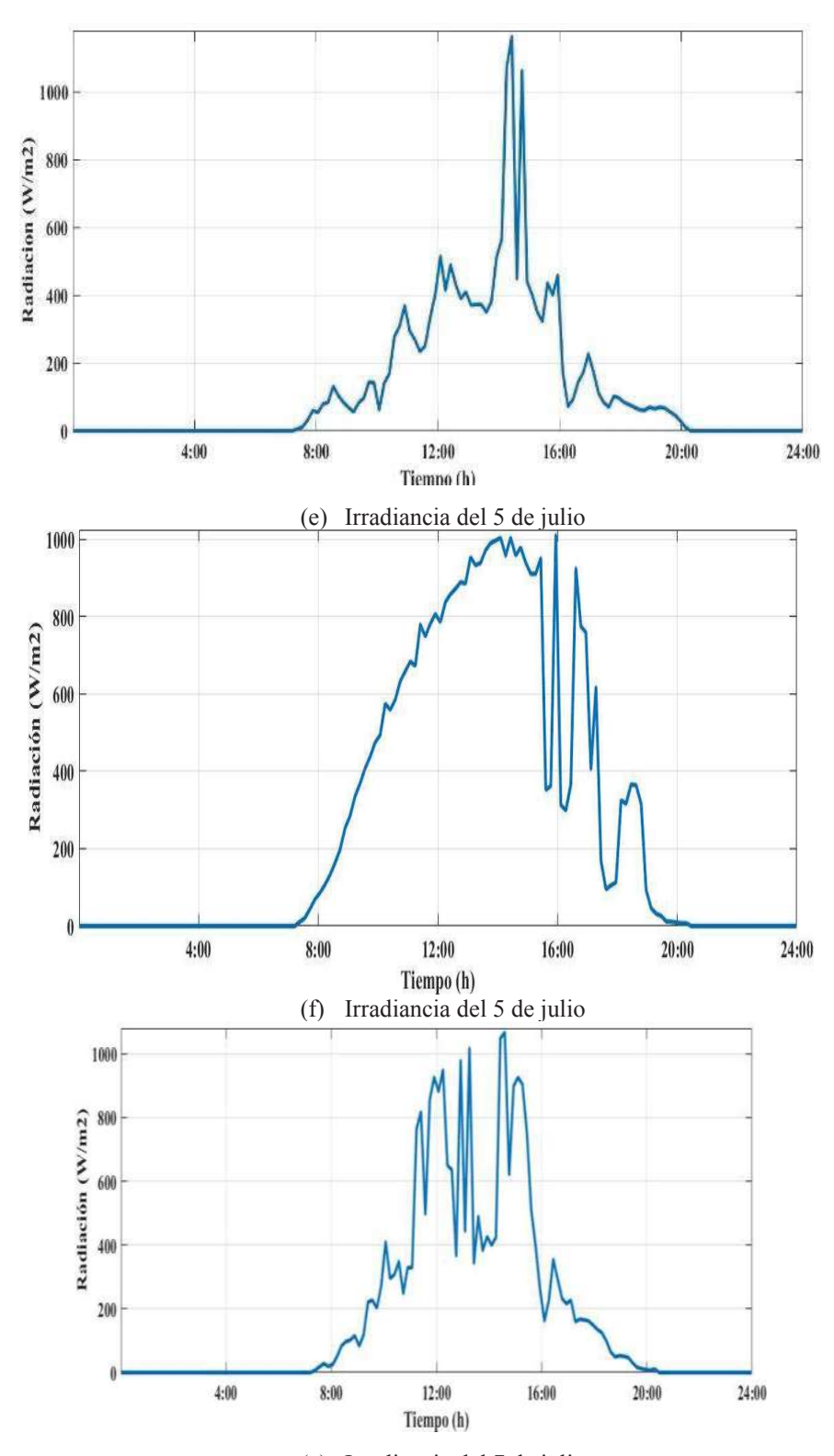

(a) Irradiancia del 7 de julio Figura 4.3. Irradiancia individual medida de la fecha del 1 a 7 de julio

En la Figura 4.3(a) se muestra un día en el que no se presenta ningún efecto de sombreado por lo que una irradiancia de ese tipo sería la adecuada para un sistema de gran magnitud. Sin embargo, la fluctuación de sombreado en PFV no es la única problemática que se presenta, puesto que tiene mucho que ver su configuración en el sistema, como lo son los tipos de configuraciones en el, paralelo, serie, serie-paralelo, entre otras. En la sección 3.1 se muestran las pérdidas que se presentan debido a su conexión física.

# 4.1.3 Generación de potencia de un módulo fotovoltaico respecto a diferentes casos de irradiancia

El modelo del MFV se adapta a cualquier tipo de módulo, basta con modificar los datos del fabricante al MFV. Dado que el módulo de estudio es un MFV de la serie Solartec S72PC-300, por lo que, para todos los casos se utiliza el módulo mencionado.

En la Figura 4.4 se presenta el modelo implementado en MATLAB/Simulink. En este diagrama se muestra la implementación del MFV conectado al sistema de interfaz diseñado para obtener los valores de irradiancia y temperatura.

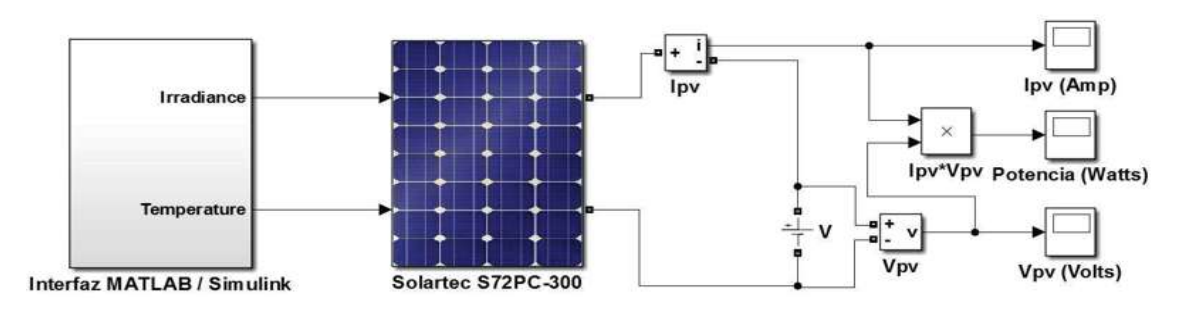

Figura 4.4. Modelo implementado en MATLAB/Simulink.

Con el fin de analizar su funcionamiento, el MFV se ve sometido a una serie de pruebas, donde la temperatura permanece constante debido a que se SFV se encuentra conectado a un nodo de voltaje constante por lo que la variación de la potencia no afecta al sistema, Además, esta variable no fue considerada para este trabajo. Las pruebas que se muestran a continuación son para los días que se presentan en la Figura 4.5, Figura 4.6 y Figura 4.7 que corresponden al día primero de junio, julio y agosto.

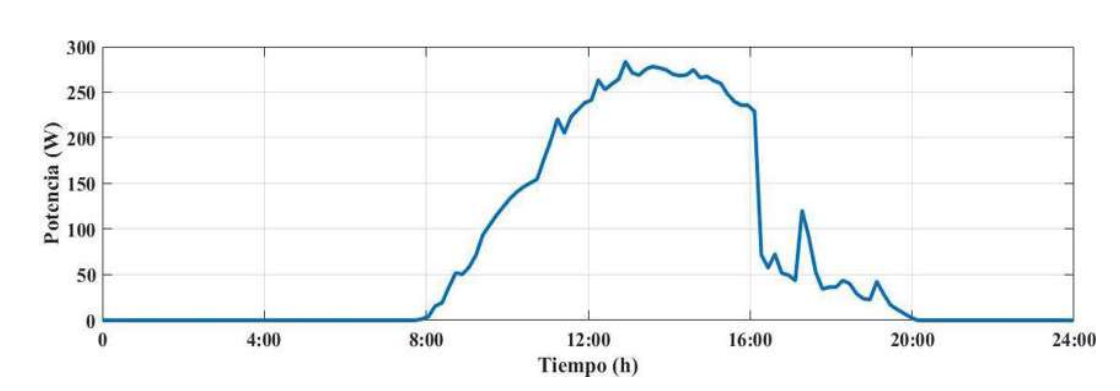

A continuación, se muestra la potencia real de generación para una serie de pruebas.

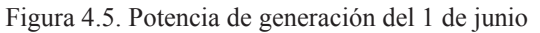

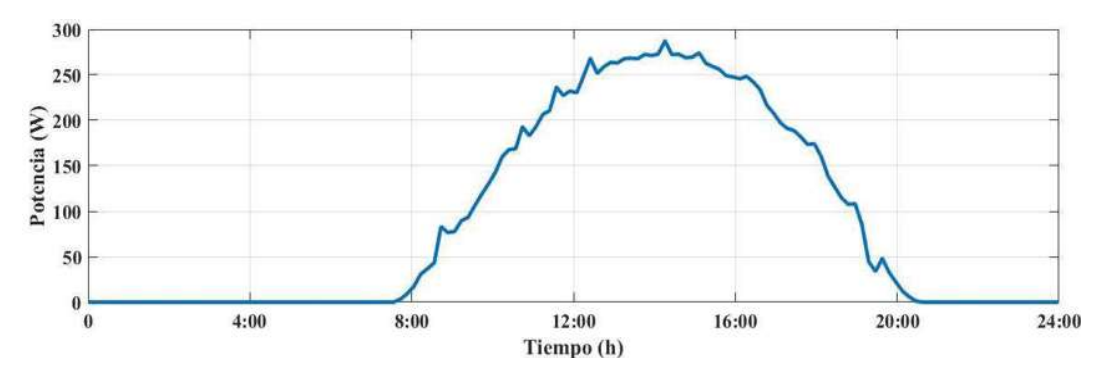

Figura 4.6. Potencia de generación del 1 de julio.

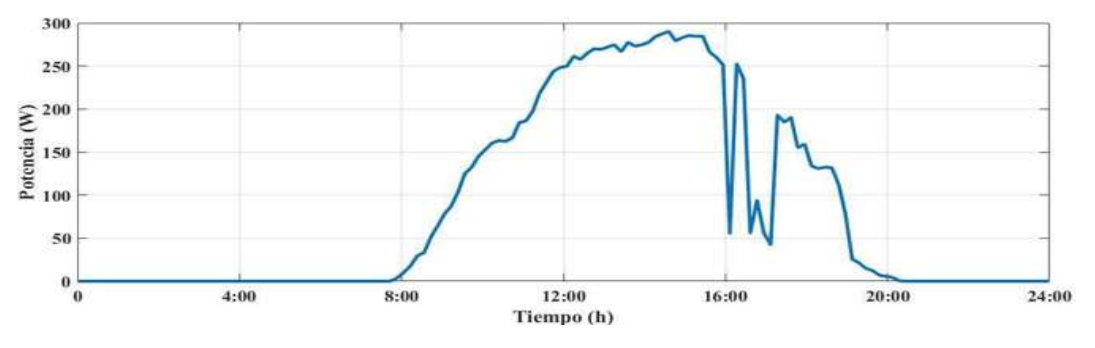

Figura 4.7. Potencia de generación del 1 de agosto.

Se puede observar que las diferentes fluctuaciones de una forma no uniforme, es decir, el nivel de irradiancia para cada día siempre será diferente. En la Figura 4.8 se muestran acotadas en la Figura 4.5, Figura 4.6 y Figura 4.7 esto con el fin de obtener una comparativa entre ellas.

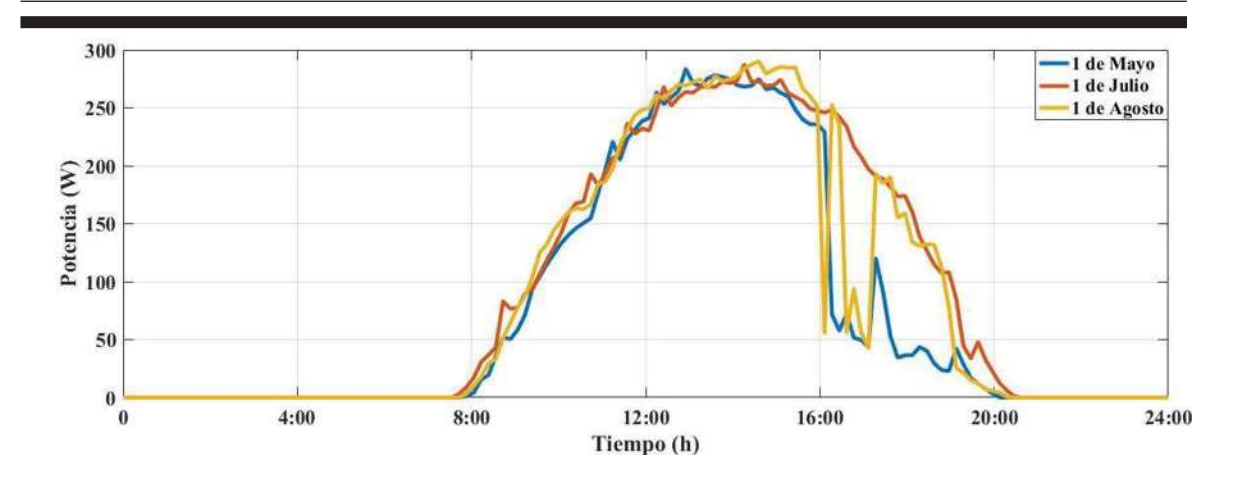

Capítulo 4. Estudio del parque fotovoltaico mediante las configuraciones SP y TCT

Figura 4.8. Potencia de generación del primero de cada mes

En la Figura 4.8 muestra las potencias de generación de los días mencionados, se puede ver claramente que en cada una de ellas se ve afectada por diferentes tipos de sombreado. Un punto importante a mencionar es que cada potencia de generación toma la misma forma de la irradiancia a la que se encuentra expuesta, puesto que la potencia de generación sigue la forma a la que se está simulando, en otras palabras, la cantidad de potencia está directamente demandada por la irradiancia a la que está sometida.

#### 4.2 Parque solar fotovoltaico

Como se mostró en la Sección 3.5, la configuración SP y TCT resultan ser las más eficientes en condiciones de sombreado parcial. El PFV a analizar es una planta fotovoltaica de 11.52 MWp con configuración SP y TCT, la planta está constituida por MFV individuales Solartec S72PC-300, se lleva a cabo la expansión del SFV hasta formar un PFV del tamaño deseado.

#### 4.2.1 Diseño del PFV de 11.52 MWp

El diseño de un AFV consta de algunas modificaciones en sus ecuaciones como se mostró en la Sección 2.6, Por medio del modelo implementado con anterioridad se lleva a cabo la expansión del sistema, el modelo se programa para que se tengan cuatro cadenas en paralelo y cada uno de ellas con 12 MFV en serie. En la Figura 4.9 se muestra el diagrama un AFV.

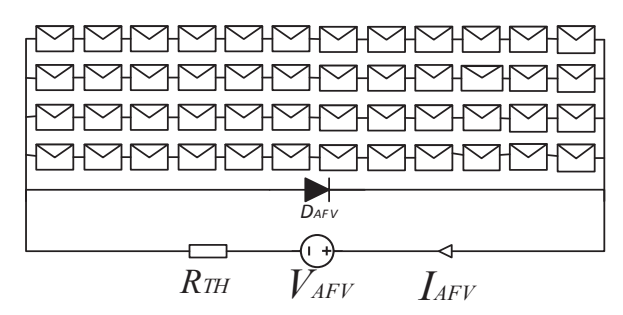

Figura 4.9. Arreglo fotovoltaico de 14.KWp

Donde cada bloque representa un MFV. Además, se agrega un diodo el cual representa el diodo bypass que protege el AFV completo. La fuente de voltaje se expresa por un equivalente de thevenin, el voltaje y la corriente del AFV se calcula por medio de (4.1) y (4.2) respectivamente:

$$
V_{AFV} = 12 \cdot V_{MPP} \tag{4.1}
$$

$$
I_{AFV} = 4 \cdot I_{MPP} \tag{4.2}
$$

Multiplicando las ecuaciones (4.1) y (4.2) se obtiene (4.3) como se muestra a continuación:

$$
P_{AFV} = V_{AFV} \cdot I_{AFV} \tag{4.3}
$$

La ecuación (4.3) define la potencia total del AFV que corresponde a 14.4 kW. Para conectar el PFV a un nodo de 8,808 Volts, se requiere hacer una cadena en serie de 20 AFV´s. Por lo tanto, si se necesita crear un PFV de 11.52 MW, se conectan 40 cadenas en paralelo, debido a esto, el sistema está compuesto por 800 AFV´s cada uno protegido por un diodo bypass. En la Figura 4.10 se muestra el arreglo del PFV con configuración SP y TCT.

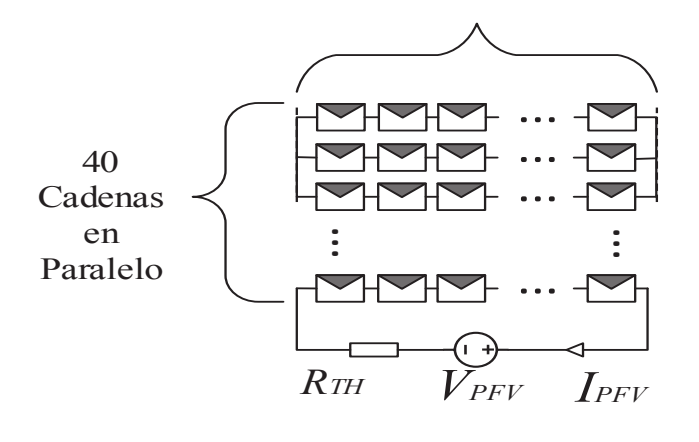

Cadena de 20 *AFV* en serie

(a) Configuración SP

Cadena de 20 *AFV* en serie

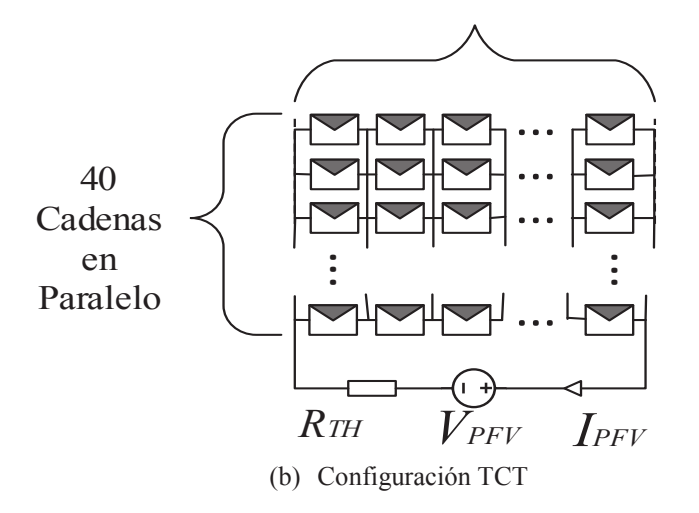

Figura 4.10. Configuraciones SP y TCT del parque fotovoltaico 11.52 MWp

Donde cada bloque representa un arreglo fotovoltaico (AFV). El voltaje y la corriente del arreglo fotovoltaico se calcula por medio de (4.4) y (4.5) respectivamente:

$$
V_{PFV} = 20 \cdot V_{AFV} \tag{4.4}
$$

$$
I_{PFV} = 40 \cdot V_{AFV} \tag{4.5}
$$

Multiplicando las ecuaciones (4.4) y (4.5) se obtiene (4.6) como se muestra a continuación:

$$
P_{PFV} = V_{PFV} \cdot I_{PFV} \tag{4.6}
$$

Los PFV del orden de las decenas de MW se están teniendo alredor del mundo y México no es la excepción. Debido a las sombras, la potencia generada por un PFV puede caer súbitamente, conduciendo a posibles problemas en la red eléctrica de interconexión. El PFV del caso de estudio consta de 38,400 MFV por lo que su espacio territorial es alrededor de 25 hectáreas. En el Apéndice 6. Diseño e implementación del parque fotovoltaico se muestra la Diseño e implementación del parque fotovoltaico.

## 4.2.2 Comparativa entre el modelo diseñado y el bloque de módulo fotovoltaico implementado por Simulink

Esta expansión se lleva a cabo a partir del modelo diseñado. Además, MATLAB/Simulink ofrece una herramienta que se encuentra en Simscape, esta herramienta es un bloque implementado en Simulink del modelo de un MFV, este bloque que muestra un listado de MFV´s que puede implementar, además tiene una opción llamada *User-defined,* al seleccionar esta, se puede modificar el bloque al diseño de un MFV requerido por el usuario, al seleccionar dicha opción el modelo requiere solamente de  $I_{MPP}$ ,  $V_{MPP}$ ,  $I_{sc}$ ,  $V_{oc}$ ,  $k_i$ ,  $k_v$  y  $N_s$  otorgados por la hoja de datos del fabricante, incluyendo también la cantidad de módulos en serie y las cadenas en paralelo que se requiera. El bloque del módulo fotovoltaico se presenta en la Figura 4.11:

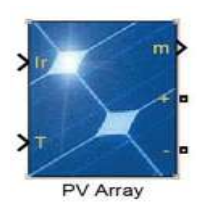

Figura 4.11. Bloque del módulo fotovoltaico de Simscape

Al igual que el modelo diseñado, este bloque también pide como entrada irradiancia y temperatura. En la salida se tienen las terminales *(+)* y *(-)* con las que se pueden continuar el circuito, además se tiene una salida adicional "*m*", esta terminal son señales de salida del bloque tales como *VPV, IPv, I\_diode, Irradiancia y Temperatura.* 

En la Tabla 4.1 se presentan los valores de corriente y potencia del PFV si se someten ambos modelos del PFV a una irradiancia estándar de 1000 W/m<sup>2</sup>. También se incluyen los resultados del porcentaje de error de las dos variables. Como se puede observar, los errores de corriente y potencia son muy bajos.

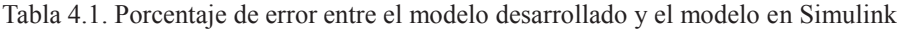

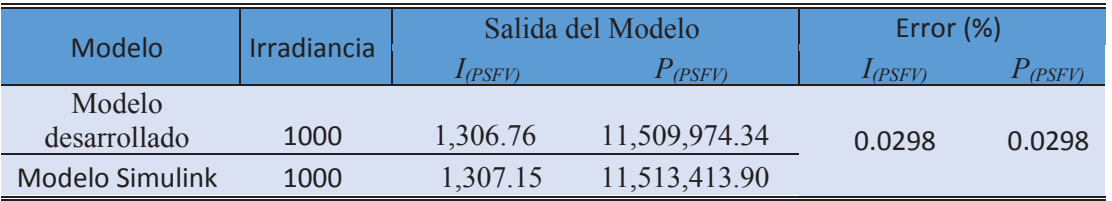

Debido que ambos modelos se encuentran interconectados a un bus de 8808 volts, sus voltajes no se verán atenuados ante posibles cambios. El porcentaje de error están por debajo del 1 % tanto en corriente como en potencia lo cual demuestra una alta precisión del modelo desarrollado. Sin embargo, el modelo presentado por Simscape no resulta útil debido a que este no puede tener conexiones con otros bloques de MFV ya que su conexión provoca problemas de simulación, y por consiguiente no se puede utilizar para el análisis de sombreado a gran escala.

## 4.2.3 PFV afectado por la irradiancia en diferentes configuraciones

Como se mostró en secciones anteriores, la intermitencia causada por el efecto de sombreado afecta con diferente gravedad a un SFV debido a sus configuraciones internas. Además, el efecto de sombreado puede llegar en cualquier dirección.

Un prueba por analizar será el estudio del PFV afectado por una irradiancia de 500 W/m<sup>2</sup> a un 10 % de todo el parque, pero de diferente enfoque, es decir, el 10 % de sombreado a 500 W/m<sup>2</sup>afecte al parque de forma paralela o en forma serie. En la Figura 4.12 y Figura 4.13 se muestran las pruebas a analizar:

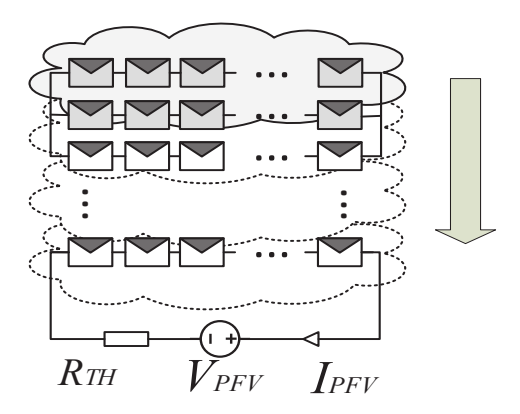

Figura 4.12. Irradiancia que afecta de Norte a Sur

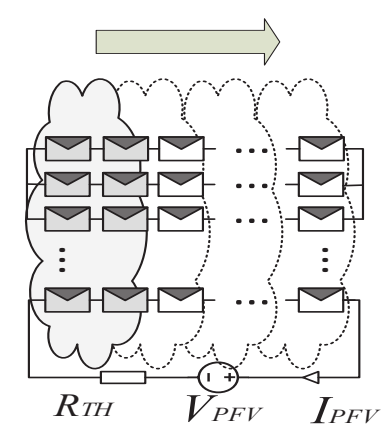

Figura 4.13. Irradiancia que afecta de Oeste a Este

Ya que un 10 % del PSFV son 80 AFV's. En la Figura 4.12 se muestra como se ve afectado el sistema, en este se puede ver que la irradiancia afecta a 4 cadenas en paralelo con una irradiancia de 500 W/m<sup>2</sup> por lo que la irradiancia en los 720 AFV's sigue siendo de 1000  $W/m<sup>2</sup>$ .

En la Figura 4.13 se muestra como se ve el sistema afectado mediante otra ubicación de la nube, ya que son 80 AFV's, las 40 cadenas se ven afectadas por lo que a cada cadena la irradiancia le afecta a 2 AFV's. En la Tabla 4.2 se muestran los resultados:

|                                     | Potencia total (MW) |           |              |
|-------------------------------------|---------------------|-----------|--------------|
| Casos de estudio                    | SP                  | тст       | Ganancia (%) |
| PSFV. Energía Total                 | 11.50997            | 11.50997  |              |
| PSFV. 10 % afectado de Norte a Sur  | 10.934949           | 10.934949 |              |
| PSFV. 10 % afectado de Oeste a Este | 6.166589            | 7.126590  | 13.4         |

Tabla 4.2 Potencia de Generación en diferente sentido para la configuración SP y TCT.

Ya que de Norte a Sur se ven afectadas 4 cadenas por 500  $W/m^2$  v los 36 restantes se encuentran a 1000 W/m<sup>2</sup> la potencia generada no se ve tan afectada respecto al sistema completo sometido a 1000 W/m<sup>2</sup> .

Sin embargo, de Oeste a Este se ve considerablemente afectado ya que 2 AFV's de cada una de las 40 cadenas están sometidos a solo 500 W/m<sup>2</sup> . El problema principal se tiene en este caso debido a que, si en un solo MFV se atenúa la irradiancia, este hace que toda la línea en serie conectada a él se reduzca a la corriente mínima que él aporta, por lo que la potencia se ve afectada en todo el PFV. Sin embargo, el cambio se observa en la configuración TCT ya que esta aporta un 13.4 % de eficiencia que se traduce a 0.96 MW lo cual es una alta en la configuración TCT de la configuración SP.

# 4.3 Parque fotovoltaico sometido a diferentes direcciones de sombreado

En el siguiente apartado se muestra el PFV sometido a la irradiancia que se presenta en la Figura 4.3(a) que corresponde al 1 de julio, se puede observar que este día pertenece a un día soleado. Este sería un día indicado para la generación ya que este no presenta efectos de sombreado. Lo cual es el problema principal.

#### 4.3.1 Parque fotovoltaico frente a un día soleado

El PFV se encuentra sometido a la irradiancia correspondiente a 1 de julio. Ya que en todo el SFV se tiene la misma irradiancia la potencia generada por este tomará la misma forma que la curva de irradiancia. En la Figura 4.14 se presenta la potencia del sistema y la irradiancia a la que se encuentra sometido.

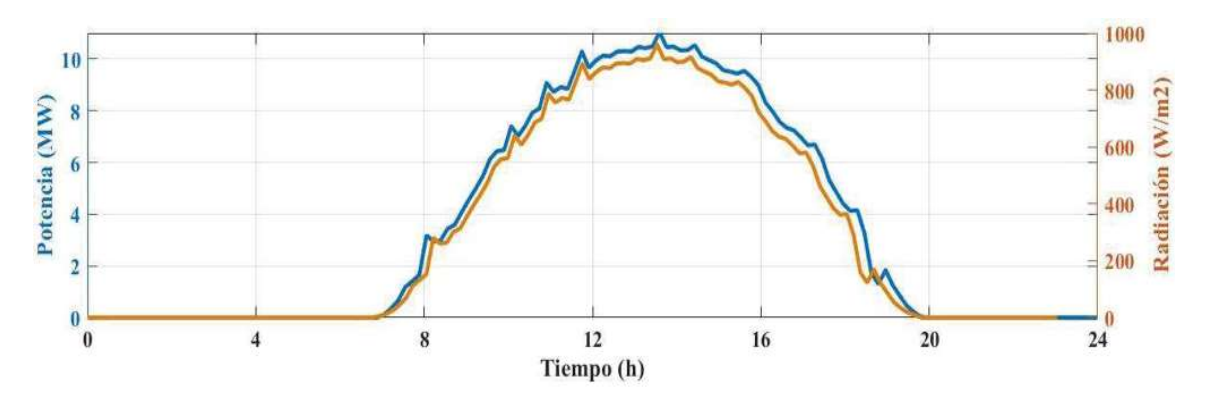

Figura 4.14. Potencia generada del PSFV e irradiancia a la que se encuentra sometido

En este caso, el PFV se encuentra sometido a un día soleado. En la gráfica se puede observar que la potencia de generada sigue casi punto a punto a la irradiancia. La potencia de generación en el punto máximo de irradiancia alcanza un valor de 11.033 MW, este valor es relativamente bajo debido a que en el punto de irradiancia máxima no alcanza a llegar a su valor de 1000 W/m<sup>2</sup>.

#### 4.3.2 Parque solar fotovoltaico frente a un día nublado

Los PFV pueden encontrarse con casos críticos, tales como días lluvioso y días nublados. Estos acontecimientos intermitentes afectan totalmente al sistema debido a que, si el PFV se encuentra frente a uno de estos fenómenos, cualquiera de las configuraciones se tendría el mismo resultado. En la Figura 4.15 se muestra un caso en el que el PFV está sometido a la mitad de la irradiancia del 1 de julio y la potencia generada:

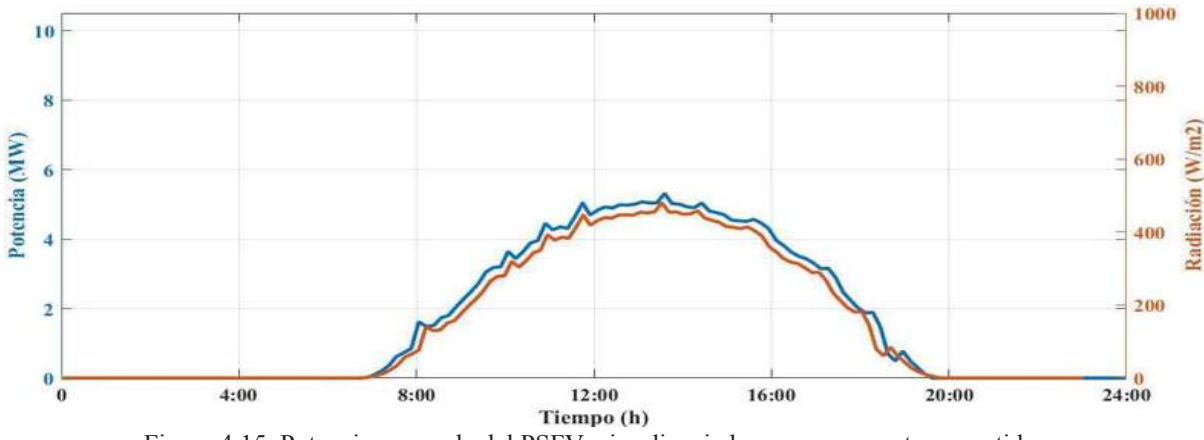

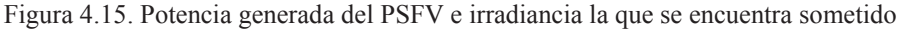

En el presente caso de estudio se tomó como irradiancia de entrada la curva de irradiancia del 1 de julio, pero dividida entre dos, esto con el fin de simular un día nublado a lo largo de todo el día, es decir, la irradiancia de este día especifico se ve afectado por nubes por lo que se puede decir que está nublado las 24 horas.

Este es un caso crítico puesto que cuando se tiene pérdidas de irradiancia en todo el día debido a los efectos de sombreado causados por nubes como lo fue este caso, la pérdida de potencia de generación es evidentemente grande ya que la potencia máxima de generación es de 5.31 MW, a tal grado que se pierde más de la mitad de la capacidad de generación, por lo que es de esperarse, se tienen problemas por la interconexión con la red eléctrica.

# 4.3.3 Parque fotovoltaico cuando se tiene un día con una nube parcial de Norte a Sur y de Oeste a Este

Hay ocasiones en las que se presentan nubes pasajeras, es decir, una nube o nubes que se van recorriendo en una dirección a lo largo del día, estas pueden presentarse de gran tamaño o en veces relativamente pequeñas. Estas nubes afectan la irradiancia emitida en el día, puesto que cuando se presenta una nube, la irradiancia puede caer súbitamente y por ende la generación también.

En la Figura 4.16 se presenta el caso de estudio a analizar donde la irradiancia emitida el día 1 de julio se encuentra afectada por una nube parcial que va haciendo su recorrido a lo largo del día.

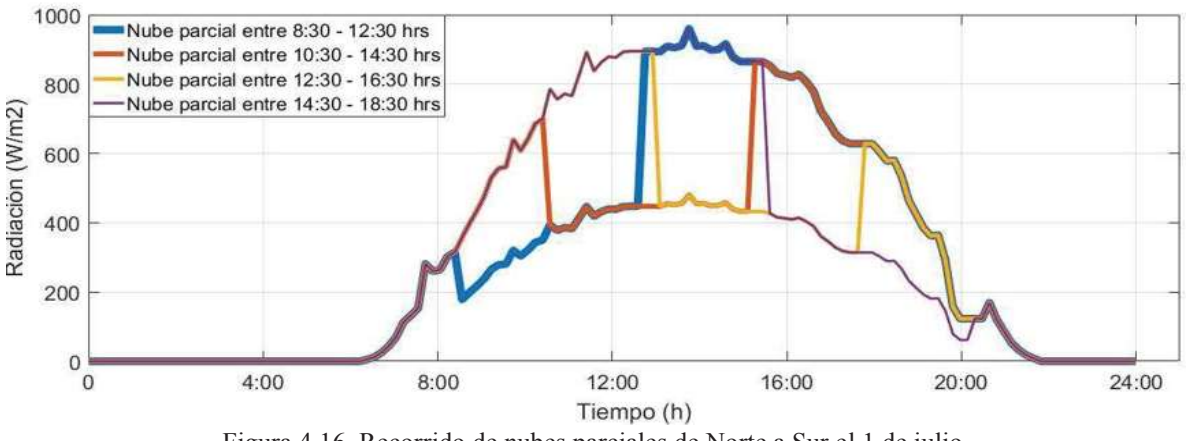

Figura 4.16. Recorrido de nubes parciales de Norte a Sur el 1 de julio

En la gráfica se puede observar cuatro recorridos de las nubes, utilizados para para los casos de estudio.

#### · **Caso de estudio de Norte a Sur**

En el parque fotovoltaico se simula que comienza un día soleado, pero a las 8:30 se comienza a nublar de Norte a Sur cubriendo así las primeras 10 cadenas de AFV´s como se ve en la line azul de la gráfica.

Al cabo de un tiempo, sin haberse despejado las primeras 10 cadenas, a las 10:30 se nubla en las segundas 10 cadenas como lo marca la línea roja de la gráfica.

Tiempo después, cuando las primeras 10 cadenas se despejan y las segundas 10 cadenas sin haberse despejado, se comienza a nublar a las 12:30 las terceras 10 cadenas como lo muestra la línea naranja en la gráfica.

Cuando se comienza a despejar las segundas 10 cadenas y las terceras 10 cadenas sin haberse despejado, se nubla las ultimas 10 cadenas a las 14:30. Por lo que se supone, la nube se fue recorriendo a lo largo del día de Norte a Sur, cubriendo parcialmente todo el PFV.

#### · **Caso de estudio de Oeste a Este**

En el PFV se simula que comienza un día soleado, se comienza a nublar de Oeste a Este afectando todas las 40 cadenas, a las 8:30 se cubren los primeros 5 AFV´s de todas las cadenas, como se ve en la line azul de la gráfica.

Al cabo de un tiempo, sin haberse despejado los primeros 5 AFV´s, a las 10:30 se nubla en los segundos 5 AFV´s como lo marca la línea roja de la gráfica.

Tiempo después, cuando los primeros 5 AFV´s se despejan y los segundos 5 AFV´s sin haberse despejado, se comienza a nublar a las 12:30 los terceros 5 AFV´s como lo muestra la línea naranja en la gráfica.

Cuando se comienza a despejar los segundos 5 AFV´s y los terceros 5 AFV´s, se nubla las últimos 5 AFV´s a las 14:30. Por lo que se supone, la nube se fue recorriendo a lo largo del día de Oeste a Este, cubriendo parcialmente todo el PSFV. En la Figura 4.18 se muestra la potencia de generación ante este cambio climatológico:

En la Figura 4.17 se muestra la potencia de generación de Norte a Sur bajos las configuraciones SP y TCT:

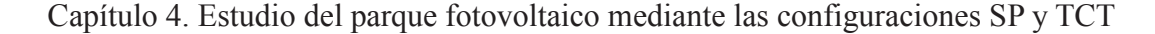

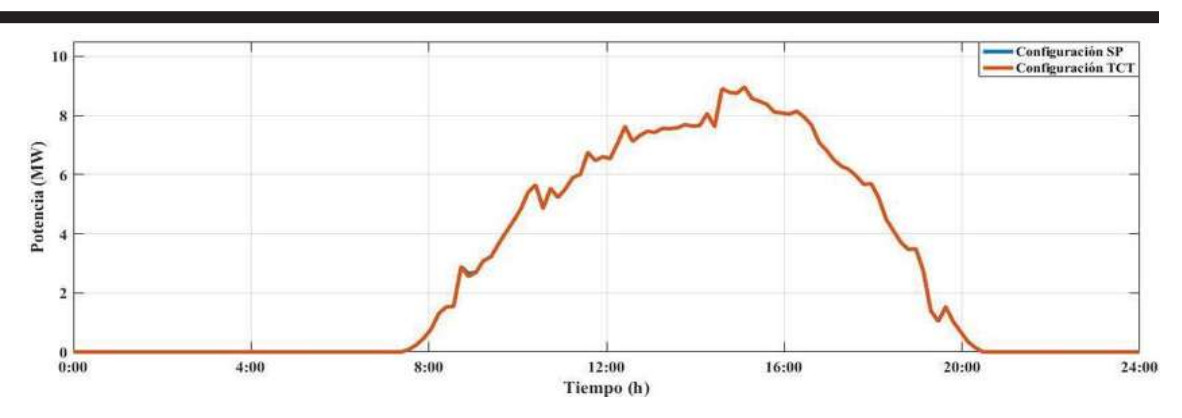

Figura 4.17. Potencia de generación frente a una nube parcial de Norte a Sur el 1 de julio

Cuando se tiene presencia de nubes parciales también se tiene problemáticas en los PFV debido al caídas súbitas de potencia, pero, a diferencia de días completamente nublados, en este modelo sigue teniendo una potencia de generación debido a que, al paso de las horas, conforme va avanzando el día, ciertas cadenas de Norte a Sur se estas sombreando mientras que otras se están despejando paulatinamente. Además, se observa que bajo este efecto, la configuración SP y TCT generan la misma cantidad de potencia. Lo que hace que el sistema fotovoltaico alcance una potencia de generación en la máxima irradiancia de 8.963 MWp.

Los efectos de sombreado son muy intermitentes por el hecho de que no se sabe cómo se pueden presentar nubes ni mucho menos que dirección tendrán si se trata de una nube o nubes parciales. Al igual que todos los casos, estas nubes afectan la irradiancia.

En la Figura 4.18 se muestra la potencia de generación de Oeste a Este bajo las configuraciones SP y TCT:

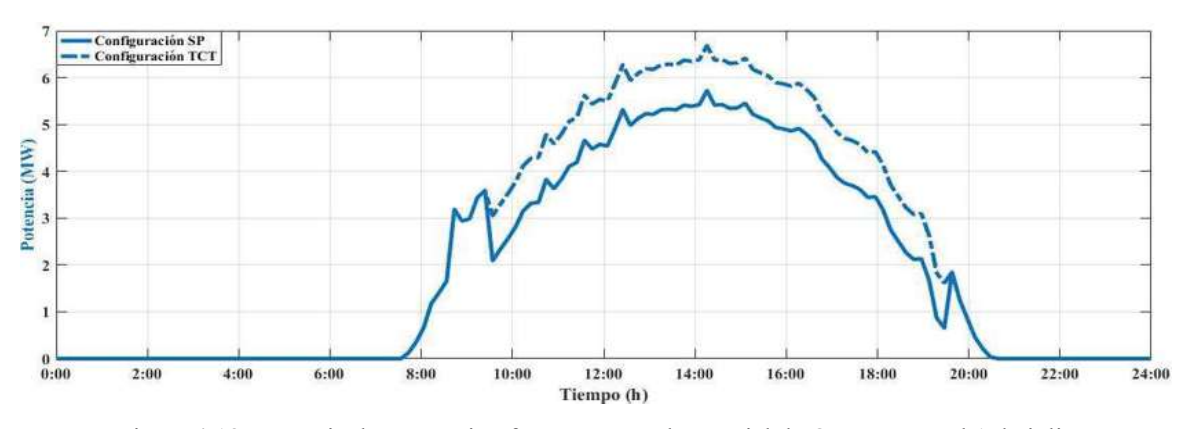

Figura 4.18. Potencia de generación frente a una nube parcial de Oeste a Este el 1 de julio

Para este caso, el PFV a pesar de estar en presencia de nubes parciales, es decir, nubes que sólo pasan por un periodo corto de tiempo el SFV se ve muy afectado debido a que este sombreado afecta todas las cadenas, además de eso, se sabe que si en una cadena solo se afecta un AFV, toda la cadena se verá afectada y caerá a la menor corriente generada por AFV afectado por este efecto de sombreado. Sin embargo, la configuración TCT resulta se mas útil para este efecto, ya que esta configuración en forma de malla evita la activación de diodos bypass fluyendo la potencia por las conexiones que esta configuración presenta. Obteniendo una potencia máxima de 5.72 MWp y 6.69 MWp en las configuraciones respectivamente.

#### 4.3.4 Comparativa de los diferentes casos de estudio

Se observa que para diferentes efectos de sombreado se tiene una gran variedad en la potencia de generación de salida del PFV. En la Figura 4.19 se presenta las respuestas de generación ante diferentes casos de intermitencia causada por el efecto de sombreado para la configuración SP y en su defecto para la configuración TCT:

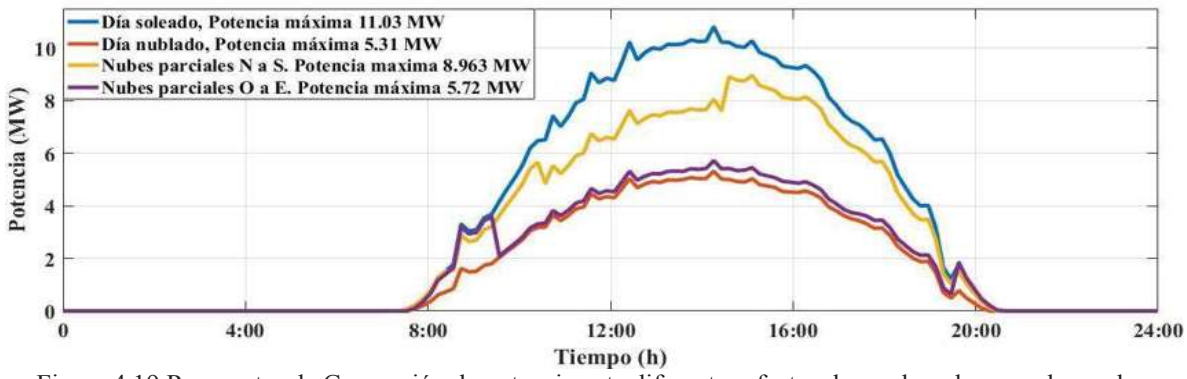

Figura 4.19 Respuestas de Generación de potencia ante diferentes efectos de sombreado causado por las nubes

Las diferentes respuestas presentadas en la Figura 4.19 muestran una comparativa entre ellas, se observa que, para efecto de sombreado, estas varían considerablemente. Sin embargo, una de ellas es la que muestra mayor atenuación de acuerdo con su configuración, y es la que se tiene nube parcial de Oeste a Este. Esta problemática es tan grave debido a que, si a la mayor parte del PFV está soleado, pero, si al inicio de cada cadena, su irradiancia es baja, esta afecta a todo el parque, que sería como un equivalente a que se tuviese todo el parque sombreado.

# 4.4 Energía total para los diferentes casos de estudio a lo largo del dia

Uno de los factores de mayor importancia es conocer la energía que se está generando cada hora a lo largo del dia de acuerdo a la irradiancia que se presenta. A continuación en la Figura 4.20 se presenta las curvas de energía que se tienen en los casos antes mencionados, la Figura 4.20(a), (b) y (c) los valores de energía y potencia concuerdan entre las configuraciones SP y TCT:

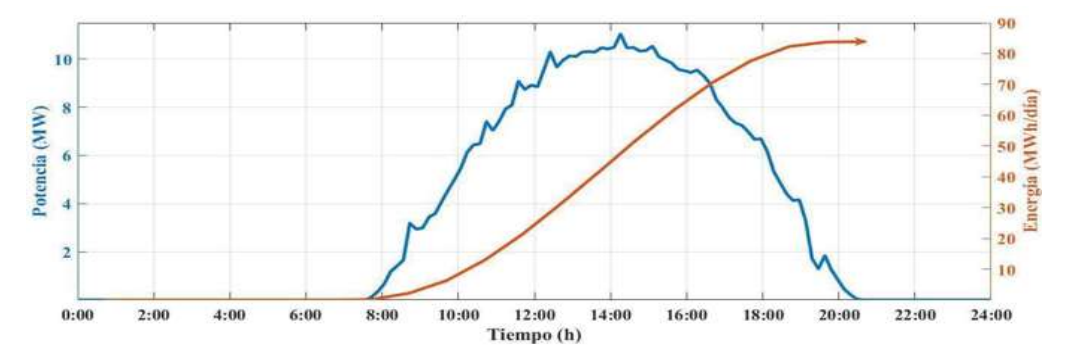

(a) Energía total del PFV bajo condiciones uniformes

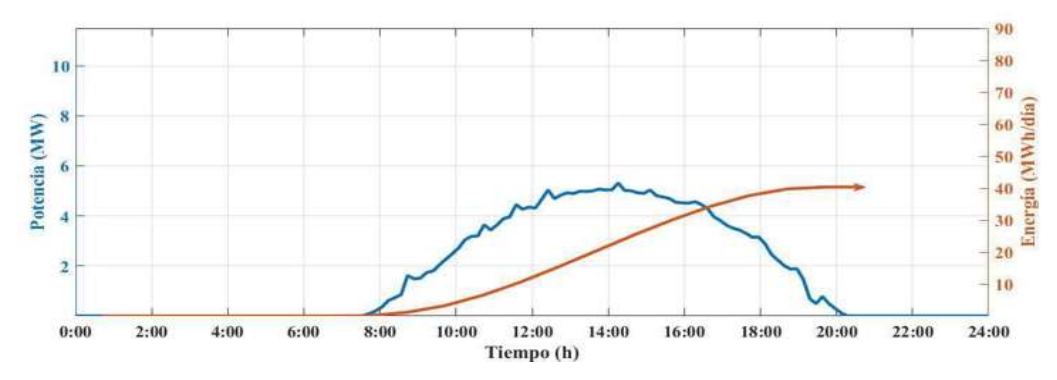

(b) Energía total del PFV sometido a un día nublado

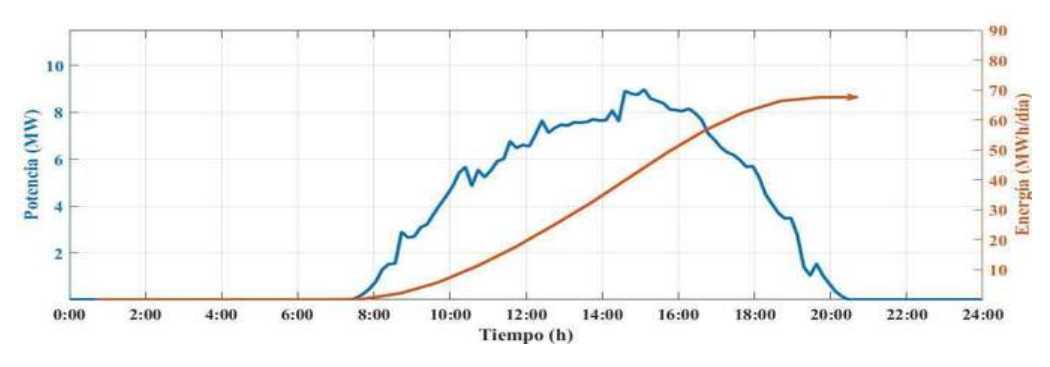

(c) Energía total del PFV sometido a una nube parcial de Norte a Sur

Figura 4.20 Energía total en los diferentes casos de estudio del PFV

Como se puede observar, en cada caso de estudio se presenta diferentes valores de energía, esto debido a como se ve afectado respecto a las condiones de sombreado parcial. Por otro lado, la Figura 4.21 muestra la energía total para el caso de estudio del efecto de sombreado de Oeste a Este, donde se muestra la diferencia que se muestra de una configuración a otra.

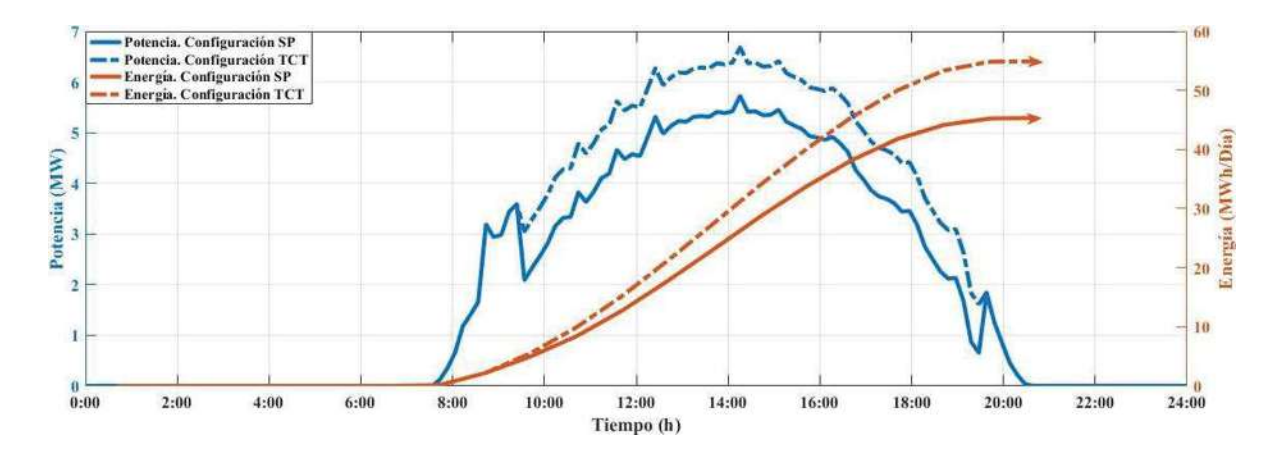

Figura 4.21 Curvas del PFV bajo la condición de sombrado parcial de Oeste a Este

Por otro lado, en la Figura 4.21 se tiene que bajo este caso de estudio. La configuración TCT muestra diferencia respecto a SP cuando se comienza a tener sombreado parcial puesto que la conexión de esta configuración se encuentra en forma de malla, los flujos de corriente fluyen a través de ella, evitando la activación de diodos bypass. Obteniendo así, una ganancia de hasta un 21% con respecto a la configuración SP. En la Tabla 4.3 la energía total generada en un día bajos los diferentes casos:

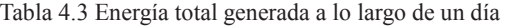

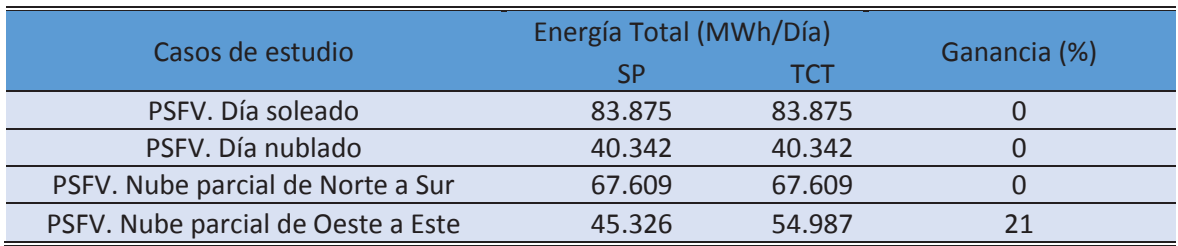

### 4.5 Resumen

Se presentó el diseño de PFV de 11.52 MW bajo la configuración SP y TCT el cual se encuentra compuesto por 38,400 módulos fotolvotaicos Solartec S72PC-300. El PFV se encuentra expuesto a cambios de irradiancia a lo largo del dia por efecto de sombreado provocados por las nubes que se presentan en diferente dirección. Para analizar tal efecto se pusieron a prueba diversos casos de estudio proponiendo posibles escenarios en los que se puede presentar diferentes tipos de sombreado, se observa como cada escenario presenta diferentes impactos sobre el sistema debido a que estos pueden afectar cadenas enormes de AFV por lo que esto provoca que el sistema tenga gran impacto en la potencia real generada de salida.

El PFV cuando se encuentra sometido a diferentes escenarios se tiene diferente cantidad de generación, esto se debe a que hay escenarios críticos tal como una nube parcial que afecta de Oeste a Este del parque. Sin embargo, la configuración TCT a diferencia de la configuración SP que también resulta una buena opción ofrece ser una configuración comprometedora debido a que cuando se tiene condiciones de sombreado parcial afectando cadenas de AFV´s situadas de Oeste a Este esta provoca una tasa de aumento en la potencia de generación de salida en el orden del 15 al 21 % siendo así un gran aumento de la energía generada a lo largo de un día.

# Capítulo 5 Conclusiones y trabajos futuros

### 5.1 Conclusiones

A lo largo del trabajo desarrollado en esta tesis, se ha tenido como tema la topología de diversas configuraciones del sistema, desde su origen hasta su análisis con el fin de analizar algunas configuraciones que se encuentran en la literatura

Se analizó el modelo del un módulo fotovoltaico por medio de las ecuaciones que rigen el sistema y se implementó en Matlab/Simulink con el objetivo de tener manipulación sobre él, es decir, tener el acceso a cada uno de sus parámetros para poder manipularlos de acuerdo a la necesidad que se requiera. Además, el modelo de módulo fotovoltaico implementado puede ser adaptado para cualquier tipo de módulo fotovoltaico modificando sus datos internos que son arrojados por la hoja de datos del fabricante del módulo deseado, incluso, por medio de ecuaciones este se pudo modificar para extenderlo a cantidad de *n* módulos en serie así como módulos en paralelo, esto con el fin de extender a arreglos de una cantidad deseada por el usuario. Este modelo lleva a obtener ventajas considerables, tales como, fácil entendimiento básico del un módulo fotovoltaico, además de conocer el comportamiento de un modelo en especifico, operación y entre otras cosas, se pueden observar mediante el modelo implementado.

Hecho esto, se analizaron las diferentes configuraciones que se encuentran en la literatura como fueron: S, P, SP, TCT, BL y HC las cuales fueron a diferentes escerarios de sombreado. Además, cada AFV fue complementado por diodos bypass implementados en Simulink, el estudio de la aplicación estos ayudan a la prevención de puntos calientes en los módulos evitando pérdidas por calor. Además, el diodo bypass provoca la aparición de varios puntos de máxima potencia en las curvas P-V gracias a estos podemos extraer más potencia del sistema respecto de un sistema que no cuenta con diodos bypass.

Sin embargo, los diodos bypass presentan una problematica en su operación, la cual es que cuando se activan para proteger arreglos debido a un sombreado, estos atenúan el voltaje en dicho arreglo, por lo que la solución en conjunto con los diodos bypass es una configuración apta que ayude a tener caminos alternos al momento que se presentan sombreados parciales. Es aquí donde entra el tema de interés de la configuración TCT, que a diferencia de las configuraciones mostradas, por medio de su configuración en forma de mallas, ayuda a que la corriente circule por medio de esta evitando la activación de algunos diodos y por consiguiente al aumento en la potencia de generación.

El modelo implementado fue extendido para crear un PFV de 11.52 MWp por medio de la configuración SP y TCT siendo este el caso de estudio. El PFV se sometió a diferentes escenarios de condiciones de sombreado parcial modificando la irradiancia sometida en los AFV arroja un panorama de reacción ante diferentes escenarios con el fin de conocer cuando se tiene un mayor impacto de condiciones de sombras parciales sobre él visualizando se tiene mayores pérdidas de potencia como lo fue cuando la condiciones de sombras afectan grandes cadenas de AFV´s de gran tamaño, reduciendo así hasta un 50 % de la potencia de generación.

Por lo que, un sistema fotovoltaico conectado por medio de la configuración TCT es bastante útil, logrando un aumento de potencia cuando se tiene sombreado parcial con respecto de la configuración SP. Sin embargo, la configuración TCT no tiene mayor efecto cuando se presentan condiciones de sombreado parcial que afecta conexiones en paralelo, por lo esta presenta el mismo efecto que la configuración SP en estas condiciones es de suma importancia la configuración ya que estas ayundan a tener una ganancia considerable en el sistema, ayudando a obtener energía lo mas constante posible.

Una de las ventajas de modelar PFV es conocer su comportamiento previo a una instalación de un parque bajo diferentes condiciones de sombreado. La finalidad es conocer su comportamiento y con esto tomar decisiones de configuración de acuerdo a las reacciones que se tienen en el modelo, con el propósito de observar si es factible realizar una diferente configuración tomando en cuenta los gastos que lleva tal propósito.

89

# 5.2 Trabajos futuros

En general, el efecto de las condiciones climáticas en la generación de energía de parques fotovoltaicos de gran escala. Algunas recomendaciones que se dan para trabajos futuros se muestran a continuación:

- · Propuesta de un análisis del punto de máxima potencia ya que debido a los diodos bypass se tiene en las curvas características diferentes puntos de máxima potencia por lo que es de vital importancia encontrar el punto máximo global de extracción de potencia.
- · Análisis del efecto que se presenta en los seguidores solares sobre la generación total del parque ante diferentes condiciones del día.
- · Analizar los parámetros que intervienen en un módulo fotovoltaico, tales como irradiancia, temperatura, humedad del aire, presión atmosférica, velocidad del viento, entre otros.
- · Simulación en paralelo para reducir el tiempo de simulación de los casos de estudio que en varios de los casos tomaron 10 hrs de tiempo de computo.
- · Uso de herramientas estadisticas para la predicción de generación de energía fotovoltaica ante condiciones climaticas variantes.

# Apéndices

# Apéndice 1. Ficha técnica para los módulos fotovoltaicos implementados

Ficha técnica del módulo fotovoltaico Solartec S72PC-300

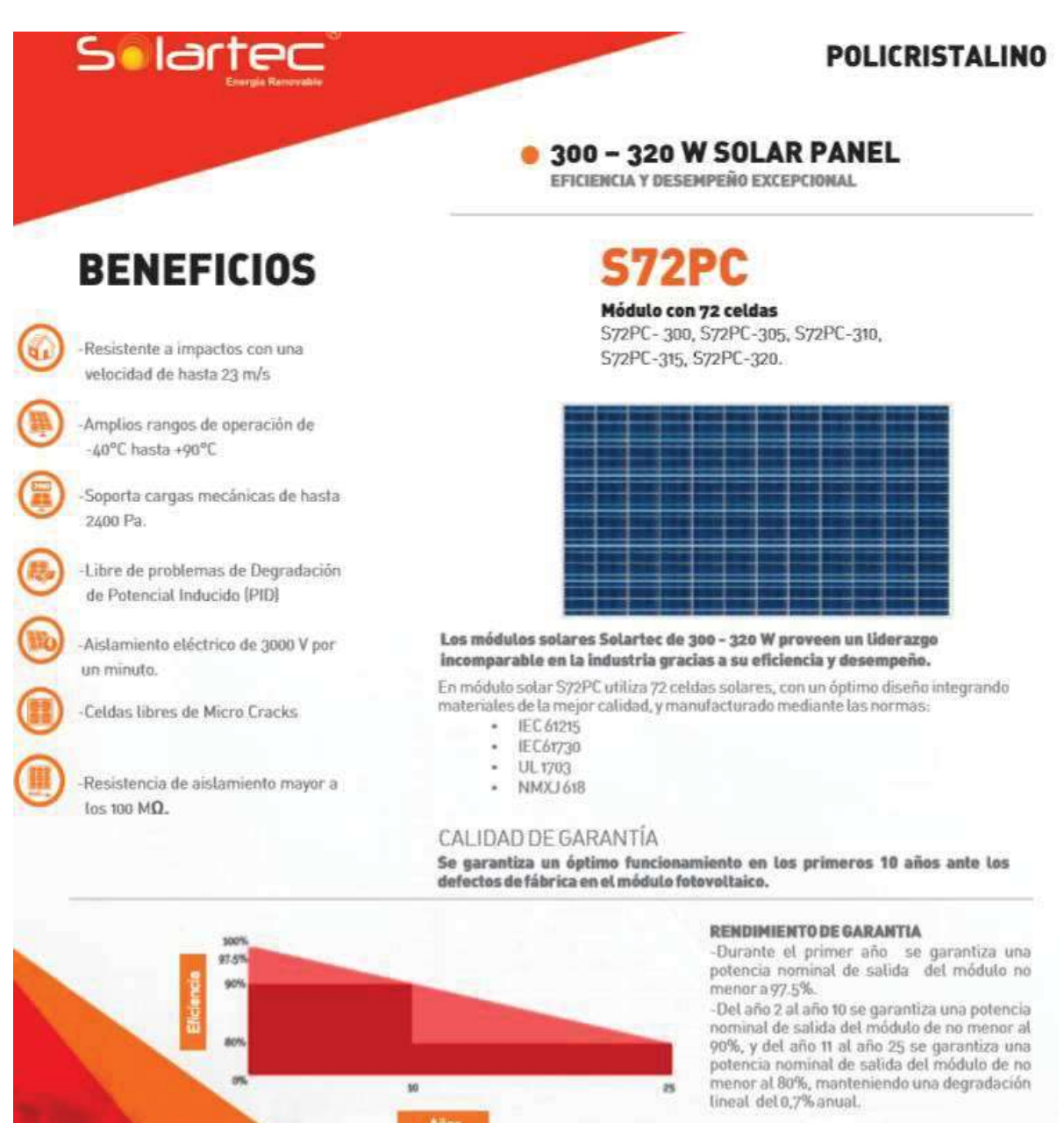

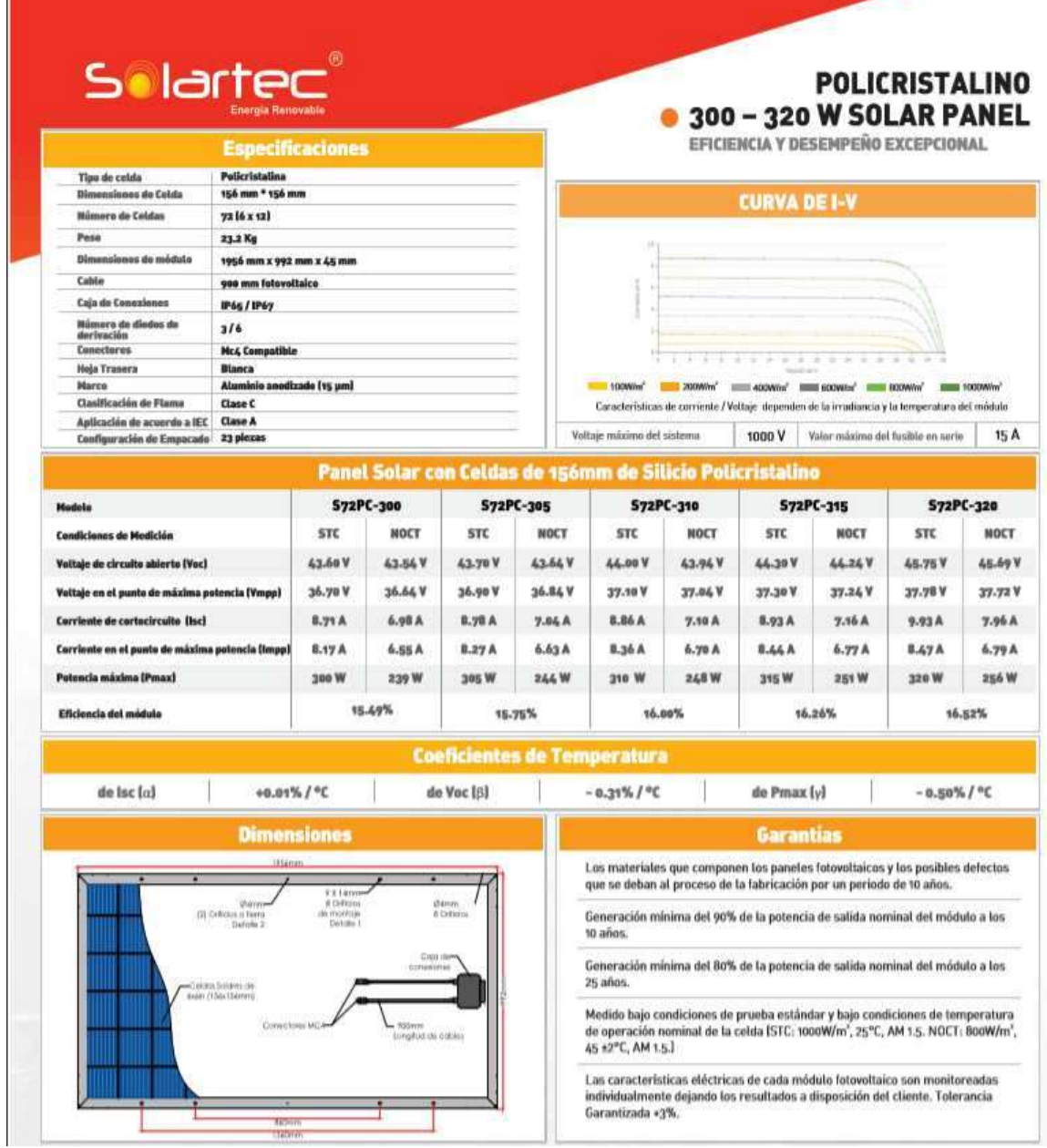

Ficha técnica del módulo fotovoltaico Canadian solar CS6-265P.

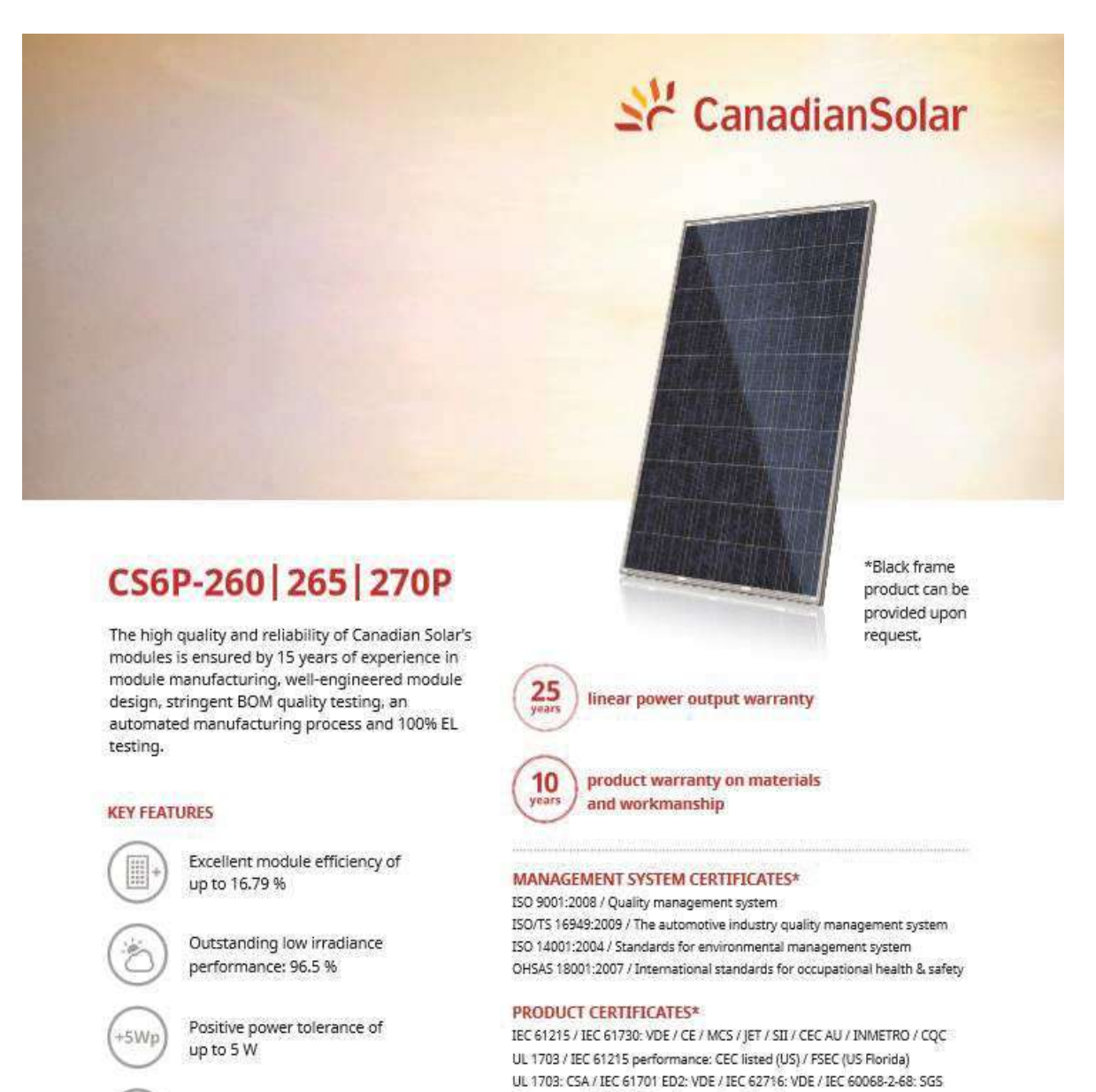

High PTC rating of up to 92.0 %

 $N<sub>0.1</sub>$  PTC

Take-e-way / UNI 9177 Reaction to Fire: Class 1

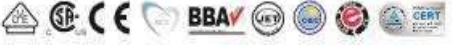
### **ENGINEERING DRAWING (mm)**

Hole

Hola

**Rear View** 

圚 죄학

ä

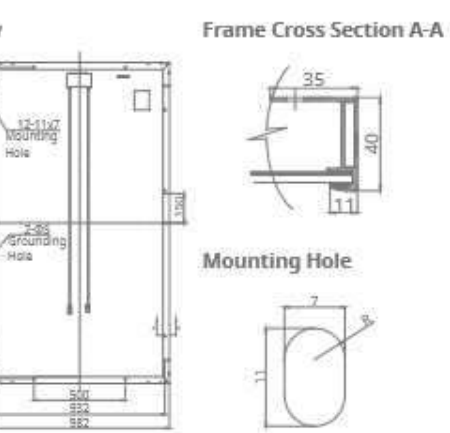

#### **ELECTRICAL DATA | STC\***

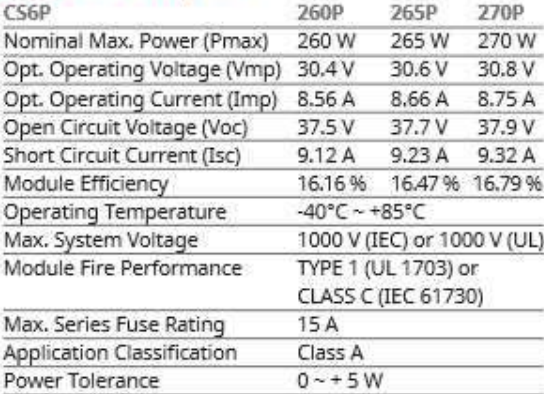

\* Under Standard Test Conditions (STC) of irradiance of 1000 Wm?, spectrum AM<br>1.5 and cell temperature of 25°C

### **ELECTRICAL DATA | NOCT\***

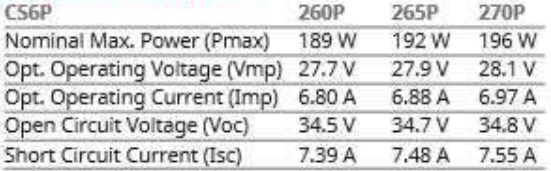

\* Under Nominal Operating Cell Temperature (NOCT), irradiance of 800 W/m<sup>2</sup>, spectrum AM 1.5, ambient temperature 20°C, wind speed 1 m/s,

#### PERFORMANCE AT LOW IRRADIANCE

Industry leading performance at low irradiance, average relative efficiency of 96.5 % from an irradiance of 1000 W/ m<sup>2</sup> to 200 W/m<sup>2</sup> (AM 1.5, 25°C).

### CS6P-265P / I-V CURVES

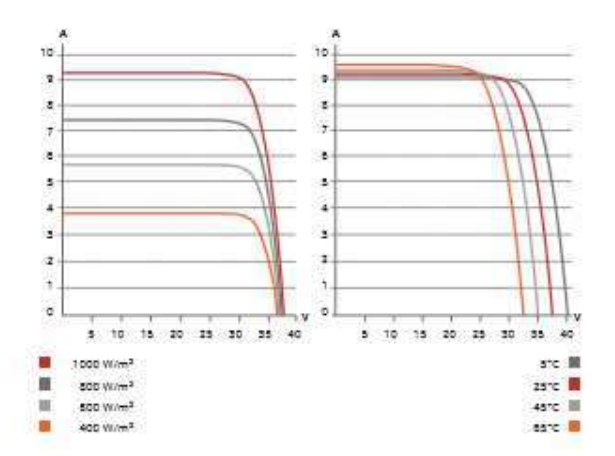

#### **MECHANICAL DATA**

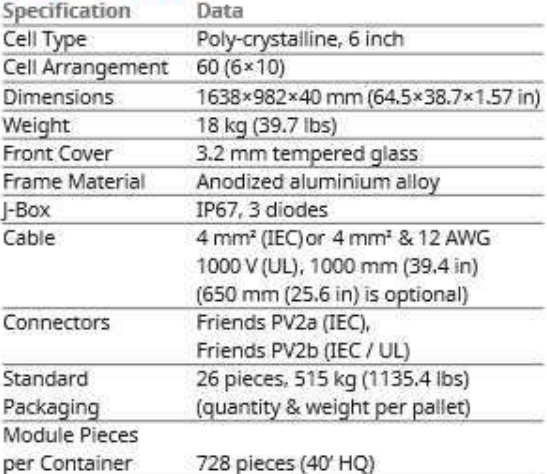

#### TEMPERATURE CHARACTERISTICS

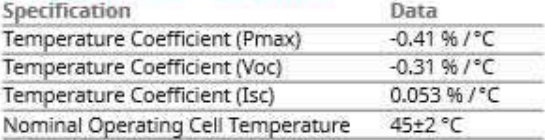

#### **PARTNER SECTION**

Ficha técnica del módulo fotovoltaico Risen RSM72-6-330P

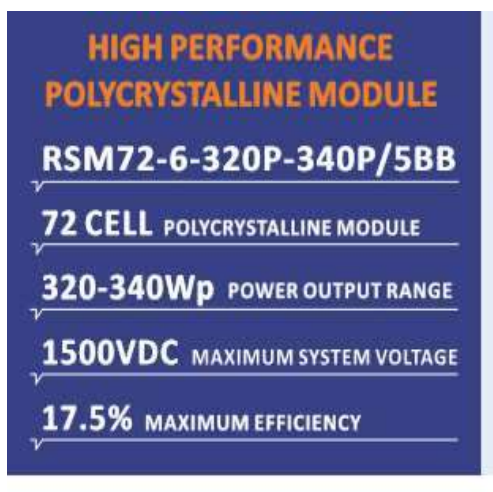

**ISO** 

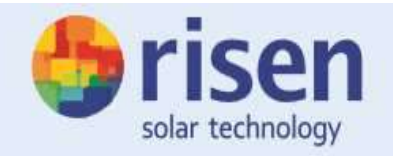

### **About Risen Energy**

Risen Energy is a leading, global tier 1 manufacturer of high-performance solar photovoltaic products and provider of total business solutions for residential, commercial and utility-scale power generation. The company, founded in 1986, and publicly listed in 2010, compels value generation for its chosen global customers. Techno-commercial innovation, underpinned by consummate quality and support, encircle Risen Energy's total Solar PV business solutions which are among the most powerful and cost-effective in the industry. With local market presence and strong financial bankability status, we are committed, and able, to building strategic, mutually beneficial collaborations with our partners, as together we capitalise on the rising value of green energy.

## **KEY SALIENT FEATURES**

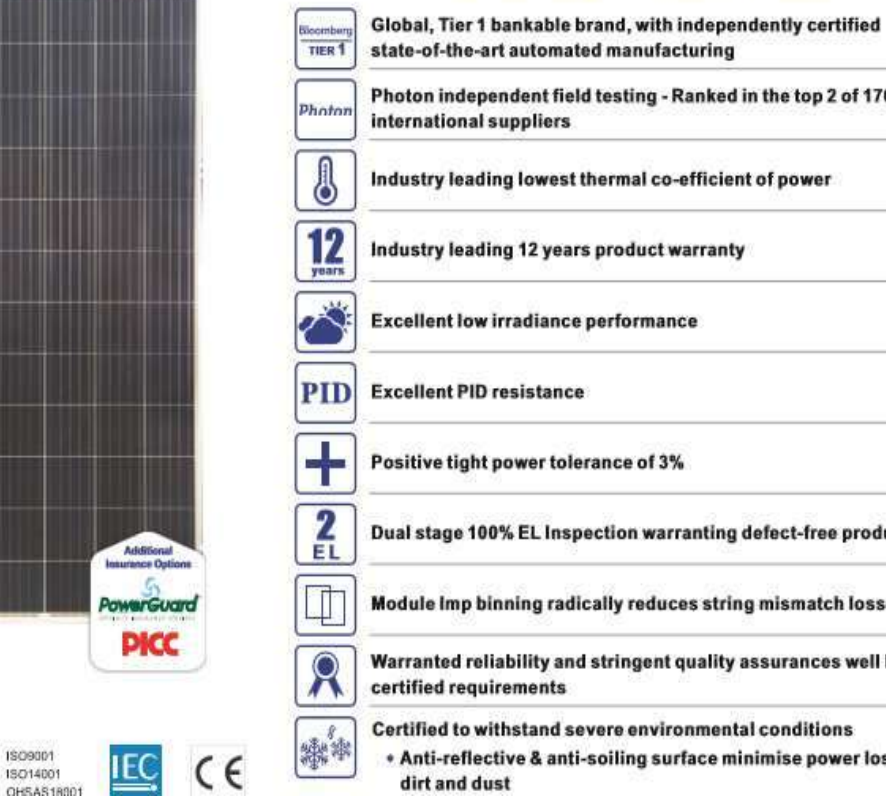

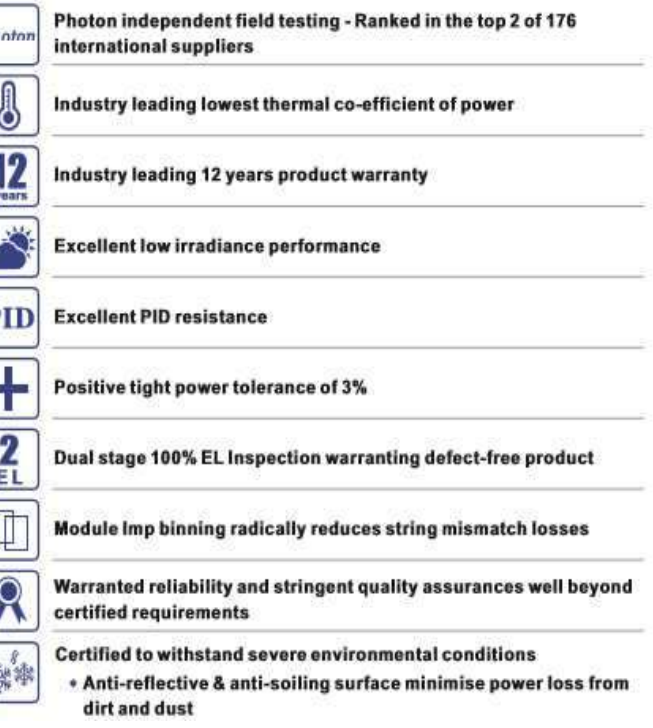

Dimension of PV Modules were

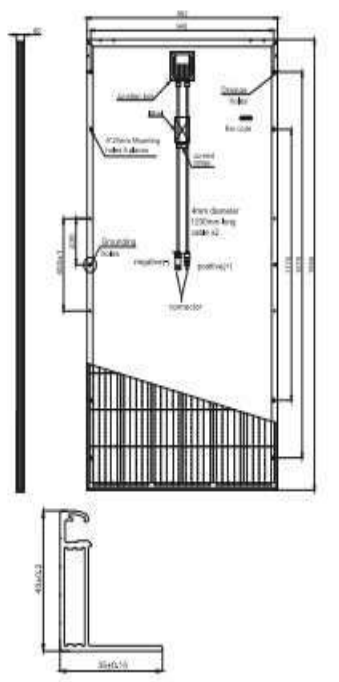

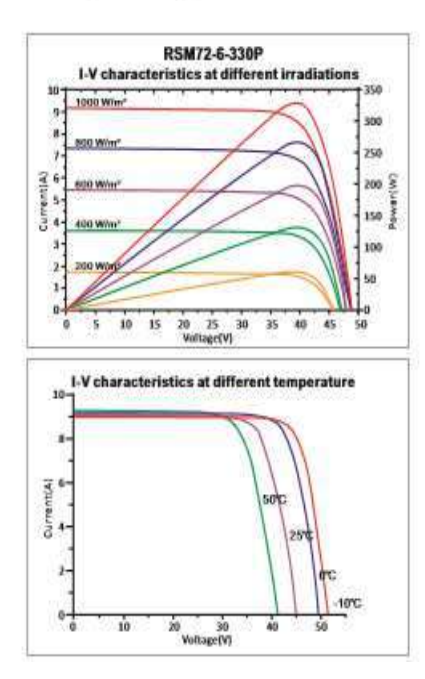

### **ELECTRICAL DATA(STC)**

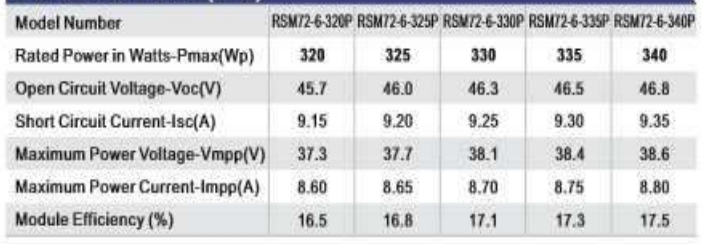

STC: Irradiance 1000 W/m2, Cell Temperature 25°C, Air Mass AM1.5 according to EN 60904-3.

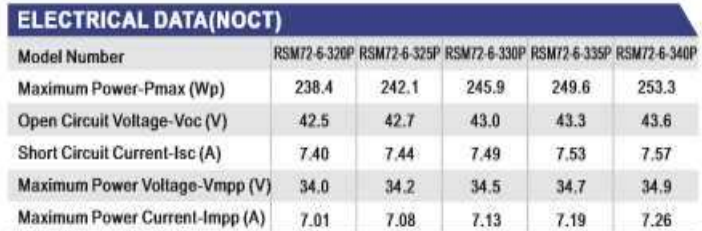

NOCT: Irradiance at 800 W/m<sup>\*</sup>, Ambient Temperature 20°C, Wind Speed 1 m/s.

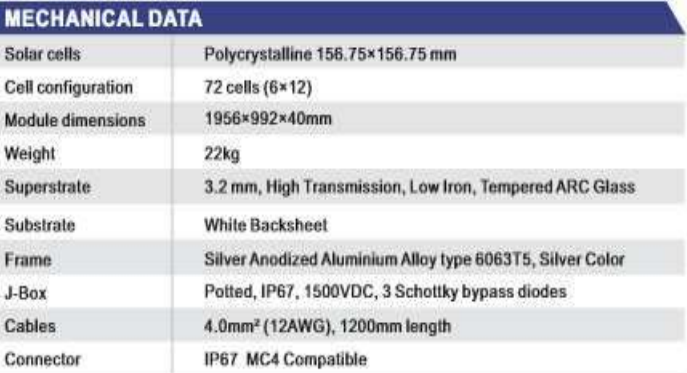

### **TEMPERATURE & MAXIMUM RATINGS**

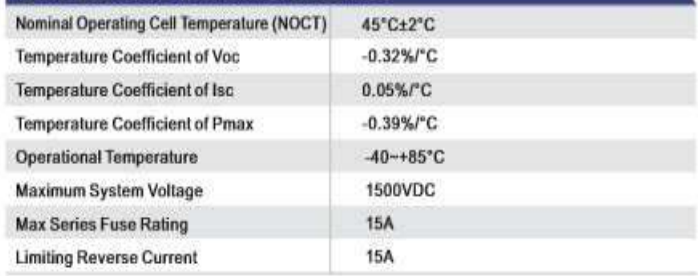

## Apéndice 2. Programa iterativo que calcula los parámetros del MFV

```
%% Programa para el cálculo de Rs, Rsh y a
IscSTC=8.71; %Corriente de corto circuito del módulo, A
VocSTC=43.6; %Voltaje de circuito abierto del módulo, V
ImppSTC=8.17; %Corriente de máximo punto de potencia en 
condiciones STC
VmppSTC=36.7; %Voltaje de máximo punto de potencia en 
condiciones STC
alphaI= (0.010/100)*IscSTC %Coeficiente de Temperatura de IscSTC
alphaV=-(0.31/100)*VocSTC %Coeficiente de Temperatura de VocSTC
NOCT=46+273; %Temperatura de la celda en operación nominal
ns=72; \frac{1}{2} \frac{1}{2} \frac{1}{2} \frac{1}{2} \frac{1}{2} \frac{1}{2} \frac{1}{2} \frac{1}{2} \frac{1}{2} \frac{1}{2} \frac{1}{2} \frac{1}{2} \frac{1}{2} \frac{1}{2} \frac{1}{2} \frac{1}{2} \frac{1}{2} \frac{1}{2} \frac{1}{2} \frac{1}{2} \frac{1}{2} \frac{1Tstc=25+273; %Temperatura de la celda en condiciones de 
operacion nominal
k=1.3806503e-23; %Constante de Boltzmann, J/K
q = 1.60217646e-19; %Carga del electrón, C
Egap = 1.8e-19; %Banda de energía del material semiconductor J 
1.124 eV =1.8e-19 J
IphSTC = IscSTC; %Corriente fotoinducida en condiciones STC, 
(1.20)
VtSTC= (k * Tstc)/q; %Voltaje térmico en condiciones STC
n=(alphaV-(VocSTC/Tstc))/(ns*VtSTC*((alphaI/IphSTC)-(3/Tstc)-(Egap/(k*Tstc^2)))) 
%Factor de idealidad del diodo
IsatSTC=IphSTC*exp(-((VocSTC)/(n*ns*VtSTC))); %Corriente de saturacion
C=(IsatSTC)/((Tstc^3)*(exp(-((Egap)/(k*Tstc))))) %Coeficiente de temperatura
Rs=(ns*n*VtSTC*log(1-((ImppSTC)/(IphSTC)))+VocSTC-VmppSTC)/(ImppSTC) %Resistencia 
serie
eps=1e-3; %criterio de convergencia
inc=1e-6; \frac{1}{2} %incremento
err=1; 
while err > eps 
         x=ImppSTC-VmppSTC*(((1/((VmppSTC+(ImppSTC*Rs))/(IphSTC-ImppSTC-
(IsatSTC*(exp((VmppSTC+(ImppSTC*Rs))/(ns*n*VtSTC))-
1)))))+(((IsatSTC)/(ns*n*VtSTC))*exp((VmppSTC+ImppSTC*Rs)/(ns*n*VtSTC))))/(1+(Rs/
((VmppSTC+(ImppSTC*Rs))/(IphSTC-ImppSTC-
(IsatSTC*(exp((VmppSTC+(ImppSTC*Rs))/(ns*n*VtSTC))-
1)))))+((Rs*IsatSTC)/(ns*n*VtSTC))*(exp((VmppSTC+ImppSTC*Rs)/(ns*n*VtSTC))))) 
if x > 0 Rs=Rs+inc; 
else
     Rs=Rs-inc; 
end
err=abs(x); 
end
Rs 
Rp=(VmppSTC+(ImppSTC*Rs))/(IphSTC-ImppSTC-
(IsatSTC*(exp((VmppSTC+(ImppSTC*Rs))/(ns*n*VtSTC))-1))) 
n
```
## Apéndice 3. Modelo de un módulo fotovoltaico implementado en Simulink

En la Figura A.1 se muestra el modelo implementado consta de diversos bloques que ayudan a la simulación del MFV.

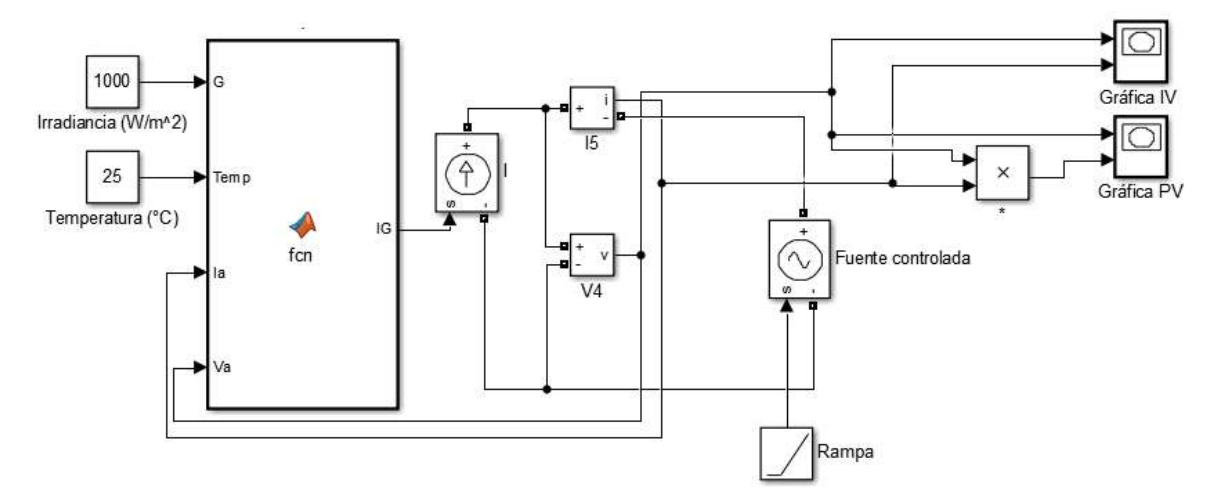

Figura A.1 Modelo implementado en Simulink de un módulo fotovoltaico de 300 Wp

La fuente controlada conectada en las terminales del modelo se encuentra controlada por una rampa que empieza de un valor de cero hasta el valor de  $V_{oc}$ . Con el objetivo de obtener las curvas características del modelo. A continuación se presenta el programa que se tiene dentro del bloque de función. En el programa se asignan los valores que son expedido por las hojas de datos del fabricante, con el fin de obtener las curvas del MFV deseado:

```
function IG = fcn(G,Temp, Ia, Va)%% Datos del panel fotovoltaico a utilizar, expedidos por el fabricante 
T=273+Temp; \frac{1}{2} & Temperatura operativa
Tn=273+25;<br>
Isc=8.71;<br>
\frac{1}{3} Corriente en corte
Isc=8.71; <br>Voc=0.605555; <br>& Voltaje en circuito abierto
Voc=0.605555;<br>
\sigma=1.6*10e-19;<br>
\begin{array}{ccc} 8 & \text{Voltaje en circuito abierto} \\ 8 & \text{Carga elemental del electró} \end{array}% Carga elemental del electrón
K=1.3805*10e-23; <br> % Constante de Boltzmann
Ki=0.01/100; \frac{1}{2} & Coeficiente de temperatura de corriente
Kv=-0.31/100; % Coeficiente de temperatura de voltaje
a=0.971; % Factor de idealidad del diodo 
Vt=(K/q)*(T); % Voltaje térmico 
% Valor de las resistencias de una celda
Rs=0.1728/72; % Resistencia en serie
Rp=292.1806/72; % Resistencia en paralelo 
%%% Tamaño del Generador fotovoltaico 
  Ns=72; % Numero de celdas en serie
```

```
Np=1; \frac{1}{2} & Numero de celdas en paralelo
 NsM=12; % Numero de modulos por cadena
NpM=4; \gamma Numero de cadena en paralelo
%% Ecuaciones que modelan un MFV con n cantidad de celdas en paralelo y/o en 
serie
 IM=Np*Ia; 
 IscM=Np*Isc; 
 VM=Va; 
 VocM=Ns*Voc; 
 RsM=Rs*(Ns/Np); 
RpM=Rp* (Ns/Np);
%% Ecuacones que modelan un GFV con n cantidad de MFV en paralelo y/o en serie
 IG=IM; 
 VG=VM; 
 VocG=NsM*VocM; 
 RsG=RsM*(NsM/NpM); 
 RpG=RpM*(NsM/NpM); 
 NsG=Ns*NsM; 
 NpG=NpM; 
% Ecuaciones de complemento 
VT=a*NsG*Vt; %NNsM*a*(k/q)T%% Ecuaciones que rigen la dinámica del circuito
```

```
IscG=(IscM*NpM+Ki*(T-Tn))*(G/1000);Is=(IscG+Ki*(T-Tn))/((exp((VocG+Kv*(T-Tn))/VT)-1));
IG=IscG-Is*(exp((VG+IG*RsG)/(VT))-1)-((VG+IG*RsG)/(RpG));
```
# Apendice 4. Configuración paralelo y serie para un par de módulos fotovoltaicos

# 4.1 Modelo implementado para la configuración paralelo de un par de módulos fotovoltaicos

El modelo implementado consta de dos bloques del MFV conectados en paralelo, ambos programados a la unidad, es decir, estos se programan para que representen un solo MFV individual. Además, se agrega un par de diodos simulando los diodos bypass como protección. En la Figura A.2 se muestra modelo implementado en Simulink.

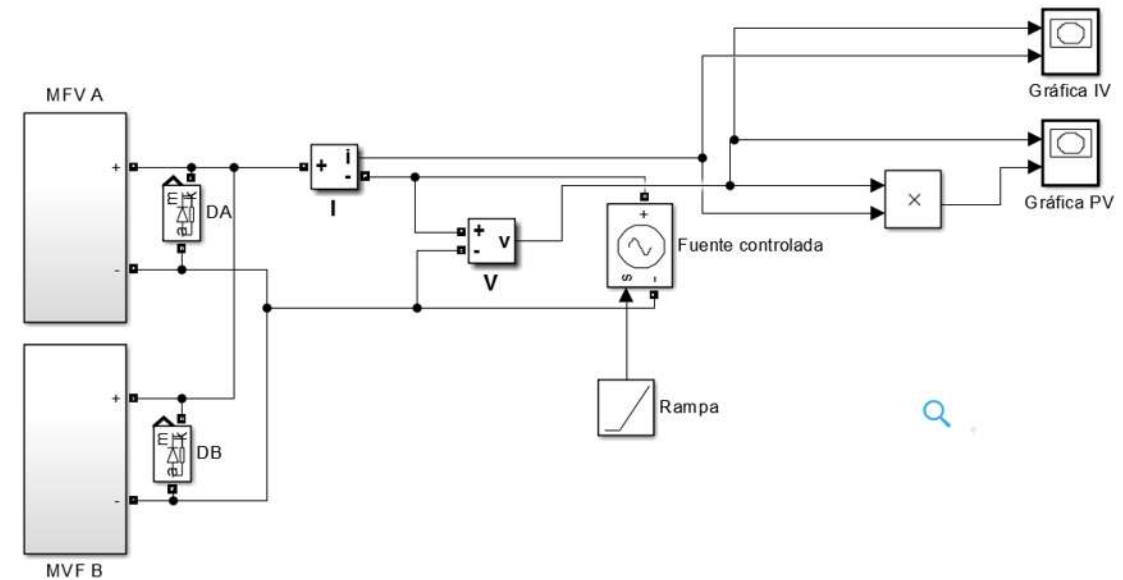

Figura A.2 Caso de estudio. Configuración paralelo de un par de módulos fotovoltaicos de 300 Wp c/u

## 4.2 Modelo implementado para la configuración paralelo de un par de módulos fotovoltaicos

El modelo implementado consta de dos bloques del MFV conectados en paralelo, ambos programados a la unidad, es decir, estos se programan para que representen un solo MFV individual. Además, se agrega un par de diodos simulando los diodos bypass como protección. En la Figura A.3 se muestra modelo implementado en Simulink.

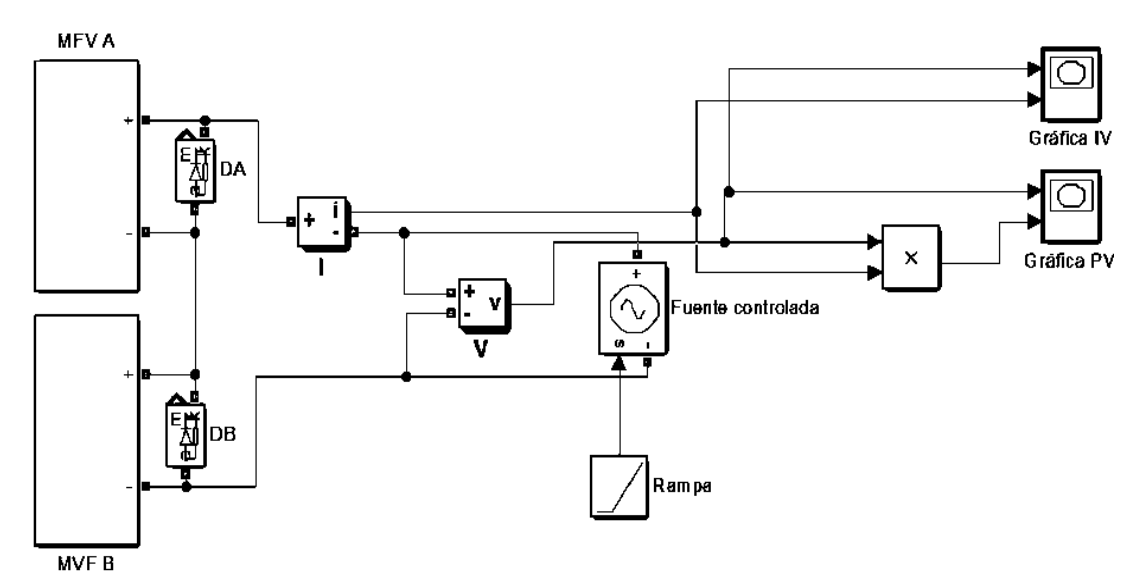

Figura A.3 Caso de estudio. Configuración serie de un par de módulos fotovoltaicos de 300 Wp c/u

## Apendice 5. Tipos de configuraciones presentes en los arreglos fovoltaicos

El modelo implementado se utiliza para expandir los MFV a un arreglo que esta compuesto por 24 MFV´s cada uno de ellos representa un MFV individual con el acceso en la variable de irradiancia en cada uno de ellos. Además , cada MFV se encuentra protegido por un diodo bypass. En la Figura A.4 se presentan las diferentes configuraciones implementadas en Simulink.

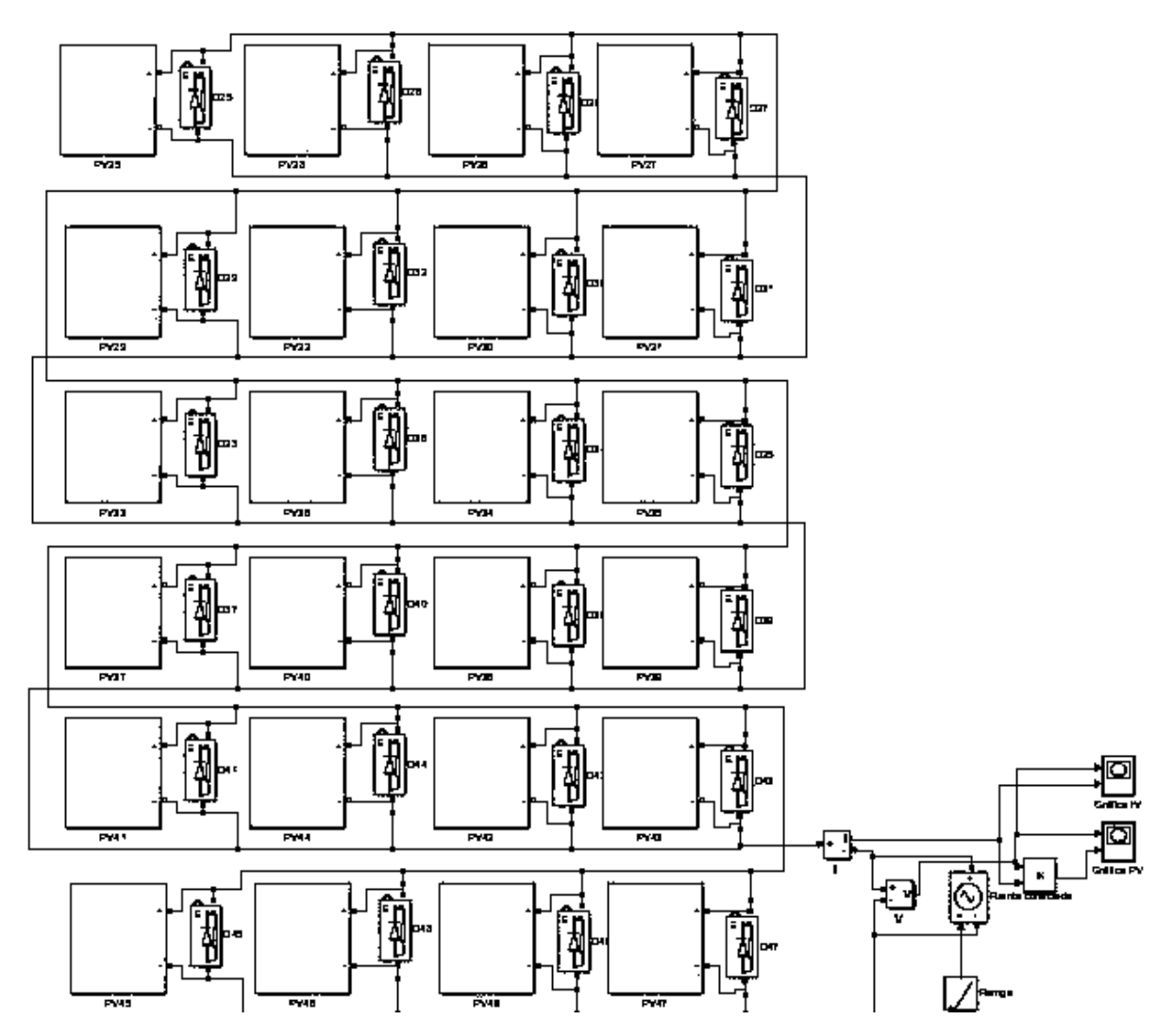

(a) Configuración P implementado en Simulink de 7.2 KWp

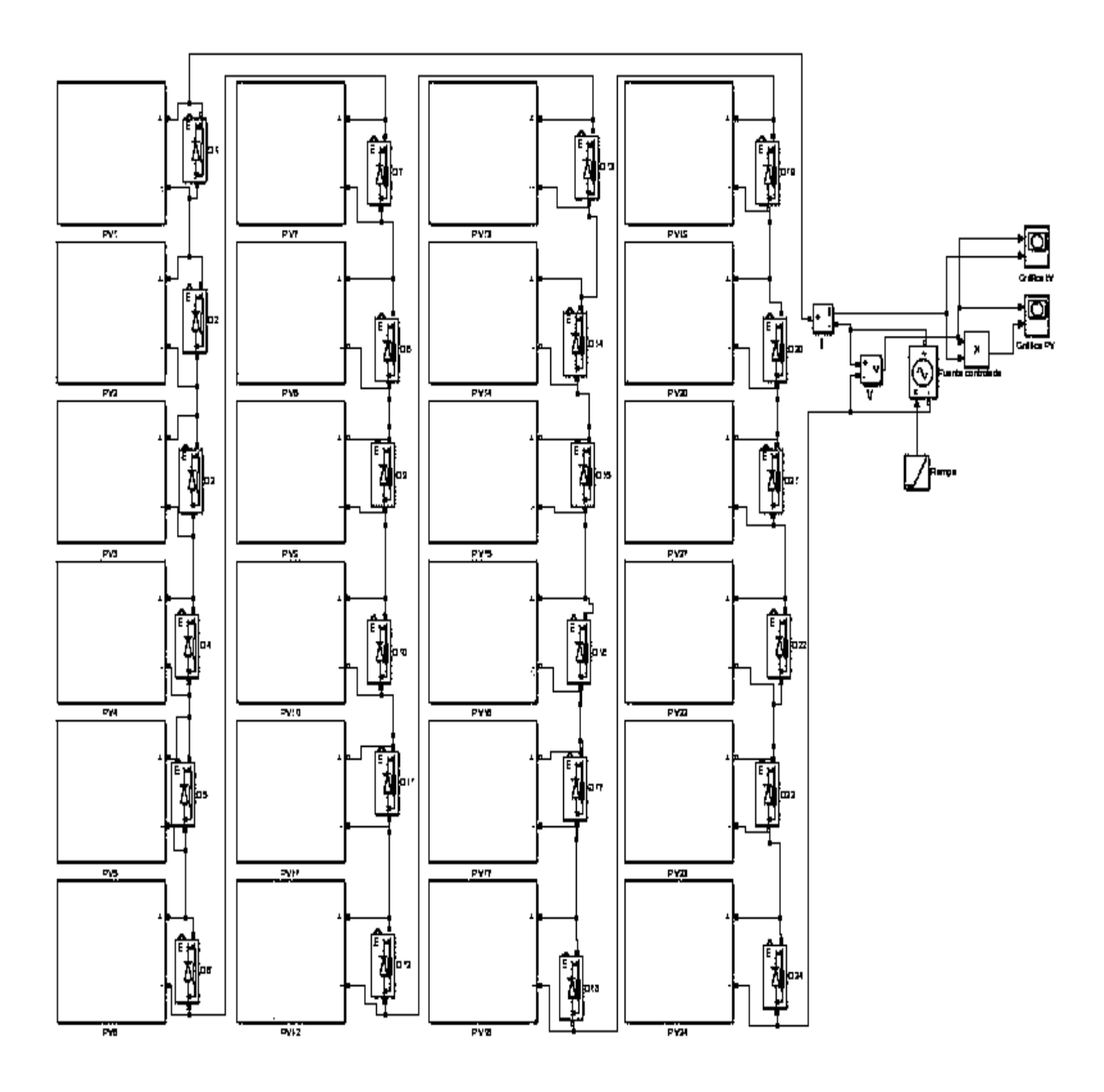

(b) Configuración S implementado en Simulink de 7.2 KWp

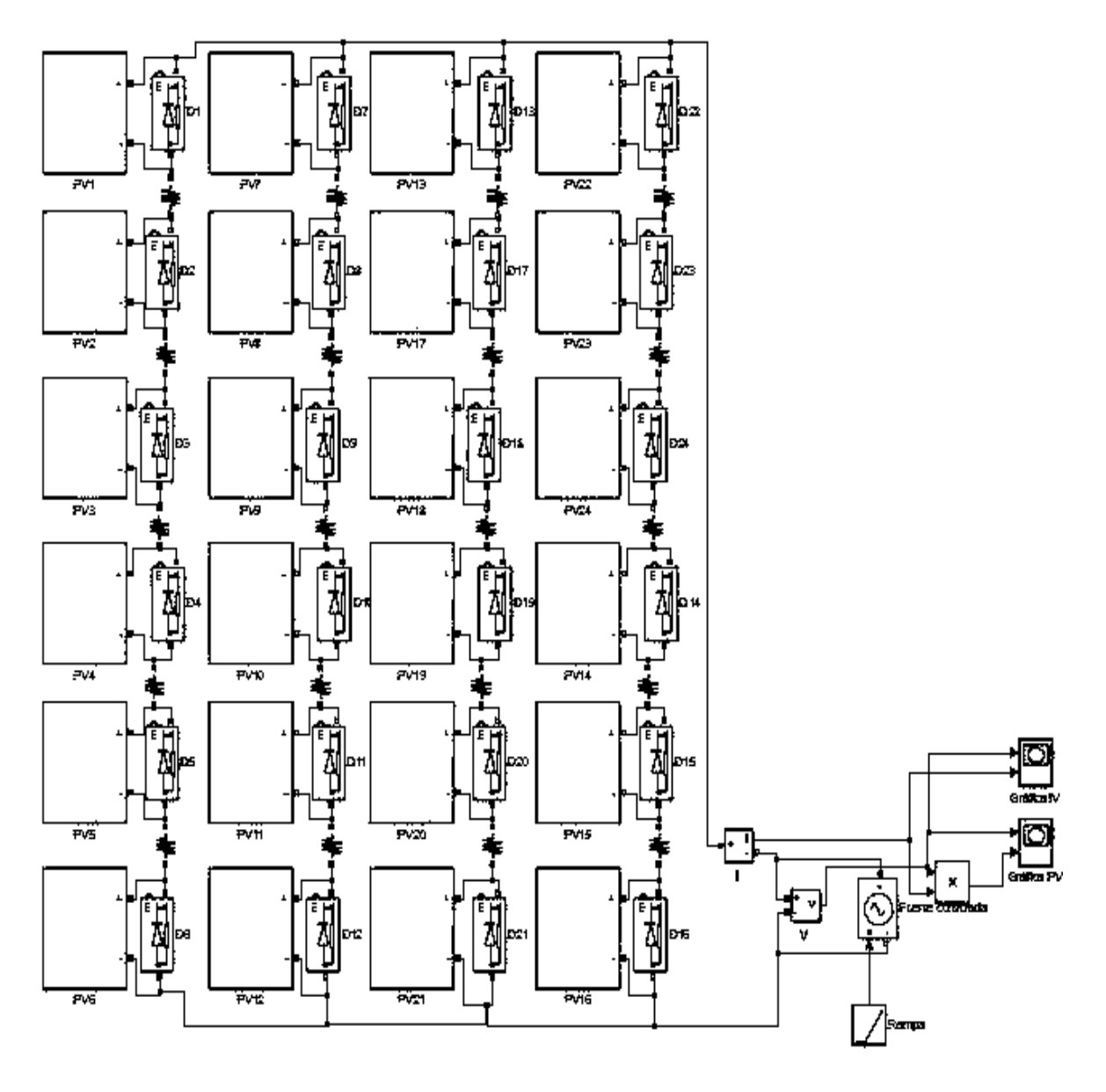

(c) Configuración SP implementado en Simulink de 7.2 KWp

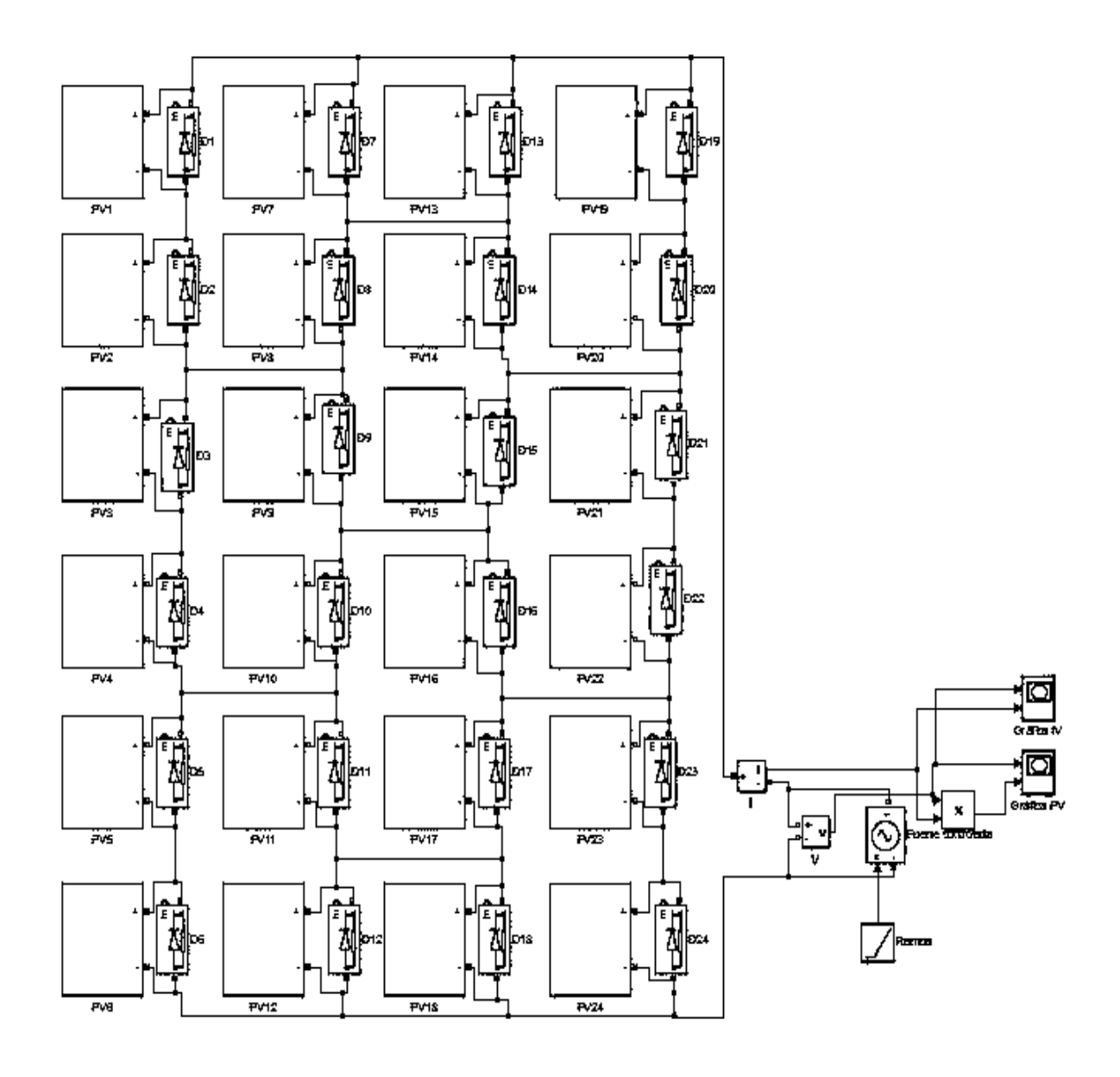

(d) Configuración BL implementado en Simulink de 7.2 KWp

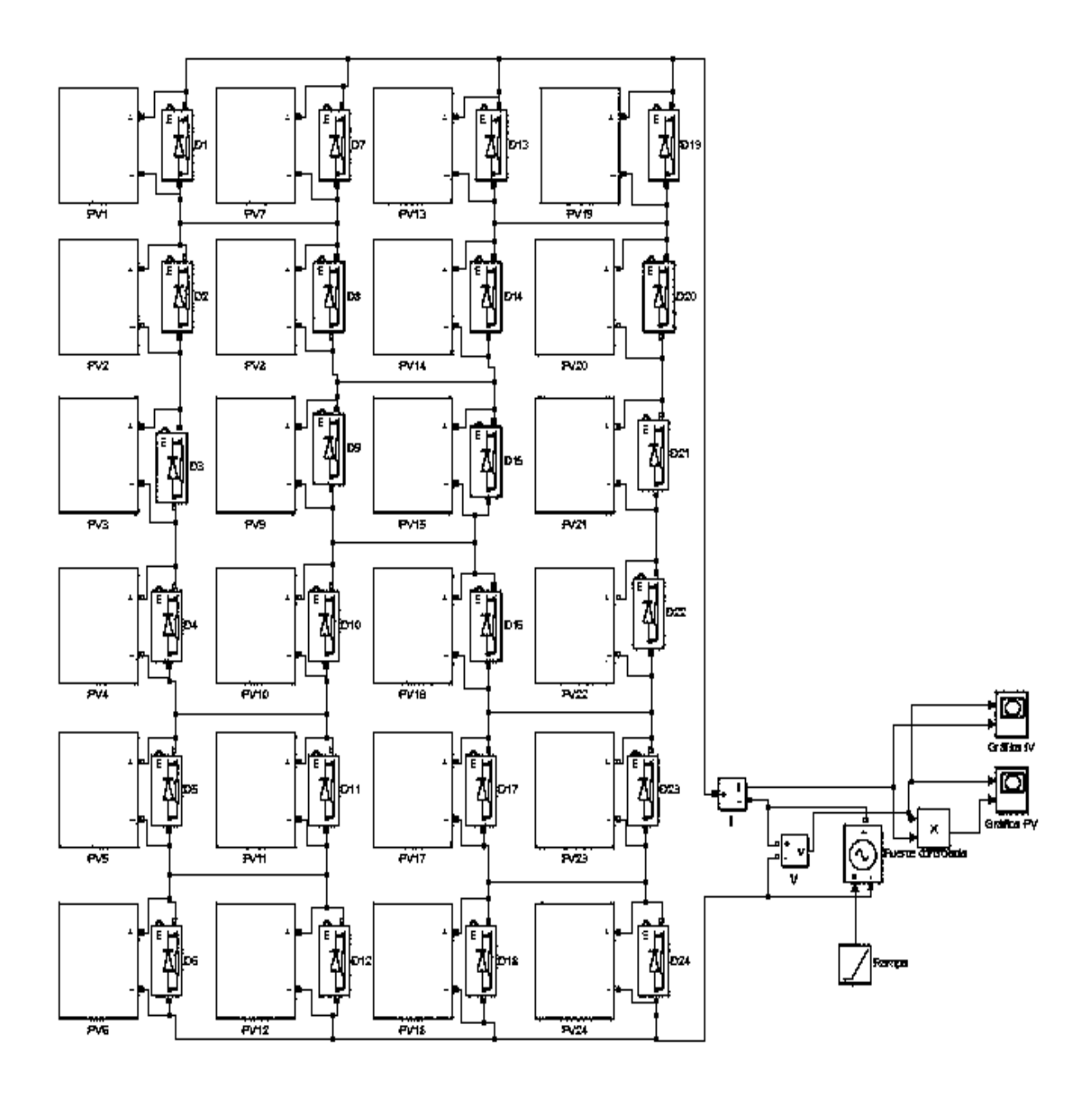

(e) Configuración HC implementado en Simulink de 7.2 KWp

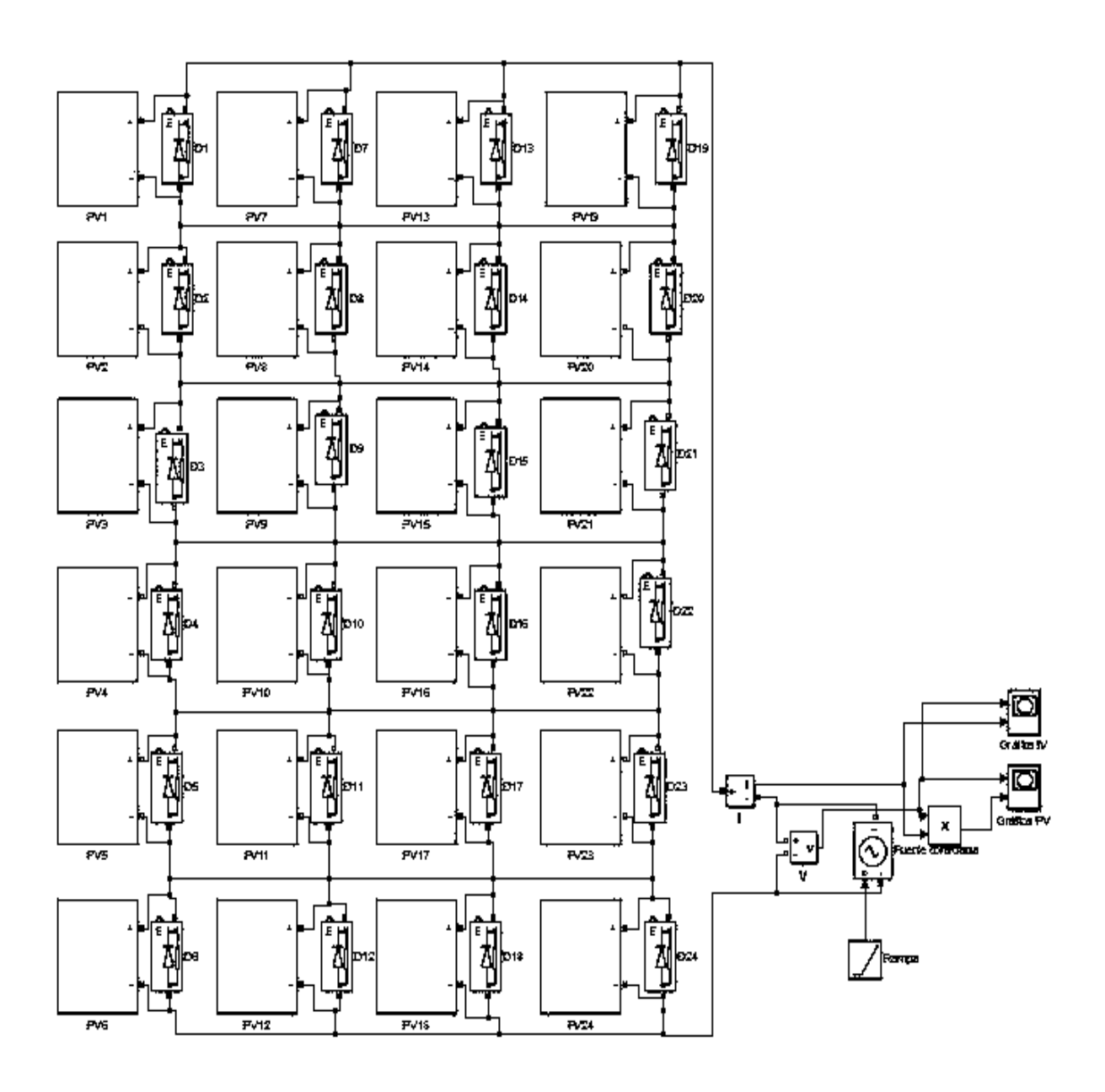

(a) Configuración BL implementado en Simulink

Figura A.4 Topología de diferentes configuraciones de 7.2 KWp

## Apéndice 6. Diseño e implementación del parque fotovoltaico

Para el diseño del PFV se parte del modelo implementado que se muestra en el Apéndice 3. Modelo de un módulo fotovoltaico implementado en Simulink el cual se programa para que sea un AFV de 48 MFV. En la Figura A.5 se muestra en que consiste el AFV.

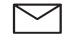

(a) Módulo fotovoltaico. Capacidad 300 Wp

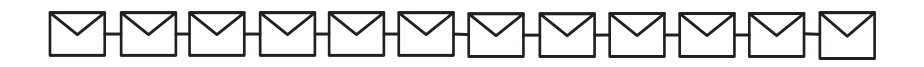

(b) Cadena de 12 módulos fotovoltaicos en serie. Capacidad 3.6 KWp

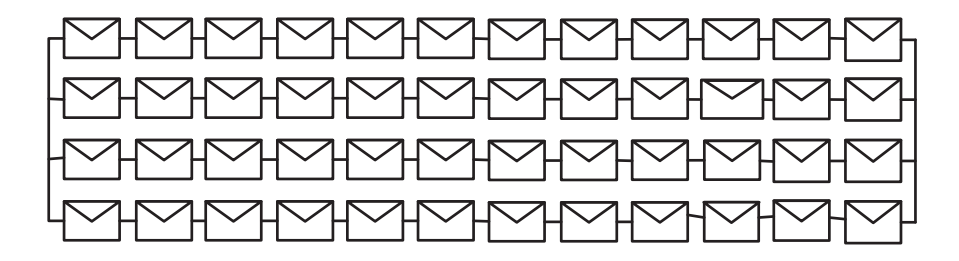

(c) Arreglo fotovoltaico de 4 cadenas de módulos fotovoltaicos en paralelo. Capacidad 14.4 KWp

Figura A.5 Arreglo fotovoltaico. Capacidad 14.4 KWp

Para el análisis se tienen que hacer conexiones fisicas entre varios AFV´s para formar el PFV, las conexiones se muestran en la Figura A.6. El AFV mostrado anteriormente se representa por medio del símbolo que se encuentra en la Figura A.6(a).

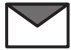

(a) Arreglo fotovoltaico Capacidad 14.4 KWp

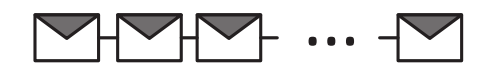

(b) Cadena de 20 arreglos fotovoltaicos. Capacidad 288 KWp

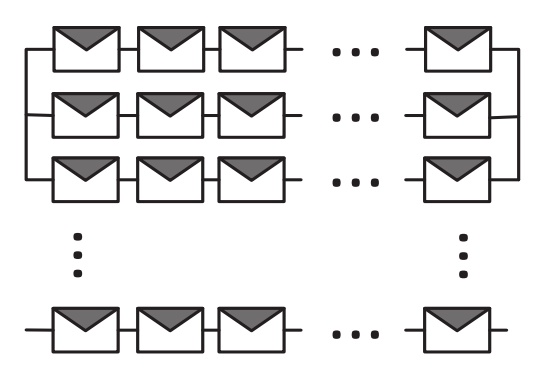

(c) Parque fotovoltaico de 40 cadenas de arreglos fotovoltaicos en paralelo. Capacidad 11.52 MWp Figura A.6 Parque fotovoltaico de 11.52 MWp

La conexión física entre AFV´s es de vital importancia ya que al analizar diferentes escenarios de sombreado, la variación de irradiancia en cada uno será diferente debido a que se ven afectados por las sombras en diferente dirección.

# Referencias

- [1] W. F. Pickard, «Smart Grids Versus the Achilles' Heel of Renewable Energy: Can the Needed Storage Infrastructure Be Constructed Before the Fossil Fuel Runs Out?,» *Proceedings of the IEEE,* vol. 102, nº 7, pp. 1094-1105, 2014.
- [2] M. Rana-Rashel, A. Albino, M. Tlemcani, T. C. F. Goncalves y J. Rifath, «MATLAB Simulink Modeling of Photovoltaic Cells for Understand Shadow Effect,» de *2016 IEEE International Conference on Renewable Energy Research and Applications (ICRERA)*, Birmingham, 2016.
- [3] A. Woyte, j. Nijs y R. Belmans, «Partial shadowing of photovoltaic arrays with different system configurations: literature review and field test results,» *Solar Energy,* vol. 74, nº 3, pp. 217-233, 2003.
- [4] K. Ishaque y Z. Salam, «A Review of Maximum Power Point Tracking Techniques of PV System for Uniform Insolation and Partial Shading Condition,» *Renewable and Sustainable Energy Reviews,* vol. 19, pp. 475-488, 2013.
- [5] V. P. Anand, E. Ameen y B. Pesala, «Experimental Investigation of the Shading losses on Solar Module System Performance,» de *2014 International Conference on Advances in Electrical Engineering (ICAEE)*, Vellore, 2014.
- [6] T. Ma, H. Yang y L. Lu, «Development of a Model to Simulate the Performance Characteristics of Crystalline Silicon Photovoltaic Modules/Strings/Arrays,» *Solar Energy,* vol. 100, nº 6, pp. 31-41, 2014.
- [7] S. Silvestre , A. Boronat y A. Chouder , «Study of Bypass Diodes Configuration on PV modules,» *Applied Energy,* vol. 86, nº 9, pp. 1632-1640, 2009.
- [8] Fotovoltaica: Manual de diseño e instalación, Canada, 2007.
- [9] M. E. Alvarado Contreras y G. Cruz Peralta, Manual del Instalador Fotovoltaico, Sistemas autónomos, cceea, 2016.
- [10] Tipos de radiaciones solares, «En paz con el sol yo estoy,» [En línea]. Available: https://www.enpazconelsol.com/posts/tipos-de-radiaciones-solares.
- [11] Secretaría de Economía, «La Industria Solar fotovoltaica y Fototérmica en México,» 2017. [En línea]. Available: http://www.promexico.mx/documentos/biblioteca/industria -solar.pdf.
- [12] Historia de la energía solar fotovoltaica, «Orígenes e historia de la energía solar fotovoltaica;,» 2012. [En línea]. Available: https://www.renovablesverdes.com/origen es-e-historia-de-la-energia-solar-fotovoltaica/.
- [13] «Historia de la Energía Solar,» 2016. [En línea]. Available: https://www.laenergiasolar.org/historia-de-la-energia-solar/#La\_primera\_celula\_solar.
- [14] «ECOPOST,» 2016. [En línea]. Available: https://www.ecopost.info/una-inversionmenor-las-renovables-crecieron-17-mundo-2016/.
- [15] «Sistema de Información Energética,» Evolución de la capacidad instalada por tipo de tecnologí. [En línea].
- [16] Secretaría de Energía , «Prospectiva de Energías Renovables 2016-2030,» 2016. [En línea]. Available: https://www.gob.mx/cms/uploads/attachment/file/177622/Prospectiva de Energ as Renovables\_2016-2030.pdf.
- [17] «Sistema de Inteliegencia comercial,» 2016. [En línea]. Available: https://www.legiscomex.com/Documentos/parques-solares-mexico-virginia-perezactualizacion.
- [18] CIEP, «Energía solar en México: Potencial y aprovechamiento,» [En línea].
- [19] «ALSOMEX,» [En línea]. Available: https://www.asolmex.org/es/.
- [20] N. Femia, G. Petrone , G. Spagnuolo y M. Vitelli, Power Electronics and Control Techniques for Maximum Energy Harvesting in Photovoltaic Systems, CRC Press, 2013.
- [21] J. Sánchez-Garcia, E. Espinosa-Juárez y R. Tapia-Juarez, «Photovoltaic panel characterization by using artificial neural networks and comparison with classical model,» de *2015 IEEE International Autumn Meeting on Power, Electronics and Computing (ROPEC)*, Ixtapa, 2015.
- [22] A. N. R. Ahmed, K. Nowaz, J. Tasnim y N. Afroze, «Efficient PV array modelling by analyzing PV system(cell/module/array) based on MATLAB,» de *2015 2nd International Conference on Electrical Information and Communication Technologies (EICT)*, Khulna, 2015.
- [23] V. P. Anand , O. B. Priyan y B. Pesala, «Effect of shading losses on the performance of solar module system using MATLAB simulation,» de *2014 IEEE 2nd International Conference on Electrical Energy Systems (ICEES)*, Chennai, 2014.
- [24] F. Belhachat y C. Larbes, «Modeling, Analysis and Comparison of Solar Photovoltaic array configurations Under Partial Shading Conditions,» *Solar Energy,* vol. 120, pp. 399-418, 2015.
- [25] J. C. Wang, Y. L. Su, K. C. Kuo, J. C. Shieh y J. A. Jiang, «A Novel Multipoint Direct-Estimation Method for the Maximum Power Point Tracking of Photovoltaic Modules under Partially Shaded Irradiation Conditions,» de *2012 IEEE International Energy Conference and Exhibition (ENERGYCON)*, Florence, 2012.
- [26] K.-S. Parlak, «PV array reconfiguration method under partial shading conditions,»

*International Journal of Electrical Power & Energy Systems,* vol. 63, pp. 713-721, 2014.

- [27] M. Seyedmahmoudian, R. Rahmani y S. Mekhilef, «Simulation and Hardware Implementation of New Maximum Power Point Tracking Technique for Partially Shaded PV System Using Hybrid DEPSO Method,» *IEEE Transactions on Sustainable Energy,* vol. 6, nº 3, pp. 850-862, Julio 2015.
- [28] S. Pareek, N. Chaturvedi y R. Dahiya, «Optimal Interconections to Addrees Partial Shading Losses in Solar Photovoltaic Arrays,» *Solar Energy,* vol. 155, nº 4, pp. 537- 551, 2017.
- [29] D. Goswami y F. Kreith, Handbook of Energy Efficiency and Renewable Energy, CRC Press, 2007.
- [30] M. G. Villalva, J. R. Gazoli y E. R. Filho, «Comprehensive Approach to Modeling and Simulation of Photovoltaic Arrays,» *IEEE Transactions on Power Electronics,* vol. 24, nº 5, pp. 1198-1208, Mayo 2009.
- [31] T. T. Yetayew y T. R. Jyothsna, «Improved single-diode modeling approach for photovoltaic modules using data sheet,» de *2013 Annual IEEE India Conference (INDICON)*, Mumbai, 2013.
- [32] M. Suthar, G. K. Singh y R. P. Saini, «Comparison of mathematical models of photovoltaic (PV) module and effect of various parameters on its performance,» de *2013 International Conference on Energy Efficient Technologies for Sustainability*, Nagercoil, 2013.
- [33] T. Esram y P. L. Chapman , «Comparison of Photovoltaic Array Maximum Power Point Tracking Techniques,» *IEEE Transactions on Energy Conversion,* vol. 22, nº 2, pp. 439- 449, Junio 2007.
- [34] C. Osterwald, «Translation of Device Performance Measurements to Reference Conditions,» *Solar Energy,* vol. 18, pp. 269-279, 1986.
- [35] B. Verhoeven, Utility Aspects of Grid Connected Photovoltaic, IEA PVPS T5-01, 1998.
- [36] C. Greacen y D. Green, «The Role of Bypass Diodes in the Failure of Solar Battery Charging Stations in Thailand,» *Solar Energy Materials and Solar Cells,* vol. 70, nº 2, pp. 141-149, 2001.
- [37] M. Abdulazeez y I. Iskender, «Simulation and Experimental Study of Shading Effect on Series and Parallel Connected Photovoltaic PV Modules,» de *2011 7th International Conference on Electrical and Electronics Engineering (ELECO)*, Bursa, 2011.
- [38] L. Castañer y S. Silvestre , modelling photovoltaic systems using pspice, John Wiley and Sons, 2002.
- [39] S. Chapra y R. Canale , Numerical Methods for Engineers, Sexta Edición ed., McGraw-Hill Education, 2009.

[40] L. F. Amaya, «Gestión Estratégica de la Energía y Sistemas de Gestión de Información de la Energía para la Industria de Hidrocarburos,» *INSTITUTE FOR SUSTAINABILITY TRAINING & INDUSTRIAL MODERNIZATION,* 2017.